# **APPRENTICESHIP REPORT PT. INDAH KIAT PULP AND PAPER TBK PERAWANG (PT. IKPP) PORT OPERATION DIVISION (OP) PERAWANG – RIAU**

**NUR AISYAH 5504201009**

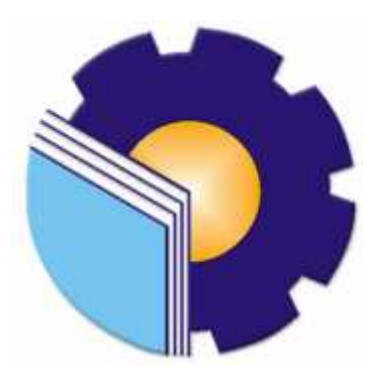

**ENGLISH FOR BUSINESS AND PROFESSIONAL COMMUNICATION STUDY PROGRAM LANGUAGE DEPARTMENT STATE POLYTECHNIC OF BENGKALIS 2024**

## **APPROVAL SHEET**

# **APPRENTICESHIP REPORT** PT. INDAH KIAT PULP AND PAPER (IKPP) PORT OPERATION (OP)

Written as one of the condition for completing Apprenticeship

**Nur Aisyah** 5504201009

Perawang - Riau, January 04<sup>th</sup>, 2024

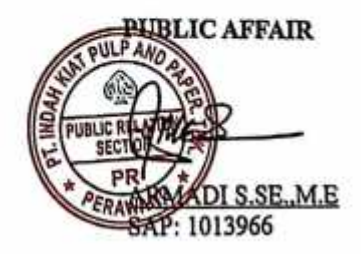

visor

Pretti Ristra. M.Ed. NIP. 198710132022032004

Approved by:

Head of English for Business and Professional Communication **Study Program State Polytechnic of Bengkalis** 

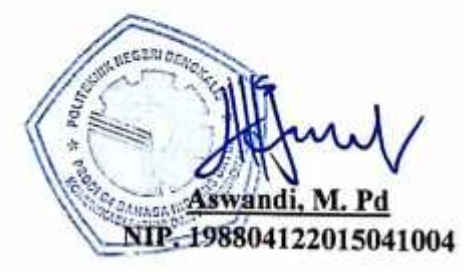

## **ACCEPTANCE SHEET**

This is to certify that we have examined the apprenticeship report of Nur Aisyah, Reg Number 5504201009 who did the apprenticeship at PT. Indah Kiat Pulp and Paper Tbk Perawang Mill, started from September 4<sup>th</sup> to January 4<sup>th</sup> 2024. This report is used for partial fulfillment of the State Polytechnic of Bengkalis. This report is complete and satisfactory in all respects, and all revision required by the apprenticeship report examination committee have been made.

Bengkalis, January 25<sup>th,</sup> 2024

Acceptance by:

Advisor

Pretti Ristra, S. Pa, M.Ed. NIP. 198710132022032004

Approved by:

**Head of English for Business and Professional Communication Study Program State Polytechnic of Bengkalis** 

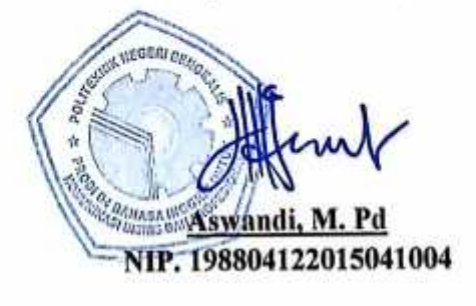

## **ACKNOWLEDGEMENT**

#### *In the name of Allah, the Most Gracious, the Most Merciful*

Prior to anything else, I want to thank Allah, the Almighty, the Most Gracious, and the Most Merciful, for His blessings on me throughout my studies and in finishing my job training in PT. Indah Kiat Pulp and Paper ( IKPP ) Perawang, Riau. May Allah's blessings be upon His last prophet, Muhammad (peace be upon on him), as well as his family and associates.

First and foremost, I would like to express my gratitude and sincere thanks to Johny Custer, ST., MT as the Director of State Polytechnic of Bengkalis, Diah Paramita Sari, S.Pd., M.Pd as the Head of Language Department, Aswandi, S.Pd., M.Pd as the Head of D-IV English for Business and Professional Communication Study Program, Ari Satria, M.Pd. B.I as the Head of D-III English Study Program.

I offer my special thanks to my advisor of my job training program, Mrs. Pretti Ristra, S.Pd., M.Ed. who has given me guidance, corrections, comments, and suggestions in completing this final project proposal. Furthermore, I also express my deepest gratitude to my guardian lecturer, Mrs. Arita Destianingsih, M.Pd as the coordinator of final project proposal, who given me her valuable guidance, advice, and encouragement so I could complete this project in time.

I am also very grateful to the people who have given me the opportunity to gain experience at this company, Mr. Armadi SE., ME as the Head of Public Relation of PT. Indah Kiat Pulp and Paper Tbk-Perawang Mill, Mr. Jasin Kunawan as the Head of Port Operation Divison, Mr. Royandi, SE., ME as the Manager of Port Operation Division, Mrs. Nur Afni as the Supervisor our apprenticeship, and all employees of Port Operation Division and Public Relation of PT. Indah Kiat Pulp and Paper Tbk-Perawang Mill that already give the author guidance and a lot of experience while did the job training.

My deepest gratitude to all my family members. It would not be possible to write this project without the support, love, and prayer from them. I would like to thank to my dearest father Arlizam, my mother Herlina, and my sister Nur Asyikin. Then, huge thanks to go my friends (Dea, Putri, Bombastic Side Eye's members) during Job Training or in English Department for sharing every happy and sad moment with me ever since the first time we stepped into our campus until this very moment.

The last but not least, Thanks to myself who has struggled so far in achieving my life goals.

Finally, I hope that my study will be helpful to everyone who reads this job training and finds it interesting.

> **Bengkalis, January 20th, 2024 Best Regards,**

**Nur Aisyah Reg. Number: 5504201009**

## **TABLE OF CONTENTS**

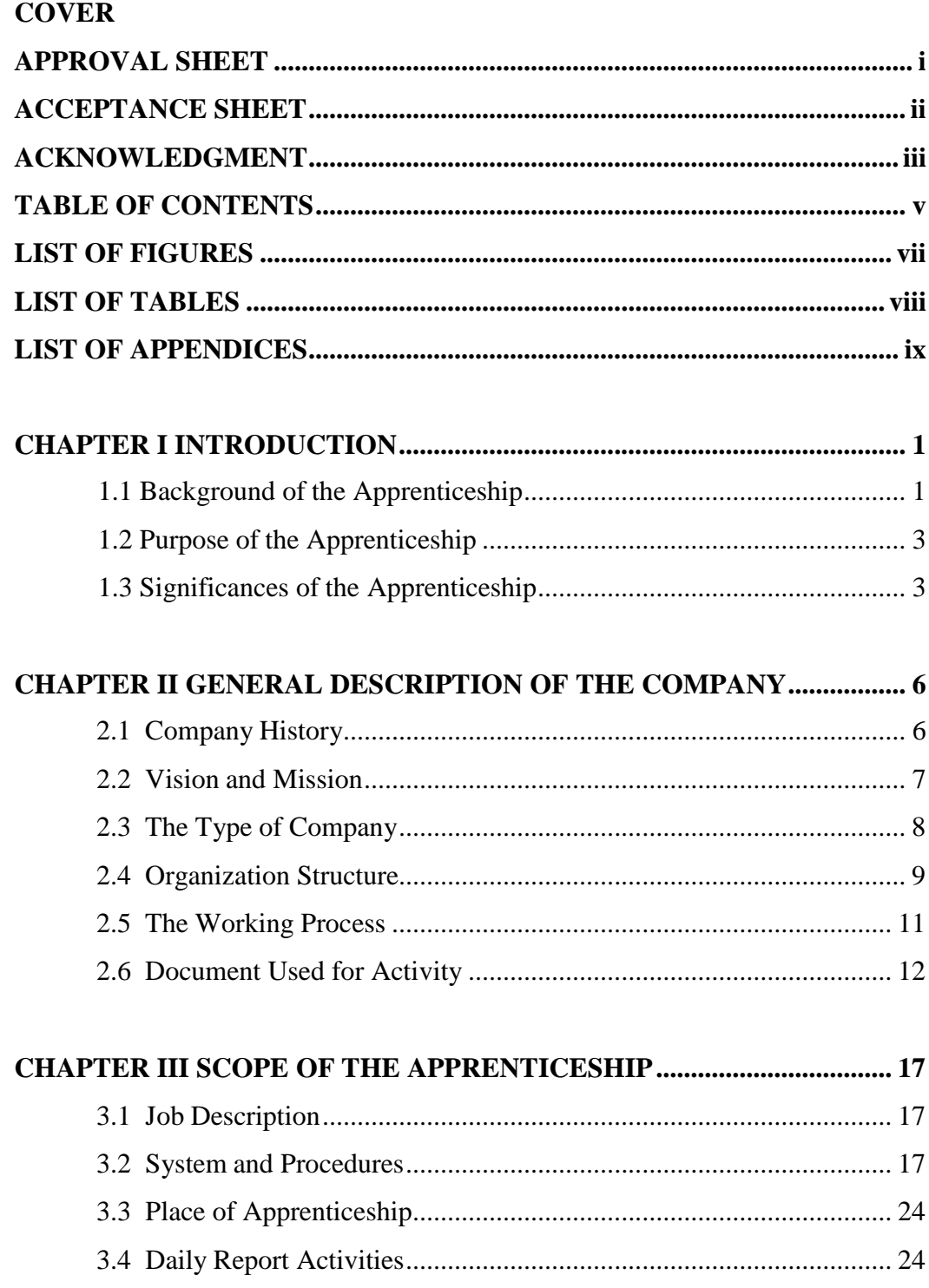

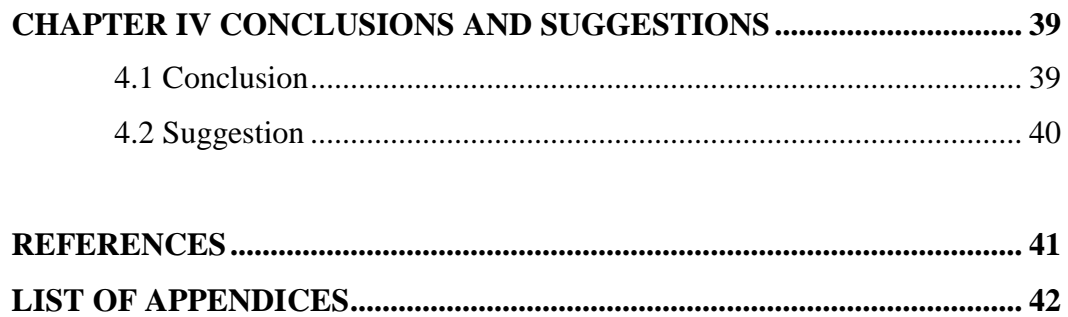

## **LIST OF FIGURES**

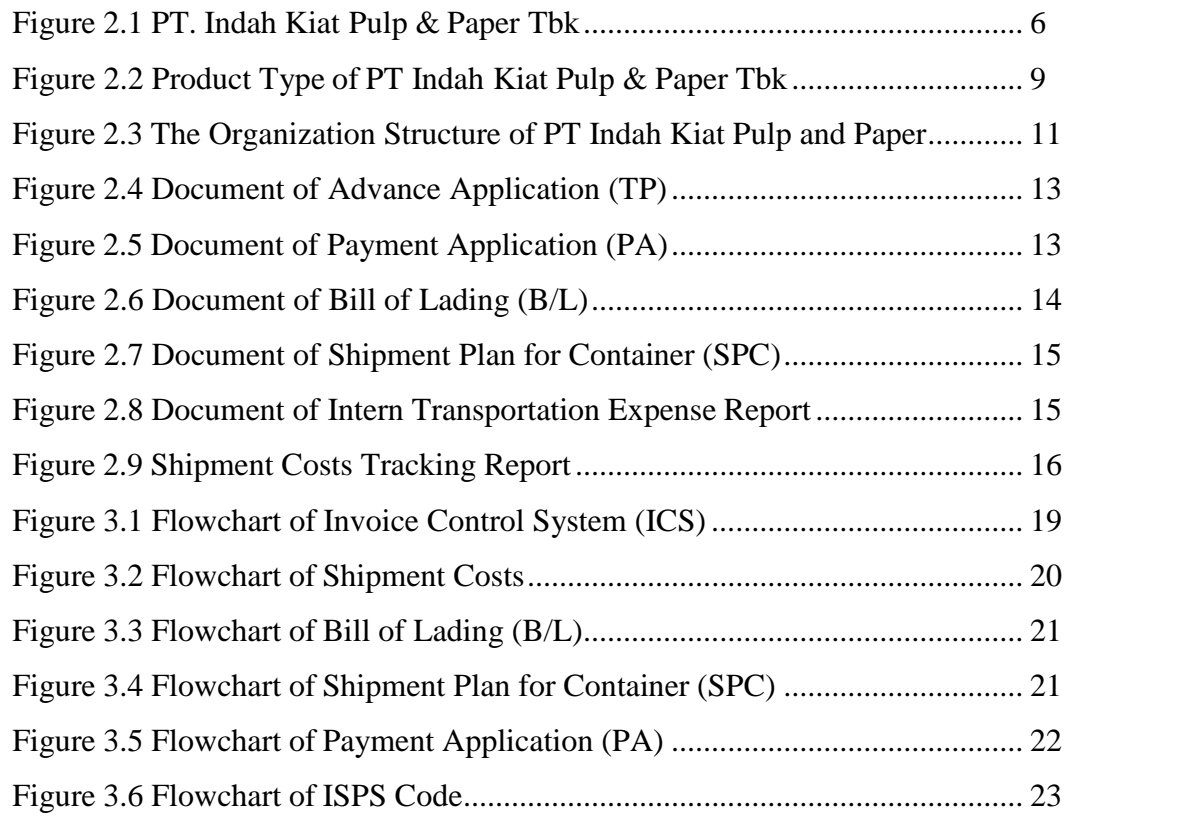

#### **LIST OF TABLES**

Table 3.1. The Working Schedule of PT Indah Kiat Pulp & Paper Tbk- PerawangMill ....................................................................................................... 24 Table 3.2 Daily Activities of September  $4^{\text{th}}$ , 2023 to September 18<sup>th</sup>, 2023........ 24 Table 3.3 Daily Activities of September  $11^{th}$ , 2023 to September  $15^{th}$ , 2023...... 25 Table 3.4 Daily Activities of September  $18<sup>th</sup>$ , 2023 to September  $22<sup>nd</sup>$ , 2023 ..... 26 Table 3.5 Daily Activities of September  $25^{\text{th}}$ , 2023 to September  $29^{\text{th}}$ , 2023...... 26 Table 3.6 Daily Activities of October 2 nd , 2023 to October 6 th , 2023.................. 27 Table 3.7 Daily Activities of October  $9<sup>th</sup>$ , 2023 to October 13<sup>th</sup>, 2023 .................. 28 Table 3.8 Daily Activities of October  $16^{th}$ , 2023 to October  $20^{th}$ , 2023 ............... 29 Table 3.9 Daily Activities of October  $23^{\text{rd}}$ , 2023 to October  $27^{\text{th}}$ , 2023 ............... 30 Table 3.10 Daily Activities of October  $30^{th}$ , 2023 to November  $3^{rd}$ , 2023 .......... 30 Table 3.11 Daily Activities of November  $6<sup>th</sup>$ , 2023 to November  $10<sup>th</sup>$ , 2023 ...... 31 Table 3.12 Daily Activities of November 13<sup>th</sup>, 2023 to November  $17<sup>th</sup>$ , 2023 ..... 31 Table 3.13 Daily Activities of November  $20^{\text{th}}$ , 2023 to November  $24^{\text{th}}$ , 2023 .... 32 Table 3.14 Daily Activities of November  $27<sup>th</sup>$ , 2023 to December 1<sup>st</sup>, 2023 ....... 33 Table 3.15 Daily Activities of December  $4^{\text{th}}$ , 2023 to December  $8^{\text{th}}$ , 2023 ......... 34 Table 3.16 Daily Activities of December  $11^{th}$ , 2023 to December  $15^{th}$ , 2023 .... 35 Table 3.17 Daily Activities of December  $18<sup>th</sup>$ , 2023 to December  $22<sup>nd</sup>$ , 2023 .... 36 Table 3.18 Daily Activities of December  $26<sup>th</sup>$ , 2023 to December  $29<sup>th</sup>$ , 2023 ..... 36 Table 3.19 Daily Activities of January 2 nd , 2023 to January 4 th , 2023 ................ 37

## **LIST OF APPENDICES**

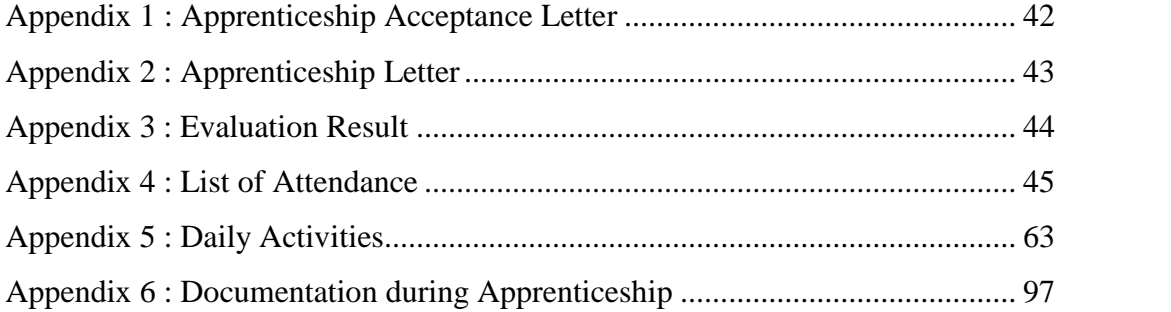

## **CHAPTER I INTRODUCTION**

#### **1.1 Background of the Apprenticeship**

An Apprenticeship is a position where a worker is employed by a company but is supervised by a more seasoned worker. It's a fantastic opportunity for young people to get compensated while gaining practical experience in a topic that interests them. Vocational training, sometimes referred to as apprenticeship, can be a great opportunity for young people to obtain practical experience while developing industry-specific skills and certificates. It is a written agreement between an employer and an individual who accepts their offer of employment in exchange for practical training toward the acquisition of a skill, craft, or profession. This type of training has been around for a long time and is still popular in many nations and businesses. Employee training through apprenticeships is common in numerous areas, including manufacturing, engineering, construction, and the trades. An official qualification and important practical experience are acquired by apprentices, while employers gain from having motivated and skilled personnel. To provide an organized approach to learning a trade or profession, many governments have created official apprenticeship programs. In these programs, classroom instruction is frequently combined with real-world workplace experience. Depending on the trade or profession being studied, the length of the apprenticeship training might range from a few months to many years.

One of the state polytechnics is the State Polytechnic of Bengkalis located in Sungai Alam Village, Bengkalis Regency, Riau Province, it boasts eight departments and eighteen degree programs. Maritime affairs, business administration, information engineering, mechanical engineering, electrical

engineering, civil engineering, naval engineering, and languages are among the majors that are offered.

The D3 English and D4 English for Business and Professional Communication study programs are offered by Bengkalis State Polytechnic's Language Department. Graduates of the D4 English for Business and Professional Communication Study Program are expected to be proficient in the following areas: copywriting, content writing, social media specialist, public relations (PR), marketing communication (Marcom), translator/interpreter, digital marketing, and translator/translator.

Each year, the students in the D-IV English for Communication and Professional Business Study Program are sent to businesses and government organizations that partner with Bengkalis State Polytechnic to complete practical work programs. An extracurricular activity that is a part of the national and social life (MBB) course group is student practical work. The goal of student practical work is generally to enhance students' technological talents and skills as well as their ability to do various tasks in offices and industry. One of them is PT. Indah Kiat Pulp and Paper Tbk Perawang Mill which is located in Perawang KM 26, Pinang Sebatang District, Tualang District, Siak Regency, Riau Province, Indonesia, is

Pulp, tissue, industrial paper, and cultural paper are all produced by PT Indah Kiat Tbk. The company's initial business operations involve turning wood into pulp and paper and turning used paper into industrial paper. Pulp is a raw material used to make industrial paper as well as paper and tissue. As of 2019, the company's total annual production capacity was 3.0 million tonnes of pulp, 1.7 million tonnes of culture paper, 108 thousand tonnes of tissue, and 2.1 million tonnes of packaging. Production facilities are currently located in Perawang–Riau Province, Serang, and Tangerang–Banten.

In 2019, the company exported around 52% of its products, mainly to countries in Asia, Europe, the United States, the Middle East, Africa and Australia and the remaining 48% to meet local market demand. The scope of PT Indah Kiat Tbk's activities is in the fields of industry, trade and forestry. Currently Indah Kiat produces pulp, various types of paper products consisting of paper for writing and printing purposes, photocopy paper, industrial paper such as packaging paper which includes containerboard (linerboard and corrugated media), corrugated shipping containers (conversion from corrugated media), packaging food, boxboard and colored paper.

About 52% of the company's products were exported in 2019—mostly to nations in Asia, Europe, the US, the Middle East, Africa, and Australia—with the remaining 48% going toward satisfying domestic market demand. The domains of industry, trade, and forestry encompass the activities of PT Indah Kiat Tbk. Presently, Indah Kiat manufactures pulp, a variety of paper goods, including writing and printing paper, photocopy paper, and industrial paper used in packaging, including corrugated shipping containers (made from corrugated media and linerboard), food packaging, boxboard, and colored paper.

#### **1.2 Purpose of the Apprenticeship**

The practical work activities of State Polytechnic of Bengkalis students, English for Business and Professional Communication study program have the following objectives:

- 1. To find out describe job descriptions during job training
- 2. To find out system and procedures that used in workplace
- 3. To find out the place and time of apprenticeship
- 4. To find out the daily activity during apprenticeship.

#### **1.3 Significances of the Apprenticeship**

The practical work carried out is very beneficial for several parties such asstudents, companies and state Polytechnic of Bengkalis.

## 1. For Students

There are several benefits from the implementation of the practical workprogram that students get, namely as follows:

- 1. To train and apply the knowledge learned in lectures.
- 2. To enhance knowledge, understanding, and experience in the field of business employment.
- 3. Students can develop working relationships and add experience to theirresume.
- 4. Students have the opportunity to apply theoretical/conceptual knowledgein the real world of work.
- 5. Students gain practical experience in applying theoretical/conceptualknowledge according to their study program.
- 6. Students have the opportunity to be able to analyze problems related to knowledge applied in the world of work according to their study program.

### 2. For Companies

The benefits of implementing practical work programs are also obtained by companies/institutions that accept practical work students, such as:

- 1. Companies will receive labor assistance from students who do practicalwork so that the work becomes a little lighter and easier.
- 2. The company will be recognized by academics and the world of education.

#### 3. For State Polytechnic of Bengkalis

There are several benefits from the implementation of the practical work program obtained by the State Polytechnic of Bengkalis, namely as follows.

- 1. There is good cooperation/relationship between campus and companies where students do practical work.
- 2. State Polytechnic of Bengkalis can improve the quality of its graduates through student practical work experience.
- 3. State Polytechnic of Bengkalis will be better known in the industrial orcorporate world.
- 4. State Polytechnic of Bengkalis receives feedback from organizations/companies on the abilities of students participating in practical work in the world of work.

## **CHAPTER II GENERAL DESCRIPTION OF THE COMPANY**

#### **2.1 Company Profile**

PT Indah Kiat Tbk Perawang is a paper and packaging company headquartered in Indonesia. The company was established in 1972 and has since grown to become one of the largest manufacturers and exporters of pulp, paper, and packaging products in Southeast Asia.

PT Indah Kiat Tbk Perawang operates two paper mills in Indonesia, located in Riau province and West Kalimantan province. The company produces a wide range of products, including printing, writing, packaging, and specialty papers, all of which are in high demand both domestically and internationally.

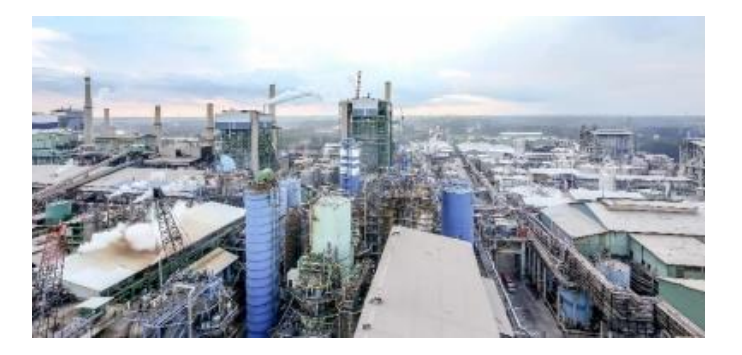

**Figure 2.1. PT. Indah Kiat Pulp & Paper Tbk** *Source: PT. Indah Kiat Pulp & Paper Tbk-Perawang Mill*

The company's initial business operations involve turning wood into pulp and paper and turning used paper into industrial paper. Pulp is a raw material used to make industrial paper as well as paper and tissue. As of 2019, the company's total annual production capacity was 3.0 million tonnes of pulp, 1.7 million tonnes of culture paper, 108 thousand tonnes of tissue, and 2.1 million tonnes of packaging. Production facilities are currently located in Perawang–Riau Province,

Serang, and Tangerang–Banten. About 52% of the company's products were exported in 2019—mostly to nations in Asia, Europe, the US, the Middle East, Africa, and Australia—with the remaining 48% going to meet local demand.

PT Indah Kiat Tbk Perawang has a strong focus on sustainability and is committed to minimizing its environmental impact. The company uses sustainable forestry practices and recycled paper in the production of its products, and has implemented a variety of energy-saving measures at its mills. In addition to its focus on sustainability, PT Indah Kiat Tbk Perawang is committed to corporate social responsibility and community engagement. The company supports a variety of social and environmental programs in the communities around its mills, including health care, education, and economic development initiatives.Overall, PT Indah Kiat Tbk Perawang is a successful and responsible company that produces high-quality paper and packaging products while keeping sustainability and corporate social responsibility at the forefront of its operations.

The domains of industry, trade, and forestry encompass the activities of PT Indah Kiat Tbk. Presently, Indah Kiat manufactures pulp, a variety of paper goods, including writing and printing paper, photocopy paper, and industrial paper used in packaging, including corrugated shipping containers (made from corrugated media and linerboard), food packaging, boxboard, and colored paper.

#### **2.2 Vision and Mission**

The vision and mission of the Indah Kiat Pulp and Paper (IKPP) Perawang company is to become a leading global pulp and paper company that provides added value to customers, communities, employees and shareholders in a responsible and sustainable manner.

#### 1. Vision

To become a leading global pulp and paper company that provides added value to customers, communities, employees and shareholders in a responsible and sustainable manner.

#### 2. Mission

- a. Increase global market share
- b. Using the latest technology in developing new products and achieving factory efficiency
- c. Improving the quality of human resources through training
- d. Realizing sustainability commitments in all operations.

#### **2.3 The Type of Company**

An Indonesian business engaged in the pulp and paper sector is called PT Indah Kiat Pulp and Paper Tbk. PT Indah Kiat Pulp and Paper Tbk Perawang Mill's primary business activities are split into two segments : the packaging/paper products industry and paper and pulp products. The company manufactures general pulp as well as writing and photocopy paper for the paper and pulp product area.

In contrast, the packaging and industrial paper products section include food packaging, colored paper, corrugated shipping, food packaging, boxboard, convection of containerboard, and containerboard (lineboard and corrugated media). Three locations Perawang in Riau Province, Tangerang in West Java Province, and Serang in Banten Province are the company's production facilities.

Furthermore, PT Indah Kiat Tbk uses cutting-edge wastewater treatment technology to lower pollutants and energy usage. In addition to its environmentally friendly operations, Indah Kiat has a large tree planting program and a 300,000 hectare Community Plantation Forest (HTI) linked to the wood species planted, which include Accasia mangium, Accasia crassicarpa, and Eucaliptus urophilia. These actions help to preserve the environtment and fight global warming.

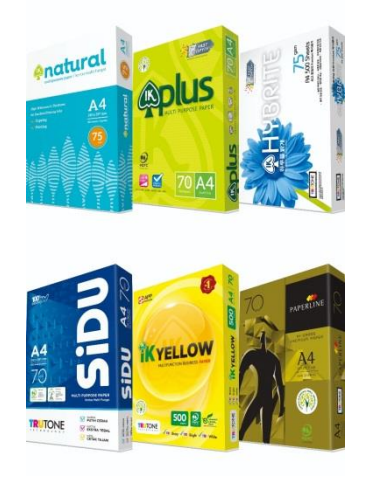

**Figure 2.2. Product Type PT. Indah Kiat Pulp&Paper Tbk**

*Source: PT. Indah Kiat Pulp&Paper Tbk – Perawang Mill*

#### **2.4 Organization Structure**

The organizational structure of any company can vary greatly depending on the size and complexity of the organization, its industry, and its specific needs. However, there are some general traits that can be found in many organizational structures.

One common organizational structure is the functional structure, where departments are organized based on the distinct functions that they perform. Examples of functional departments include sales, marketing, finance, information technology, human resources, and operations.

Another common organizational structure is the divisional structure, where the company is organized into one or more business units, each with its own manager and staff. Each division operates semi-independently from the others but still reports to the central management team.

A third common organizational structure is the matrix structure, where employees report to both a line manager, who provides tactical direction, and a functional manager, who provides strategic direction. This structure is used in companies that require their employees to have dual skills or knowledge, such as technical and business expertise.

Finally, there is the flat structure , where the company is organized in a horizontal manner with very few layers of management and a flat organization chart. This structure is common in startups and fast-growing companies that require a high degree of flexibility and agility.

Overall, the organizational structure of a company an significantly impact its performance, productivity, and ability to adapt to changing environments. A well-designed and well-executed organizational structure is crucial for achieving the company's objectives, and it's important for leaders to take a strategic approach to designing and implementing their organization's structure.

PT Indah Kiat Pulp and Paper Tbk's organizational structure is set up in accordance with the rules, with each component's duties, responsibilities, and roles clearly defined in each field. Figure 2.2 below shows the PT Indah Kiat Pulp and Paper Tbk – Perawang Mill's organizational structure, which is as follows:

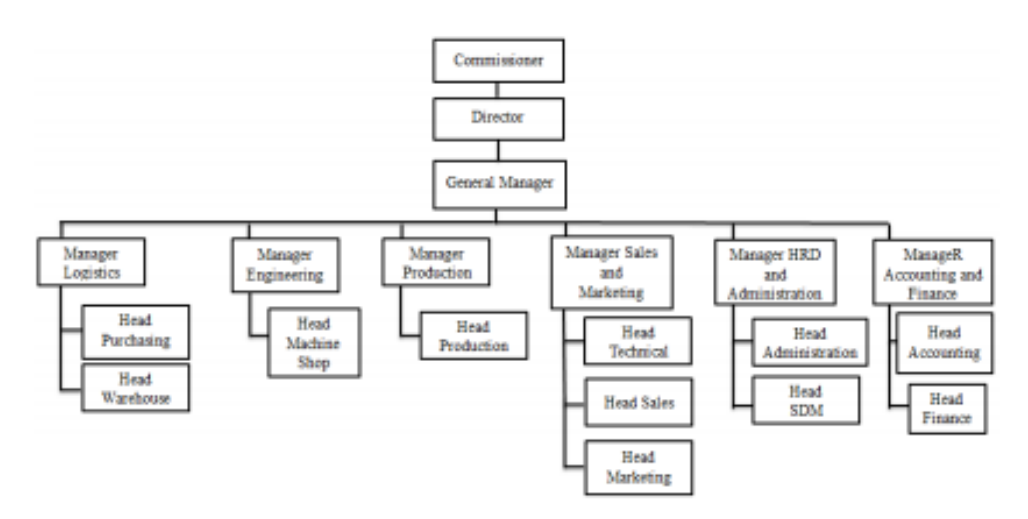

**Figure 2.3. The Organization structure of PT Indah Kiat Pulp & Paper** *Source: PT. Indah Kiat Pulp &Paper Tbk – Perawang Mill*

#### **2.5 The Working Process**

The company PT Indah Kiat Pulp and Paper Tbk, also known as Perawang Mill, manufactures tissue, industrial paper, pulp, and cultural paper. The port operation procedure employed by PT Indah Kiat Pulp & Paper Tbk is as follows:

#### **Logistics:**

PT Indah Kiat is a manufacturer of pulp and a range of paper goods, including photocopy paper and paper for writing and printing. Wood is processed into pulp and paper is made throughout the transportation process.

#### **Shipping:**

The paper goods will be transported to the port at the port of operation once they are manufactured.

#### **Route:**

Receiving paper goods from shipment and delivering them to the port of operations is known as porting. Checking and receiving paper goods from surface vessels into the port of operation is known as porting.

#### **Handler:**

After the paper products enter the operation port, handling involves separating the paper products into different types, such as packaging paper, food paper, boxboard, and colored paper

#### **Processing:**

After handling, the paper products will be further processed to meet market needs. Shipping: After the paper products are processed, they will be sent to other ports for transportation to the main port or to international ports for export.\

#### **Cruise:**

After paper products are sent to the port, they will be transported to other ports for further service processes, such as testing, inspection, and delivery to the main port or to the market. In the port operation process, PT Indah Kiat Pulp & Paper Tbk ensures logistics optimization and maintains the continuity of port operations.

#### **2.6 Document Used For Activity**

PT Indah Kiat Pulp and Paper Tbk – Perawang Mill uses a number of documents and files, particularly in the Port Operations Division, to carry out its operational activities, such as work activities in the port scope. These include the following :

#### 1. TP ( Advance Application )

Advance Application can refer to different things depending on the context. It can mean an application for an advance credit of salary, a web-based tool that facilitates document automation, or a formal application and agreement for the issuance or amendment of a letter of credit. It can also refer to a company that

offers innovative and cutting-edge services and products ranging from licences/maintenance, hosting, consulting, integration and development to application management support.

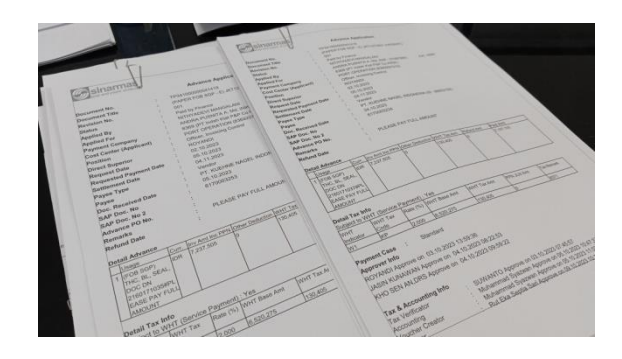

**Figure 2.4. Document of Advance Application (TP)** *Source: Processed Data 2023*

2. PA ( Payment Application )

A payment application at a company refers to the process of specifying the conditions under which customers must pay for goods or services provided by the company. Payment terms are important for businesses as they help regulate the payment process and ensure a smooth transaction between the company and its customers.

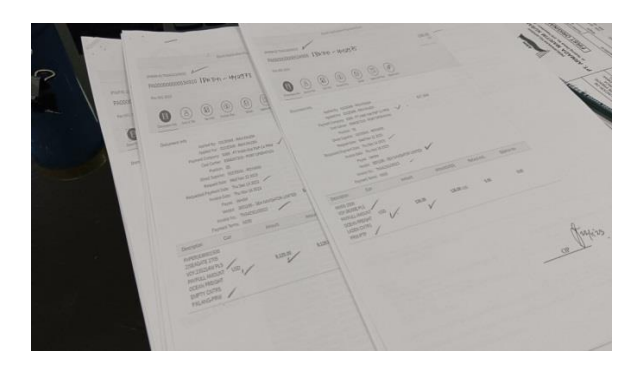

**Figure 2.5. Document of Payment Application (PA)** *Source: Processed Data 2023*

#### 3. B/L (Bill of Lading)

A bill of lading is a legal document that serves as a receipt for the shipped products, a document of title to the goods described in the bill of lading, and a contract between a carrier and a shipper. It is issued by a transport company to a shipper and details the type, quantity, and destination of the goods being shipped. The bill of lading is crucial in sea transport when the supplier (shipper) decides to release ownership of the cargo to the buyer (consignee). It guarantees the holder an exclusive right to claim delivery of the cargo and is essential for claiming the delivered goods.

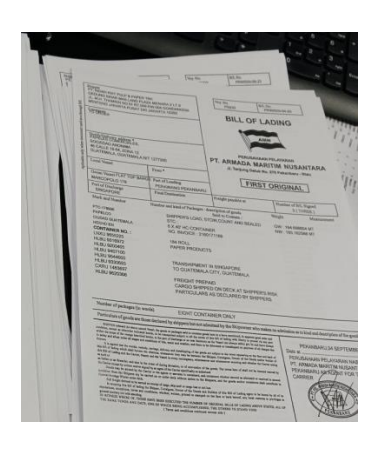

**Figure 2.6. Document of Bill of Lading (B/L)** *Source: Processed Data 2023*

#### 4. SPC (Shipment Plan for Container)

A Shipment plan for a container at a company typically refers to a detailed document or digital representation that provides a comprehensive layout of how cargo is arranged, secured and transported. It includes information such as the type, quantity, and placement of goods, as well as any necessary securing measures to prevent damage during transit. The shipping company formulates a reasonable shipping plan based on the weight of the cargo, the capacity of the cargo hold, the date of departure, and other characteristics. This plan ensures efficient space utilization, optimal weight distribution, and compliance with safety regulations.

| Thispaner's Trust<br><b>Blakelmann, Tope</b><br><b>TANKEL FIRE</b><br>First Stephent In                                                                                                    | 1 Tornward<br>: INC Ship; Container<br>I 765 311<br>1-2542020                                                                                                    |                                                                                                 |                                                                                                  |             | $-20014$<br><b>Prywork Bs.</b>                                                                                                    |                                                                                                    |                                                                                                    |                                     | <b>Renaus A</b><br>Periodese Josep<br><b>Security</b><br><b>Service</b><br><b><i><u>Serving States</u></i></b><br><b>PAS</b><br><b>SHE</b><br>× |
|----------------------------------------------------------------------------------------------------|----------------------------------------------------------------------------------------------------|-------------------------------------------------------------------------------------------------|--------------------------------------------------------------------------------------------------|-------------|----------------------------------------------------------------------------------------------------|----------------------------------------------------------------------------------------------------|----------------------------------------------------------------------------------------------------|-------------------------------------|----------------------------------------------------------------------------------------------------|
| He Heatyway Me<br>$f: \overline{u} \mapsto 30u$<br><b>BOOM</b>                                                                                                    | <b>Historical</b>                                                                                                    | <b>Container</b><br>41%<br><b>USP</b>                                                           |                                                                                                  |             | <b>Christmann</b> Country<br>43°30" Dosttanbism Start                                                                                                    | <b><i>PANDA Depend</i></b><br><b>Versell</b> Plane                                                                                                    | <b>STEE</b><br>m                                                                                                    | <b>Services</b><br><b>And Money</b> |                                                                                                    |
| 2142172159<br>2130247861 / 00<br>PLASSIFIESTS.<br><b>HEDDSHEID / NO</b><br><b>B</b> E180172900<br>2530349054 2.05<br>Fiscivital<br><b>STATISTICS</b> CAR<br><b>REAGANZAGE</b><br>٠<br><b>SANDARTEE F. BR.</b><br>2160372691<br><b>SLOOPARATE F CO.</b><br>T PLOSTERS<br><b>FO. 1. DORRESS 2. 011</b><br>0.2160171947<br><b>STATISTICS / ST</b><br><b>RESISTENTS</b><br>٠<br>ELMORESS / OR<br>2195573585<br>4.45<br><b>SENSIBIRE / RE</b><br><b>FLANTYSLEA</b><br><b>2120243399 / 06</b><br>w<br><b>START TOTAL</b><br><b>PERMITTED</b><br>w<br>TEACHTPLAN<br><b>PARTNERS F. OR</b><br>18<br><b>SERRETAKE</b><br><b>REMOVABARA / SHI</b><br>18<br><b>PARKETING</b><br>NAMES OF GROOM<br>156<br>WARD THEM<br><b>STANDARDS CAO</b><br><b>A</b><br>VARIETASSE<br><b>PERSONAL PROPERTY</b><br>$\sim$<br><b>GRANDFORD</b><br><b>SANDANIE / SE</b><br><b>ABC</b><br><b>CONSULTANT</b><br><b>ARMORAGE CAR</b> | 23.63632<br>8141033<br>2355026<br><b>WARDOOT</b><br><b>STRAIGE</b><br><b>FERENIE</b><br><b>GENERAL</b><br><b>PLACERS</b><br><b>GARDINE</b><br><b>WEEDS RD</b><br><b>GRASSIA</b><br><b>HAPLES</b><br><b>RAWLER</b><br><b>ALERED</b><br><b>PERMIT</b><br><b>STATIST</b><br>puesta en<br><b>STATISTICS</b><br><b>GENERAL</b> | ×<br>٠<br>٠<br>e.<br>٠<br>×<br>٠<br>٠<br>٠<br>٠<br>٠<br>٠<br>٠<br>٠<br>$^{+}$<br>$\overline{a}$ | ٠<br>٠<br>٠<br>٠<br>٠<br>٠<br>٠<br>٠<br>٠<br>٠<br>٠<br>٠<br>٠<br>$\sim$<br>٠<br>٠<br>٠<br>$\sim$ | ٠<br>٠<br>٠ | <b>B</b> Vastage<br>Galiphone<br>a vietnes<br><b>RAIZRONE</b><br><b>MARINE</b><br>Mannesoti 119<br><b>TRANSPORT</b><br><b>NUMBER</b><br><b>Variety Inc.</b><br><b>PERMITTILLE</b><br>11 AMASSAS<br><b>Swing Links</b> 1<br>Come Kids<br><b>INVENTION</b><br><b>B. Bingapora</b><br>RIVINGORE<br>2. Sal backs<br><b>SALLAGE</b><br><b>Canada</b><br><b>Quick</b> , MI<br><b>L. Caveta</b><br><b>Calibert</b><br>a intic.<br>station, looks<br><b>G. Selle</b><br><b>Martins</b> , Flotten<br>$n-2$ adult<br><b>TERES</b><br>public E.<br>dable.<br><b>AUGUST 2021</b><br>$e$ <i>justs</i><br><b>Ballwren</b><br><b>Partners's Property</b><br><b>A. PERSONAL ORIGINAL</b><br><b>WALK RAND RALL</b><br><b>CARD ROLL</b><br><b>M = 100 MPT</b> | OCHAR NEWSPACK ASSAULTS AND LOT.<br><b>ATT GAINABE ESCINEE</b><br>OCAST ASTRONO ASTRONO PIN LINE<br><b>WHY ENTIMAKE FORTWORK</b><br>PT. SCROW BRANC LEASING IN<br>APA HIGHLIG SEPIERESAS<br>PT. KWOR HARD DESIGNED<br>AN's cross are cannot see.<br><b>PT ANDRE HARD DEPARTIN</b><br>APR JOIN IN DIVISION<br><b>STEW REPORT STORIES FOR ANY</b><br><b>STATE ROOM STATE</b><br><b>21 WATH MAD: INVESTIL</b><br>AN PINCE BOOKING<br>and list recovered interest. Two pair,<br><b>LEWIS COMPANY</b><br>AN OUTSIDE SERVICES.<br><b>PERSONAL PROPERTY AND INCOME.</b><br><b>AND SCARE PRODUCT</b><br><b>PERSONAL PROPERTY OF ANY OF ANY</b><br><b>COLUMN TWOFF</b><br>OWN STORE AND<br>On the Electric products.<br>the case of some named in<br>the car rates passenger<br>OR ON TAXABLE COLUMNS<br>THE R.P. LEWIS CO., LANSING, MICH. LANS<br><b>OWNER AND ADDRESS ON A PARTY</b><br><b>WITH THEFT</b><br><b>ANTIQUE LANDS</b><br><b>NATIONAL ROOM INCOME.</b><br><b>AND PERSONAL PROPERTY</b> | an an under an an energy and<br>49.26.2022 28.34.353.599<br>An out years are not year was a strategies<br>and a bit present with our concession of the present con-<br>An on paper on an once year + semistrate<br><b>18 18 2022 14 15 2015 210</b><br>the party and the first start was a property<br><b>PERSONAL PROPERTY AND</b><br>OR OR AND OR AS MAIN ANY<br><b>LE DR AND RE IN 1995 THE</b><br><b>AN OF REAL PROPERTY AND</b><br>OR OF HER SE HE WANT THE<br><b>OR OTHER DESIGNATION</b><br><b>AND ONE OF THE REAL PROPERTY.</b><br><b>AN OFFICE OR ASSESSED</b><br>And you cannot with the party of the<br>tel at this is a more on<br>the lot work in the same and<br>the party and the party name |                                     |                                                                                                    |

**Figure 2.7. Document of Shipment Plan for Container (SPC)** *Source: Processed Data 2023*

5. Intern Transportation Expense Report

An intern transportation expense report is a document used to report and claim expenses related to transportation incurred by an intern during their workrelated activities. This may include expenses such as air travel, ground transportation , shipping, and other related costs. The report typically requires the intern to provide details of the expenses, such as receipts and other supporting documentation, and to seek approval from the appropriate authorities. The process for submitting and approving these reports may vary by organization, but it generally involves collecting and documenting all relevant expenses for reimbursement.

| m.                       |                               |                                                         |              | <b>VEANAAFTING TYPE: LOADING MUST EJS!</b>                   |                    | CARRIER COMPANY: PT BARASAA BAJA PERKASA ISBR |                              |                                                |                |                      |                          |                     |
|--------------------------|-------------------------------|---------------------------------------------------------|--------------|--------------------------------------------------------------|--------------------|-----------------------------------------------|------------------------------|------------------------------------------------|----------------|----------------------|--------------------------|---------------------|
|                          |                               | PERIODEE: N<br><b>Involve He</b><br><b>Expense Ends</b> | <b>Def</b>   | Vessel Cada Project Ro.                                      | <b>Garner Tune</b> |                                               |                              | <b>Transportation Charge</b>                   |                |                      |                          | <b>Tune</b>         |
|                          |                               |                                                         |              |                                                              | <b>Gold</b>        | Description                                   | <b>CALLA</b><br>Code         | Grecoleton                                     | Erneste        | <b>Whelight</b>      | <b>ON</b>                |                     |
| х                        | <b>NUMBER</b>                 | Milleland                                               | Ŧ            | 140 WY TANTO MARGINEERINGS                                   | <b>Publish</b>     | Party 1003-Fine                               | <b>Video</b><br><b>Legal</b> | RELE-HANLEPHPER CONTY SPEAK BULLY              | <b>STORIES</b> | <b>BYS</b> abdul     | $\bullet$                | <b>AZMANZA</b>      |
| Ŧ                        | <b>HUMMARY</b>                | 3005/Jeho                                               | ×            | <b>BG are underline associationalists</b> I maghler          |                    | <b>Fairpe-continues</b>                       | <b>ISK</b><br>m              | RELE-RAPALLENPER GENT : DISCAR BULK >          | <b>61MW</b>    | <b>PETSMEN</b>       | 15                       | 1.501.500.04        |
| ٠                        | NUMBER                        | 3005-04/hd                                              | $\mathbf{A}$ | 60 WW MERAFUE KNIVANIA<br><b>INSIGNE</b>                     | Pumbles            | Force: contains                               | ine-<br><b>AAR</b>           | RELE: NAPAL LINURER CONT / DIVENI BULA 2       | 115690         | <b>CENTER JOINTS</b> | $\ddot{\phantom{1}}$     | FAMILY 11           |
| ٠                        | <b>BZOOPH</b>                 | move-                                                   |              | 95 WE CATAS EDIGATES<br><b><i><u><i>INNESSEE</i></u></i></b> | PUMON              | <b>Forge, contigues</b>                       | <b>ISS</b>                   | RELE- KNIVAL LIFWIRER CEMPLY BREAK BULK 3      | 119695         | <b>LIFEZING</b>      | $\lambda$                | <b>5.623 GVA AD</b> |
| ٠                        | <b><i><u>SERVICE</u></i></b>  | Hitleband                                               | x            | (B) My AANA HAS 10/20/2021                                   | PUACON             | PARK CONTINUES                                | itti                         | <b>RELE. KIPALLIN/PER CENT / BRUKERSULE /</b>  | 119195         | 1,156,6790           | π                        | 0.108.071.79        |
| Ŧ                        | <b>NUMBER</b>                 | <b>JOURNAL</b>                                          | ٠            | 195 My TAAFO MARIENALISES SSEE                               | PANAMA             | <b>SAPER CONTAINER</b>                        | <b>HA</b><br><b>LTD</b>      | FELD - RATHL LEWISER CARP / BREAK BLACK        | 5,196.95       | <b>PIP 4 has</b>     | и                        | 149.5% (4)          |
| т                        | <b>W200002</b>                | 733-0914                                                |              | L. 199 MY TANTO ENRIN YESSZCZE                               | PAACON             | <b>ALPER - CONFAMER</b>                       | $208 -$<br><b>STAR</b>       | MEE-RAIN, LEWIS CONT. MENTING !                | \$10600        | <b>Stationed</b>     | w                        | 174,452*            |
| ٠                        | <b>MOVERN</b>                 | HOLMAN                                                  | x            | 96 MY AMAL WAS 1009300                                       | PUNCENT            | <b>HUPON - CONFAMER</b>                       | m                            | FELD-RAFIN, LEWISE CONT / BROAKBULK 2          | 119600         | <b>ISSUE</b>         | π                        | 1.000 days on       |
| Ŧ                        | reposents                     | <b>JISOSANIA</b>                                        | ×.           | <b>80 MY TAAFO KARIA FLIGGING</b>                            | PANICA             | <b>ENFOR - OGNIVANCE</b>                      | plan-<br>临西                  | PELE-KATHL LEWISE CONT / BREAK BULK )          | 6.150.00       | 1,475,2991           | $\rightarrow$            | 1.346,000.00        |
| $\overline{1}$           | <b>TOWAR</b>                  | 1905-0914                                               |              | 1. Das My Adolesia referant                                  | <b>FUNDSY</b>      | <b>HUVER, CONSUMER</b>                        | $150-$<br><b>A</b> SE        | PELS, SAFIE LEWER CONT / REMAILBULK )          | \$106.00       | 12031001             | ×                        | 7.236.346.00        |
| $\overline{1}$           | 1030007                       | <b>Hillsdane</b>                                        | ×            | 86 W/ FARFO HERRY SSERIES                                    | POACON             | <b>RUPIN / CONTAINER</b>                      | <b>We</b><br>150             | RELE . KINN, LEWIST CONT / SPEAK BULK)         | 1,158.95       | 1401205              | π                        | 18P Field           |
| ₩                        | <b><i><u>ISLAMENT</u></i></b> | <b>PROSIDENT</b>                                        |              | THE MY AANN, WAS IN GENERA                                   | PLACIAL            | <b>ANZER LOOKAARE</b>                         | $\overline{a}$<br>$+11$      | <b>FELA: ANYAL LIFAYER GONT / BREAK BULK L</b> | <b>Krasin</b>  | <b>NAMES</b>         | $\overline{\phantom{a}}$ | 4 146, 858, 310     |
| w                        | <b><i>REPAIRING</i></b>       | 2022-0814                                               | $\mathbf{r}$ | 193 MY TANTO HEART DIRECTOR                                  | <b>RIGHTS</b>      | <b>FIFEY-DOVEANER</b>                         | <b>STA</b><br>16.45          | <b>REA-KWALLPHREK CONT / DREAK BULK 2</b>      | 1,199.00       | 704,0726             | ↴                        | 136722              |
| $^{16}$                  | <b>Highwan</b>                | PROJECTS                                                | τ            | ark any manage area harrentering                             | <b>PUMPER</b>      | <b>EXHIBITION</b>                             | <b>HIS</b><br>чn             | PELE-RAPAL LEWISE CONT / GRAM BULK )           | 1,198.99       | 194,628              | ч                        | 1,000,000 00        |
| $\blacksquare$           | <b>SEVERALL</b>               | <b>Hillsdate</b>                                        | ×            | <b>BAS MY LINTAR MONERATIO</b><br><b>TRANSVER</b>            | PUMOR-             | FANS - COnfered K.                            | <b>SER</b><br>üΰ             | FOLK- HOPAL LINING SONT - DREAK BLACK L        | 1,188.06       | <b>Cassare</b>       | ×                        | <b>K.MR.PILEI</b>   |
| $\overline{\phantom{a}}$ | <b>SCHMMA</b>                 | <b>JEEN-BETA</b>                                        | $\sim$       | 160 MY TASH MAD NAMERON                                      | Publisher          | Female - Editional A                          | zje-<br>in en                | FOLK-HAPALLENPER CONT / DREAK BULK 2           | 5,198.00       | $ms - 1$             | 18                       | 4.547,945.00        |
|                          |                               |                                                         |              |                                                              |                    |                                               | Take.                        | 108.411                                        |                | (3.731.884)          | $\overline{H}$           | <b>PLOS 345 91</b>  |

**Figure 2.8. Document of Intern Transportation Expense Report**

*Source: Processed Data 2023*

## `6. Shipment Cost Tracking Report

Shipment Cost Tracking Report is a document that provides information about the cost of shipping goods from one location to another. The report may include details such as the shipment reference, arrival date, cost elements attached to each purchase order line, and shipment totals. It may also list the expected and actual costs of shipping, as well as any discrepancies between the two. The purpose of the report is to help businesses track their shipping costs and identify areas where they can reduce expenses. There are various software and platforms available that can help businesses track and manage their shipments, such as the shipment tracking report in Indah Kiat.

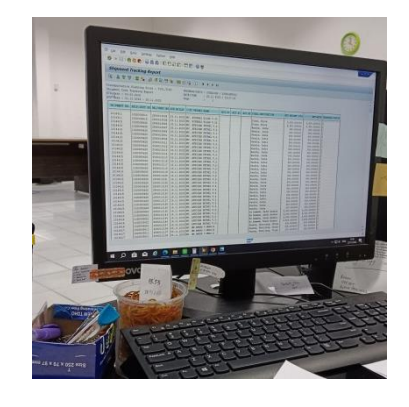

**Figure 2.9. Shipment Costs Tracking Report** *Source: Processed Data 2023*

## **CHAPTER III SCOPE OF THE APPRENTICESHIP**

#### **3.1 Job Description**

Beginning on September  $4<sup>th</sup>$ , 2023, and ending on January  $4<sup>th</sup>$ , 2024, PT Indah Kiat Pulp and Paper Tbk – Perawang Mill hosted the practical work program for 4 months. The author worked in the Port Operation (OP) section throughout the practical assignment. When working practically, a number of standard tasks are assigned, such as :

- 1. Input number of Invoice in ICS (Invoice Control System)
- 2. Create Shipment Costs
- 3. Create Bill of Lading, and Shipment Plan for Container
- 4. Update PA in ICS at App Portal
- 5. Checking Travel Letter Invoice/ Way Note Invoice
- 6. Create ID Card from ISPS Code in App Portal

This is a regular task completed in 4 months. Whether work activities follow work safety procedures or not is the goal of this activity. Sanctions will be applied if it is discovered in the field that any employees are not adhering to the protocol. The Port Operation unit's (OP) safety team conducts the inspection.

## **3.2 System and Procedures**

In a company, systems and procedures refer to the established processes and methods used to carry out specific tasks and activities. The systems and procedures of a company cover various aspects of its operations, such as production, sales, finance, and human resources. The purpose of systems and procedures is to ensure that tasks and activities are carried out effectively,

efficiently, and consistently. By having well-defined systems and procedures in place, companies can mitigate risks, reduce errors, and streamline operations.

Systems and procedures can take the form of written policies, procedures manuals, and operational guidelines. The development and implementation of systems and procedures are critical to a company's success, and it's important for all employees to understand and follow them. In addition, systems and procedures can be continuously reviewed and updated to reflect new business needs and best practices.

PT Indah Kiat Pulp and Paper Tbk – Perawang Milluses a manual, online, and offline systems for its operational processes. The port operation unit also makes use of this systems. The manual method, which takes the shape of a document with a format decided upon and approved by the business, is typically employed for in person verification of field events or operations, including the loading and unloading of cargo. Error ranging from improper goods to excess or decreased goods in the field can be prevented by manual checking and documentation. The manual systems is especially evident while processing and entering data into Microsoft Word and Excel. The Indah Kiat Pulp and Paper company additionally uses the internet as an online platform for data entry, control, and access.

The following describes the steps taken in the Port Operations Division of PT Indah Kiat Pulp and Paper Tbk Perawang Mill when performing job training activities :

1. Input number of Invoice in ICS (Invoice Control System)

The collection of processes and guidelines that make it easier for an organization to process, verify, manage, and pay invoices is referred to as an Invoice Control Systems. Organizations utilize these technologies to optimize the way that their internal auditors, accounts payable staff, and finance department handle invoices. The following diagram represents the steps :

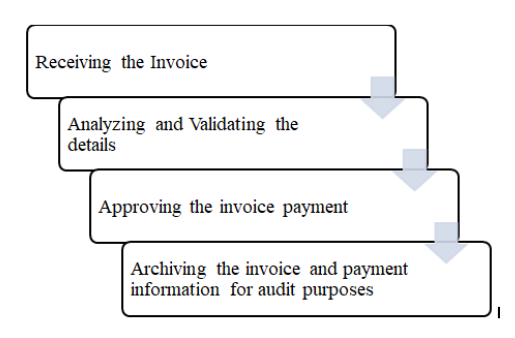

**Figure 3.1 Flowchart of Invoice Control Systems**

*Source: Processed Data 2023*

Processing invoices, which is often handled by the accounts payable department, is an essential corporate job that entails keeping track of, organizing, and paying supplier bills. It is a crucial part of the last stage of procurement and the procure-to-pay (P2P) process. These processes were formerly done by hand, but AP automation software has simplified the process overall, saving time and effort when processing bills.

#### 2. Create Shipment Costs

A company's shipment costs usually comprise shipping and handling related expenditures like fulfillment, packaging, and transportation. Depending on the shipment weight, shipping service, and destination, these prices may change. One might take into account elements like operational or handling costs, inventory onboarding, warehousing, support, pick and pack, kitting, packing, and shipping when estimating these costs for an e-Commerce business.

Furthermore, it is imperative to accurately document and classify freight expenses in the business's accounting system, differentiating between freight-in costs, which are associated with procuring inventory, supplies, or raw materials, and freight-out costs, which are associated with transporting the product t the client. The following diagram represents the steps :

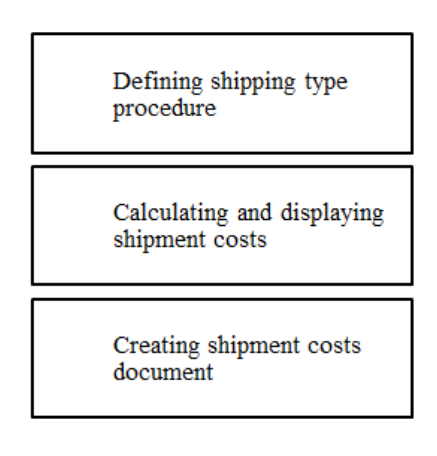

**Figure 3.2 Flowchart of Shipment Costs**

*Source: Processed Data 2023*

These processes are necessary for precisely calculating and overseeing the many costs related to shipping and handling for a business.

- 3. Create Bill of Lading, and Shipment Plan for Container
- a. Bill of Lading

A legal document known as a Bill of Lading (B/L) functions as proof of a contract for transportation, a receipt for goods that have been sent, and a title document that grants ownership. It describes the kind, amount, and destination of the items being carried and is given by a carrier to a shipper.

The bill of lading includes information on the products, including their classification, number of cartoons, total volume, weight, ports of loading and destination, carrier name, and journey number. Because it can be utilized for claims in the event that something unfavorable occurs during the shipment of goods, it is crucial document in freight shipping. It can also act as proof of ownership for the goods, giving the consignee the ability to ensure that the cargo is released when it gets to its destination.

#### **Bill of Lading**

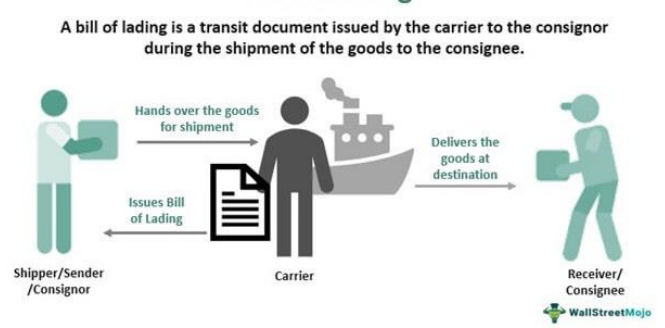

**Figure 3.3 Flowchart of Bill of Lading (B/L)**

*Source: Processed Data 2023*

b. Shipment Plan for Container

In order to guarantee the safe and effective transportation of the goods, a shipment plan for containers must adhere to a number of procedures. Confirming the cargo information and evaluating its specifics, including its type, volume, and mode of transportation (air or sea), are the first steps in the container reservation process.

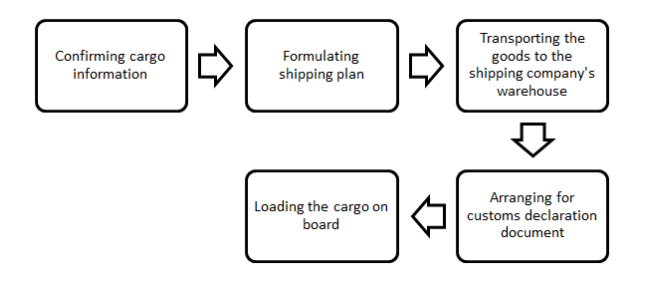

**Figure 3.4 Flowchart of Shipment Plan for Container (SPC)**

*Source: Processed Data 2023*

4. Update PA in ICS at App Portal

A payment application (PA) is an extensive invoice that contains thorough records of all the expenses incurred throughout a project. In order to help identify and monitor project expenses, authenticate payments, and guarantee that contractors are paid fairly, contractors or construction managers submit payment

applications to project owners. The use of automated invoice processing software by modern enterprises to enter invoice data into an invoice control systems is growing. In order to manage all invoice processing tasks efficiently, this software usually includes capabilities like vendor portals, document matching, automatd data entry, configurable processes, and support for many currencies. The following diagram represents the steps :

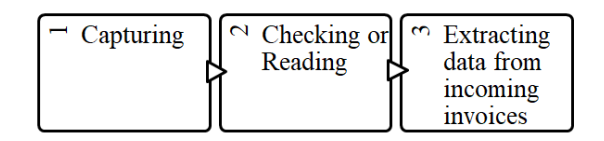

**Figure 3.5 Flowchart of Payment Application (PA)**

*Source: Processed Data 2023*

5. Checking Travel Letter Invoice/ Way Note Invoice

The relationship between two crucial papers in logistics distribution, the waybill and the sales invoice, is referred to as the "way note invoice" in a business setting. A sales invoice serves as documentation of a bill or transaction t the customer, whereas a delivery note documents the products sent. The prerequisite for generating a waybill once it has been authorized. This demonstrates how the two documents in the logistics distribution process relate to one another. The term way note invoice refers to the invoice matching procedure, which compares invoices with other relevant papers including purchase orders, goods received notes, and inspection slips. The process of matching invoices entails confirming and balancing data from various documents to guarantee that payments are only made for valid and approved transactions and that the amounts and prices correctly match the payments. Initial bids, preformed invoices, final bills, delivery notes, and payment receipts are among the documents that are usually included in the invoicing process.

#### 6. Create ID Card from ISPS Code in App Portal

The International Ship and Port Facility Security Code, or ISPS Code, is a global code that addresses port and ship security. The International Maritime Organization (IMO) oversees this code, which provides an international framework for requirements pertaining to ship and port facility security. There are two components to the ISPS code: Part A and Part B. Mandatory and nonmandatory requirements are included in Part A, and company guidance and required obligations are covered in Part B.

Ship and port facility owners are requires to adhere to the ISPS code and make sure they meet the requirements outlined in the code. This include the development of security plans for port facilities, ship operations, and ships themselves. Additionally, in order to guarantee that ship security guards and port facility security guards fulfill their responsibilities as outlined in the ISPS code, companies must conduct internal assessments and provide the required training.

The steps for implementing the ISPS Code involve a comprehensive approach to enhancing security in the maritime sector.

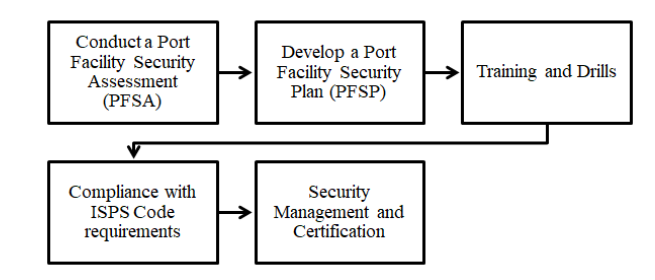

#### **Figure 3.6 Flowchart ISPS Code**

*Source: Processed Data 2023*

These steps are essential for Port Facilities and ships to comply with the ISPS Code and contribute to the overall safety and security of the Maritime Industry.

#### **3.3 Place of Apprenticeship**

This job training activity was conducted in PT Indah Kiat Pulp and Paper Tbk, Perawang Mill, which is situated at Jl. Raya Minas Perawang KM. 26 in Pinang Sebatang Village, Tualang District, Siak Sri Indrapura Regency, Riau Province. From September  $4<sup>th</sup>$ , 2023 until January  $4<sup>th</sup>$ , 2024, or roughly four (4) months, are dedicated to apprenticeship activities. The Author was assigned the Port Operation Unit (OP) within the Shipping department for the duration of the practical job. The following are the guidelines that the organization has set for the period or timetable of the job training :

#### **3.4 Daily Report Activities**

The following table provides a more detailed explanation of the tasks completed during practical work at the Operation Port division's PT Indah Kiat Pulp and Paper Tbk.- Perawang Mill:

**Table 3.1. The Operating Timetable for the Perawang Mill of PT Indah Kiat Pulp & Paper Tbk**

| No. | Day                       | <b>Working</b><br><b>Time</b> | <b>Break</b>         |
|-----|---------------------------|-------------------------------|----------------------|
|     | Monday to Thursday        | 07.00-17.00<br>WIB            | 11.00-13.00<br>WIB   |
|     | Friday                    | 07.00-17.00<br>WIB            | 11.30 - 13.30<br>WIB |
|     | <b>Saturday to Sunday</b> | Holiday                       | Holiday              |

*Source: PT Indah Kiat Pulp & Paper Tbk- Perawang Mill 2023*

The following lists the tasks completed during the practical work:

**Table 3.2. Daily Activities of September 4 th , 2023 to September 8 th , 2023**

| No. | Date and Time  | <b>Activities</b>                                     | <b>Place</b>                     |
|-----|----------------|-------------------------------------------------------|----------------------------------|
|     | Monday<br>2023 | September 4 <sup>th</sup> , Safety Training Induction | <b>Public Relation</b><br>Office |

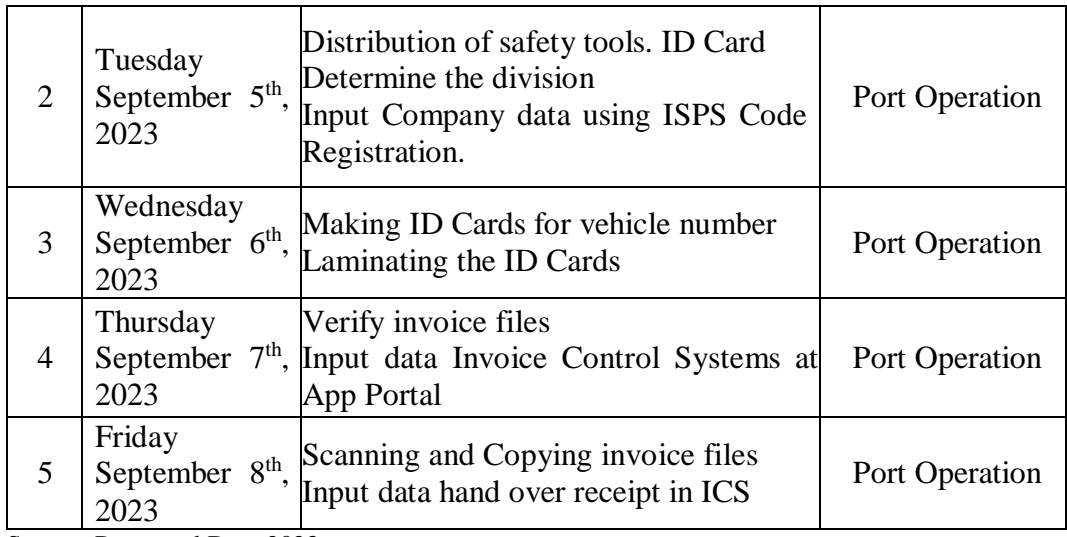

Source: Processed Data 2023

The following table shows the schedule of tasks that the author completed from September 11<sup>th</sup>, until September 15<sup>th</sup>, 2023, while doing an internship at PT Indah Kiat Pulp and Paper Tbk - Perawang Mill in the Port Operation Division :

**Table 3.3. Daily Activities of September 11th , 2023 to September 15th , 2023**

| No. | Date and Time                                     | <b>Activities</b>                                                                                                    | <b>Place</b>   |
|-----|---------------------------------------------------|----------------------------------------------------------------------------------------------------|----------------|
| 1   | Monday<br>September 11 <sup>th</sup> ,<br>2023    | Checking and Verify data from<br>delivery order using SAP Logon App                                                                                     | Port Operation |
| 2   | Tuesday<br>2023                                   | Input data in the HTS ICS<br>September $12th$ , Verify invoice data<br>Sorting invoice and stamp it                                                     | Port Operation |
| 3   | Wednesday<br>September<br>13 <sup>th</sup> , 2023 | Rename Invoice data files<br>Printing/Create Invoice including SPC<br>(Shipment Plan for Container)                                                     | Port Operation |
| 4   | Thursday<br>2023                                  | Checking and verify container yard<br>operational unit<br>September $14th$ , Verify details of the cargo<br>Check the vehicle plate and number<br>of PO | Port Operation |
| 5   | Friday<br>2023                                    | Verify details of the cargo<br>September $15th$ , Check the vehicle plate and number of<br>PО                                                           | Port Operation |

Source: Processed Data 2023

The following table shows the schedule of tasks that the author completed from September  $18<sup>th</sup>$ , until September  $22<sup>nd</sup>$ ,  $2023$ , while doing an internship at PT Indah Kiat Pulp and Paper Tbk - Perawang Mill in the Port Operation Division :

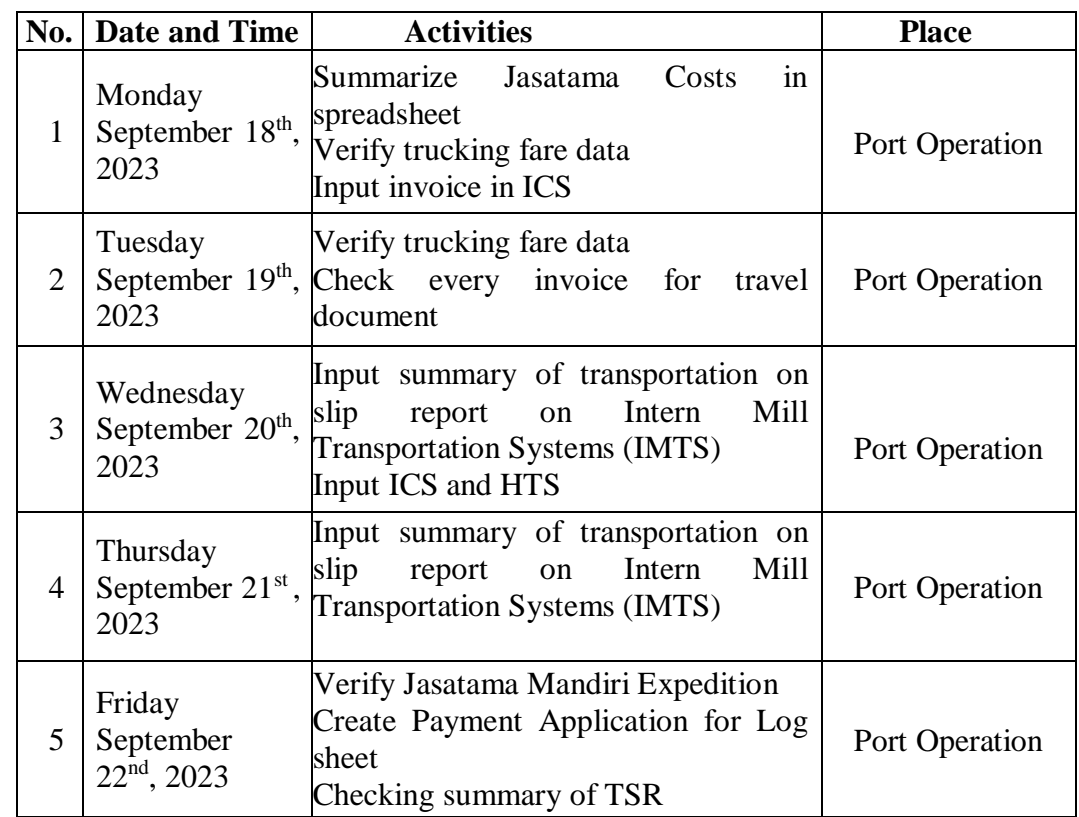

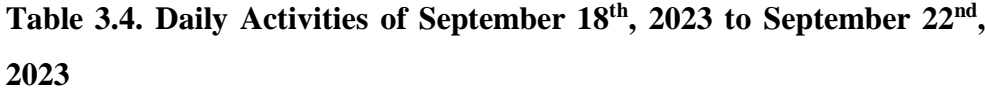

Source: Processed Data 2023

The following table shows the schedule of tasks that the author completed from September 25<sup>th</sup>, until September 29<sup>th</sup>, 2023, while doing an internship at PT Indah Kiat Pulp and Paper Tbk - Perawang Mill in the Port Operation Division :

## **Table 3.5. Daily Activities of September 25th , 2023 to September 29th , 2023**
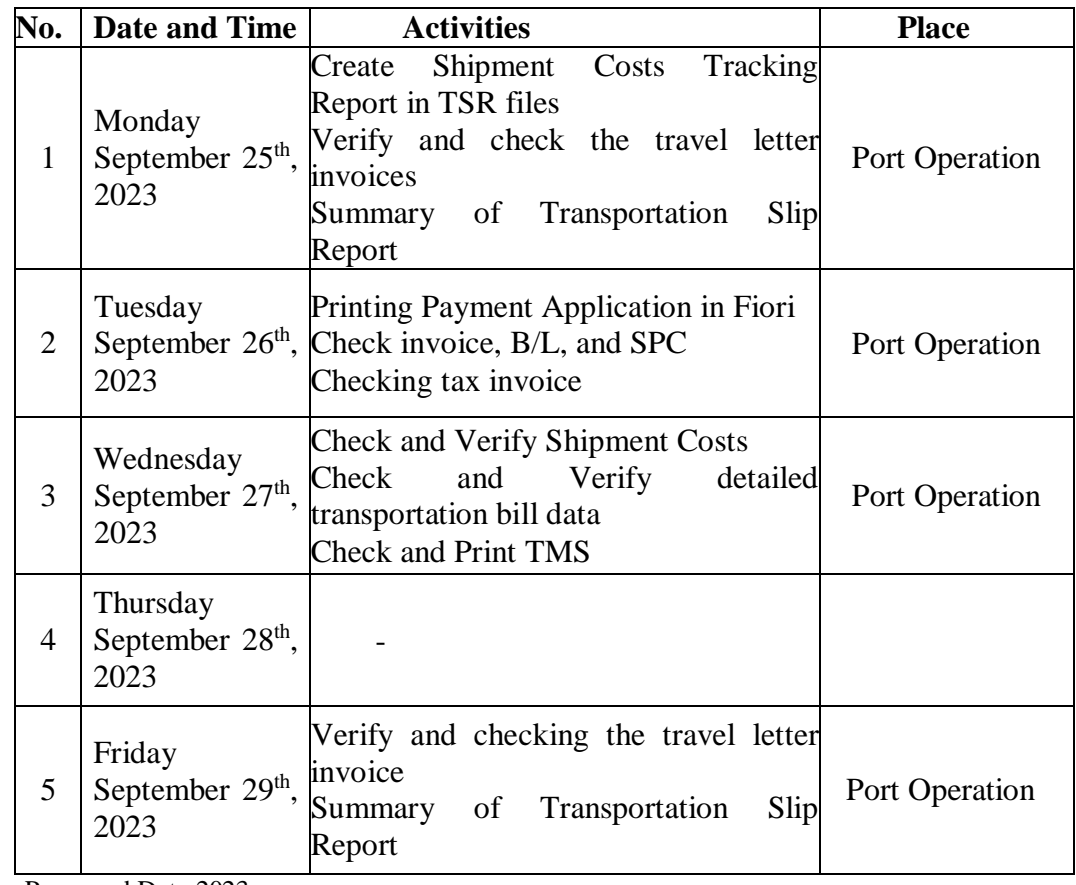

The following table shows the schedule of tasks that the author completed from October  $2<sup>nd</sup>$ , until October  $6<sup>th</sup>$ , 2023, while doing an internship at PT Indah Kiat Pulp and Paper Tbk - Perawang Mill in the Port Operation Division :

**Table 3.6. Daily Activities of October 2nd , 2023 to October 6th , 2023**

|   | No. Date and Time                  | <b>Activities</b>                                                                                                    | <b>Place</b>   |
|---|------------------------------------|----------------------------------------------------------------------------------------------------|----------------|
|   | Monday<br>October $2nd$ ,<br>2023  | Find the news Event<br>Updating No. of PA in ICS<br>Approving Invoice in Fiori<br>Checking Invoice Files (Report TM<br>Delivery)<br><b>Summary Expense Report</b> | Port Operation |
| 2 | Tuesday<br>October $3rd$ ,<br>2023 | <b>Create Shipment Costs</b><br>Printing SPC and checking it with<br>Invoice<br>Update PA in ICS<br>Calculate the tonnage                                         | Port Operation |

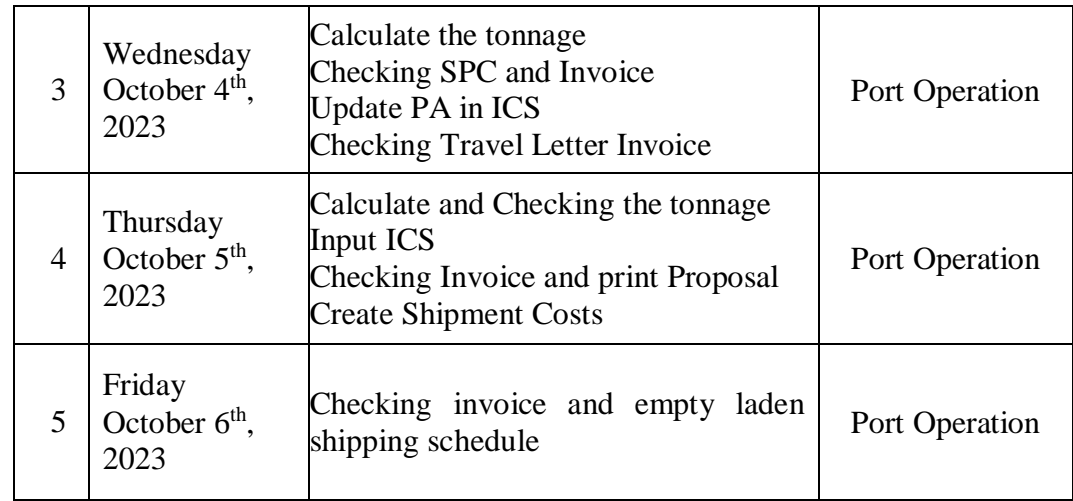

The following table shows the schedule of tasks that the author completed from October  $9<sup>th</sup>$ , until October 13<sup>th</sup>, 2023, while doing an internship at PT Indah Kiat Pulp and Paper Tbk - Perawang Mill in the Port Operation Division :

**Table 3.7. Daily Activities of October 9th , 2023 to October 13th , 2023**

| No.            | Date and Time                         | <b>Activities</b>                                                                                                    | <b>Place</b>   |
|----------------|---------------------------------------|----------------------------------------------------------------------------------------------------|----------------|
|                | Monday<br>October $9th$ ,<br>2023     | Printing Payment Application for<br>document log sheet in Fiori<br>Update PA in ICS                                                                                       | Port Operation |
| $\overline{2}$ | Tuesday<br>October $10th$ ,<br>2023   | Printing SPC (Shipment Costs for<br>Container)<br>Checking Invoice and SPC<br>Checking the summary of travel letter                                                       | Port Operation |
| 3              | Wednesday<br>October $11th$ ,<br>2023 | Checking and verify the units for each<br>receipt.<br>Printing payment application<br>Checking invoice and PA<br>Input ICS in App Portal                                  | Port Operation |
| 4              | Thursday<br>October $12th$ ,<br>2023  | Update no of PA in ICS<br>Printing document of PA for logsheet<br>Checking invoice and PA<br>Calculate the tonnage of invoice<br>Checking and recap the shipment<br>costs | Port Operation |

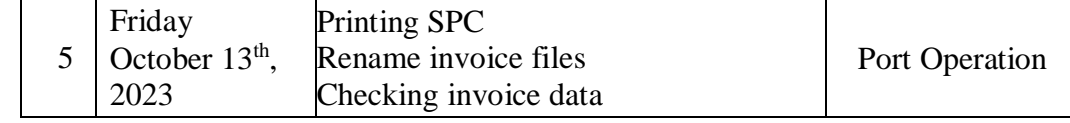

The following table shows the schedule of tasks that the author completed from October  $16<sup>th</sup>$ , until October  $20<sup>th</sup>$ ,  $2023$ , while doing an internship at PT Indah Kiat Pulp and Paper Tbk - Perawang Mill in the Port Operation Division :

**No. Date and Time Activities Place** 1 Monday October 16<sup>th</sup>, 2023 Checking SPC and Invoice files Create Shipment costs Input and Update ICS Port Operation 2 Tuesday October 17<sup>th</sup>, 2023 Update ICS Checking and Create Shipment Costs | Port Operation 3 Wednesday October 18<sup>th</sup>, 2023 Printing the list of shipment document and checking it Create Shipment Costs Printing SPC and checking latitude invoice document Port Operation 4 Thursday October 19<sup>th</sup>, 2023 Rename invoice Printing payment application Find news event Checking invoice Port Operation 5 Friday October  $20<sup>th</sup>$ , 2023 Printing Payment Application Update ICS in App Portal Making ISPS Code Checking and input data in vehicle registration Port Operation

**Table 3.8. Daily Activities of October 16th , 2023 to October 20th , 2023**

Source: Processed Data 2023

The following table shows the schedule of tasks that the author completed from October  $23<sup>rd</sup>$ , until October  $27<sup>th</sup>$ , 2023, while doing an internship at PT Indah Kiat Pulp and Paper Tbk - Perawang Mill in the Port Operation Division :

| No.            | Date and Time                         | <b>Activities</b>                                                                                              | <b>Place</b>   |
|----------------|---------------------------------------|----------------------------------------------------------------------------------------------------|----------------|
| 1              | Monday<br>October $23th$ ,<br>2023    | Printing payment application<br><b>Update PA</b><br>Input invoice in ICS                                       | Port Operation |
| 2              | Tuesday<br>October $24th$ ,<br>2023   | Attach the payment application into<br>invoice<br>Updating PA of document Log sheet                            | Port Operation |
| 3              | Wednesday<br>October $25th$ ,<br>2023 | Sorting the list of OPP/OPT and PBM<br>costs reports for Pekanbaru/Perawang<br>Check the travel letter invoice | Port Operation |
| $\overline{4}$ | Thursday<br>October $26th$ ,<br>2023  | Check and verify invoice recaps<br>Printing TP (advance application) and<br>$\rm B/L$                          | Port Operation |
| 5              | Friday<br>October $27th$ ,<br>2023    | Printing TP and B/L<br>Sorting TP and B/L                                                                      | Port Operation |

**Table 3.9. Daily Activities of October 23rd , 2023 to October 27th , 2023**

The following table shows the schedule of tasks that the author completed from October  $30<sup>th</sup>$ , until November  $3<sup>rd</sup>$ , 2023, while doing an internship at PT Indah Kiat Pulp and Paper Tbk - Perawang Mill in the Port Operation Division :

| No.            | Date and Time                         | <b>Activities</b>                                                                                                    | <b>Place</b>   |
|----------------|---------------------------------------|----------------------------------------------------------------------------------------------------|----------------|
| 1              | Monday<br>October $30th$ ,<br>2023    | Checking invoice OPP/OPT<br><b>IKPP</b><br>October 2023<br>Input ICS in App Portal                                                             | Port Operation |
| $\overline{2}$ | Tuesday<br>October $31st$ ,<br>2023   | Checking the travel letter invoice<br>Update TMS and print FSD document<br>Create shipment costs<br>Update PA in ICS                           | Port Operation |
| 3              | Wednesday<br>November $1st$ ,<br>2023 | Checking vessel realization and report<br>TM delivery<br>Stamp and scanning the invoice of<br><b>Kuehne Nagel</b><br>Printing SPC and PO files | Port Operation |
| 4              | Thursday<br>2023                      | Input ICS<br>November $2nd$ , Create shipment costs<br>Update no of PA                                                                         | Port Operation |

**Table 3.10. Daily Activities of October 30th , 2023 to November 3rd , 2023**

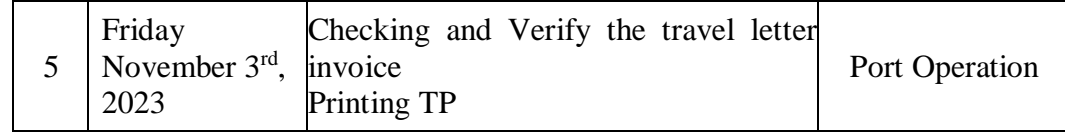

The following table shows the schedule of tasks that the author completed from November  $6<sup>th</sup>$ , until November  $10<sup>th</sup>$ , 2023, while doing an internship at PT Indah Kiat Pulp and Paper Tbk - Perawang Mill in the Port Operation Division :

**Table 3.11. Daily Activities of November 6th , 2023 to November 10th , 2023**

| No.            | Date and Time                                | <b>Activities</b>                                                                                          | <b>Place</b>   |
|----------------|----------------------------------------------|----------------------------------------------------------------------------------------------------|----------------|
| $\mathbf{1}$   | Monday<br>November 6 <sup>th</sup> ,<br>2023 | <b>Printing TP</b><br>Checking and verify the invoices<br>Capture and printing TP<br>Create shipment costs | Port Operation |
| 2              | Tuesday<br>November $7th$ ,<br>2023          | <b>Printing SPC</b><br>Checking invoice, B/L, SPC, etc.<br>Update PA in ICS                                | Port Operation |
| 3              | Wednesday<br>November $8th$ ,<br>2023        | Checking tax invoice files<br><b>Create Shipment Costs</b><br><b>Create FSD</b>                            | Port Operation |
| $\overline{4}$ | Thursday<br>November $9th$ ,<br>2023         | Checking and<br>verify<br>travel<br>letter<br>invoice<br>Printing FSD and input TMS<br>Printing B/L        | Port Operation |
| $\mathfrak{H}$ | Friday<br>November $10^{th}$ ,<br>2023       | Capture and printing PA/Close TP<br>Checking PA, Close TP and Invoice                                      | Port Operation |

Source: Processed Data 2023

The following table shows the schedule of tasks that the author completed from November  $13<sup>th</sup>$ , until November  $17<sup>th</sup>$ , 2023, while doing an internship at PT Indah Kiat Pulp and Paper Tbk - Perawang Mill in the Port Operation Division :

## **Table 3.12. Daily Activities of November 13th , 2023 to November 17th , 2023**

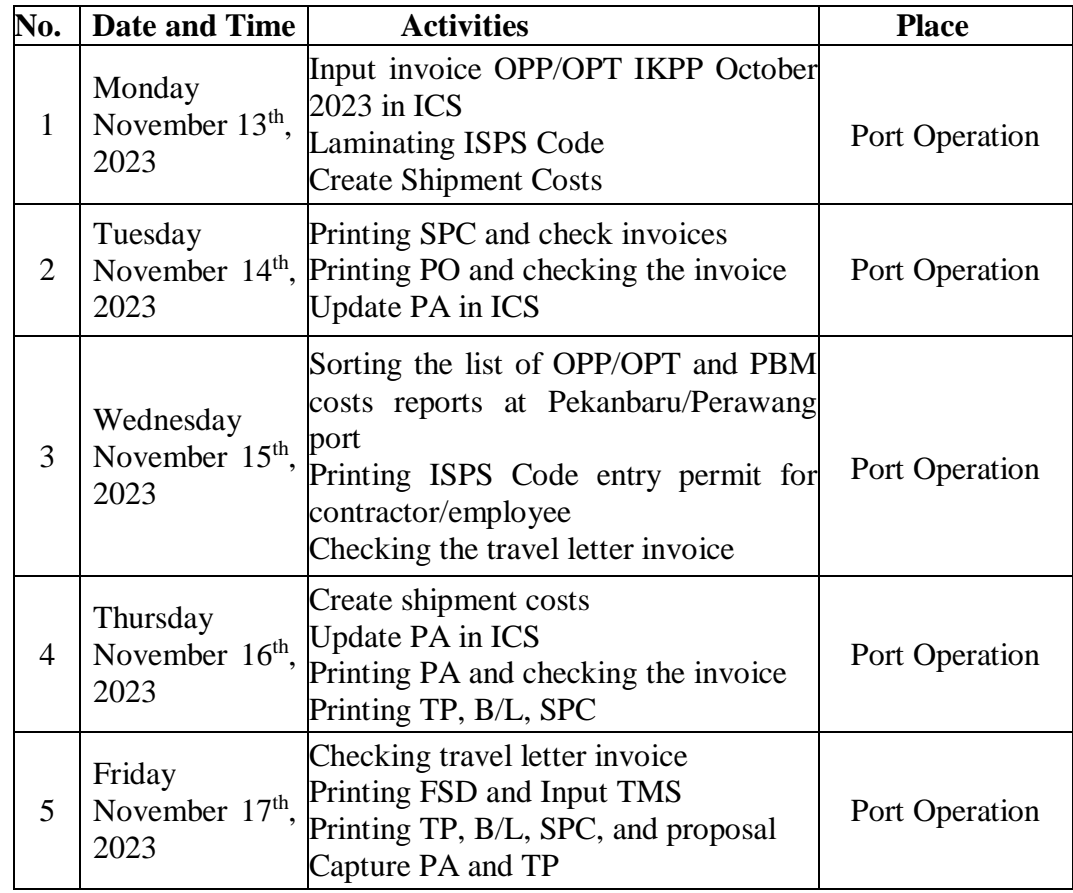

The following table shows the schedule of tasks that the author completed from November 20<sup>th</sup>, until November 24<sup>th</sup>, 2023, while doing an internship at PT Indah Kiat Pulp and Paper Tbk - Perawang Mill in the Port Operation Division :

**Table 3.13. Daily Activities of November 20th , 2023 to November 24th , 2023**

| No. | Date and Time  | <b>Activities</b>                                                                                                    | <b>Place</b>   |
|-----|----------------|----------------------------------------------------------------------------------------------------|----------------|
|     | Monday<br>2023 | Printing SPC and checking invoice<br><b>Printing PA</b><br>November 20 <sup>th</sup> , Checking URN, invoice, B/L, SPC<br>Create shipment costs<br>Input ICS and update PA | Port Operation |

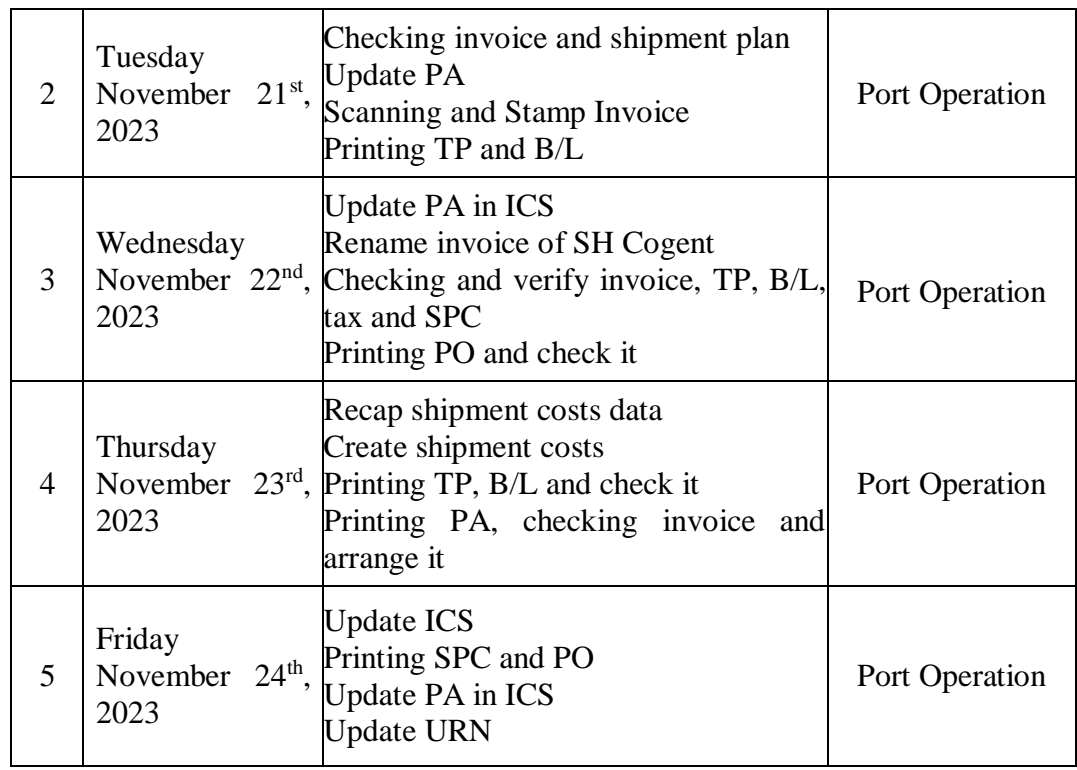

The following table shows the schedule of tasks that the author completed from November 27<sup>th</sup>, until December 1<sup>st</sup>, 2023, while doing an internship at PT Indah Kiat Pulp and Paper Tbk - Perawang Mill in the Port Operation Division :

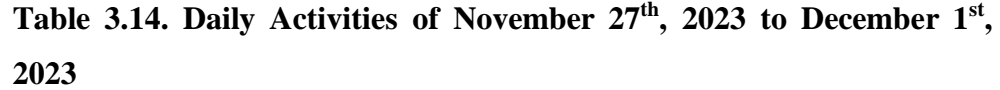

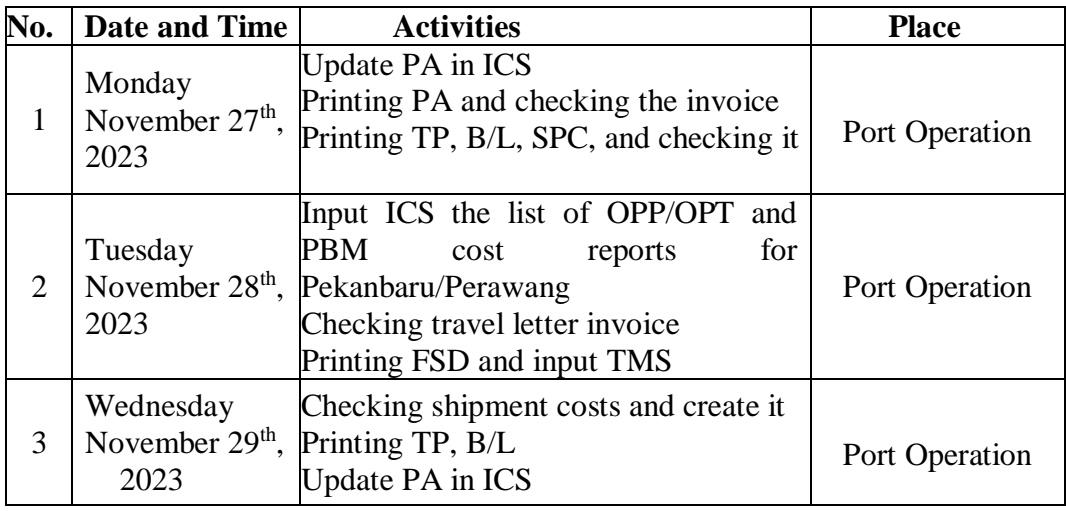

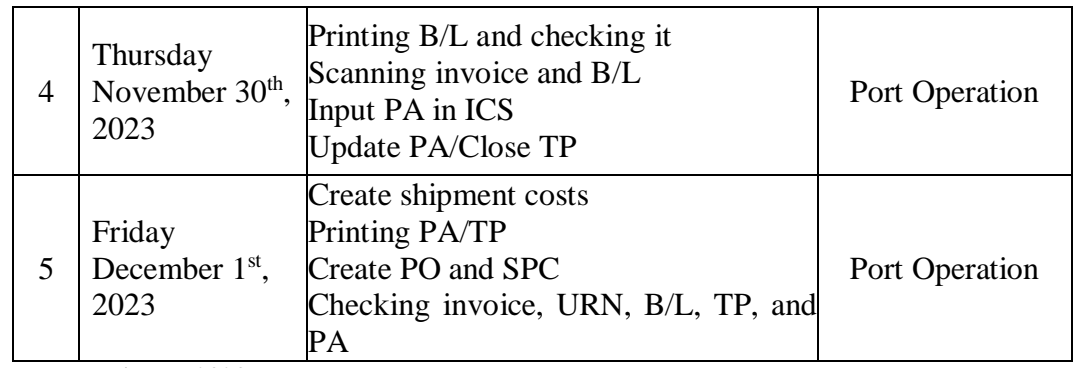

The following table shows the schedule of tasks that the author completed from December  $4<sup>th</sup>$ , until December  $8<sup>th</sup>$ , 2023, while doing an internship at PT Indah Kiat Pulp and Paper Tbk - Perawang Mill in the Port Operation Division :

| No.            | Date and Time                         | <b>Activities</b>                   | <b>Place</b>   |
|----------------|---------------------------------------|-------------------------------------|----------------|
|                | Monday                                | Capture PA<br>Checking Invoice      |                |
| $\mathbf{1}$   | December $4th$ ,                      | <b>Update PA</b>                    | Port Operation |
|                | 2023                                  | Printing PA, TP, and check it       |                |
|                |                                       | Create shipment costs               |                |
|                |                                       | Scanning and Capture invoice, B/L,  |                |
|                | Tuesday                               | SPC, and proposal                   |                |
| $\overline{2}$ | December $5th$ ,                      | Printing PA, TP, B/L, SPC and check | Port Operation |
|                | 2023                                  | it                                  |                |
|                |                                       | Create shipment costs               |                |
|                | Wednesday<br>December $6th$ ,<br>2023 | Create PO and SPC                   |                |
| 3              |                                       | Checking and verify the invoice     |                |
|                |                                       | Printing PA, TP, B/L, SPC           | Port Operation |
|                |                                       | Capture PA                          |                |
|                | Thursday                              | Recap invoice, tax letter, FSD then |                |
| $\overline{4}$ | December $7th$ ,<br>2023              | send it to tax unit                 | Port Operation |
|                |                                       | Create shipment costs               |                |
|                |                                       | Printing SPC and check it           |                |
|                | Friday                                | Printing TP, PA, and check it with  |                |
| 5              |                                       | URN                                 |                |
|                | December $8th$ ,<br>2023              | Update PA in ICS                    | Port Operation |
|                |                                       | Attach PA and URN in invoices       |                |

**Table 3.15. Daily Activities of December 4th , 2023 to December 8th , 2023**

Source: Processed Data 2023

The following table shows the schedule of tasks that the author completed from December  $11<sup>th</sup>$ , until December 15<sup>th</sup>, 2023, while doing an internship at PT Indah Kiat Pulp and Paper Tbk - Perawang Mill in the Port Operation Division :

| No.            | Date and Time                                            | <b>Activities</b>                                                                                                    | <b>Place</b>   |
|----------------|----------------------------------------------------------|----------------------------------------------------------------------------------------------------|----------------|
| 1              | Monday<br>December 11 <sup>th</sup> , Update ICS<br>2023 | Input invoice OPP/OPT and PBM in<br><b>ICS</b><br>Input ICS in App Portal<br>Checking and verify tax letter                                                                                         | Port Operation |
| $\overline{2}$ | Tuesday<br>December $12^{th}$ ,<br>2023                  | Create shipment costs<br>Recap shipment costs data<br>Printing TP, B/L, SPC<br>Checking invoice, B/L, and SPC                                                                                       | Port Operation |
| 3              | Wednesday<br>December $13th$ ,<br>2023                   | Checking B/L and SPC<br>Update no of PA in ICS<br>Printing PA and attach URN<br>Checking travel letter invoice<br>Printing and input FSD, TMS                                                       | Port Operation |
| $\overline{4}$ | Thursday<br>December $14th$ ,<br>2023                    | Search and copying news event<br>Checking travel letter invoice<br>Update PA in ICS<br>Checking invoice of Azon Transport<br>Attach proposal, FSD, invoice and tax<br>letter<br><b>Printing FSD</b> | Port Operation |
| 5              | Friday<br>December $15th$ ,<br>2023                      | <b>Attach URN and TP</b><br>Checking TP, URN, invoice<br>Sorting the lists of OPP/OPT and PBM<br>costs reports at Pekanbaru/Perawang<br>port                                                        | Port Operation |

**Table 3.16. Daily Activities of December 11th , 2023 to December 15th , 2023**

Source: Processed Data 2023

The following table shows the schedule of tasks that the author completed from December  $18<sup>th</sup>$ , until December  $22<sup>nd</sup>$ ,  $2023$ , while doing an internship at PT Indah Kiat Pulp and Paper Tbk - Perawang Mill in the Port Operation Division :

**Table 3.17. Daily Activities of December 18th , 2023 to December 22nd , 2023**

| No.            | Date and Time                                 | <b>Activities</b>                                                                                                    | <b>Place</b>   |
|----------------|-----------------------------------------------|----------------------------------------------------------------------------------------------------|----------------|
| 1              | Monday<br>December 18 <sup>th</sup> ,<br>2023 | Sorting the lists of OPP/OPT and PBM<br>at Pekanbaru/Perawang port<br>Recap PA, tax letter, invoice and send<br>it to Tax unit<br>Check and input FSD<br>Create PO and SPC for B/L | Port Operation |
| 2              | Tuesday<br>December $19th$ ,<br>2023          | Update PA in ICS<br>Printing PA and attach the URN<br>Create shipment costs                                                                                                    | Port Operation |
| 3              | Wednesday<br>December $20th$ ,<br>2023        | Create shipment costs<br>Printing SPC and attach it in invoice<br>Checking document<br>from<br>Azon<br>Transport<br>Printing proposal for stock logistic<br>Find news event        | Port Operation |
| $\overline{4}$ | Thursday<br>December $21st$ ,<br>2023         | Update PA in ICS<br>Printing PA and attach URN in<br>invoices<br>Checking travel letter invoice<br>Input ICS at App Portal                                                         | Port Operation |
| 5              | Friday<br>December $22nd$ ,<br>2023           | Recap invoice and printing FSD<br>Checking invoice and input FSD<br>Input ICS OPP/OPT on December<br>2023                                                                          | Port Operation |

The following table shows the schedule of tasks that the author completed from December  $26<sup>th</sup>$ , until December  $29<sup>th</sup>$ ,  $2023$ , while doing an internship at PT Indah Kiat Pulp and Paper Tbk - Perawang Mill in the Port Operation Division :

**Table 3.18. Daily Activities of December 26th , 2023 to December 29th , 2023**

| No. | Date and Time  | <b>Activities</b>                                | <b>Place</b> |
|-----|----------------|--------------------------------------------------|--------------|
|     | Monday<br>2023 | December $25th$ , Holiday Together for Christmas |              |

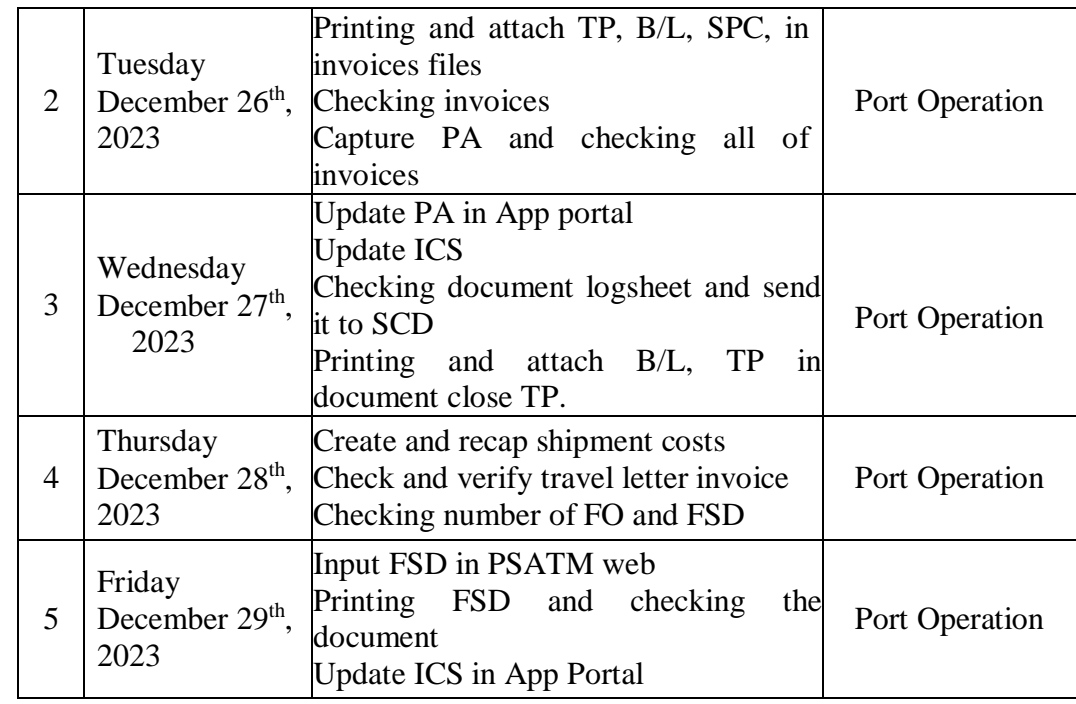

The following table shows the schedule of tasks that the author completed from January  $2<sup>nd</sup>$ , until January  $4<sup>th</sup>$ , 2024, while doing an internship at PT Indah Kiat Pulp and Paper Tbk - Perawang Mill in the Port Operation Division :

| No.                   | Date and Time                        | <b>Activities</b>                                                                                                    | <b>Place</b>   |
|-----------------------|--------------------------------------|----------------------------------------------------------------------------------------------------|----------------|
|                       | Monday<br>January $1st$ ,<br>2024    | New Year Holiday                                                                                                    |                |
| $\mathcal{D}_{\cdot}$ | Tuesday<br>January $2nd$ ,<br>2024   | Update PA in ICS<br>Input ICS in App portal<br>Checking shipment costs<br>Find news event                                                                                          | Port Operation |
| $\mathcal{R}$         | Wednesday<br>January $3rd$ ,<br>2024 | Printing PA and Checking it<br>Printing SPC and check the invoices of<br>Kuehne Nagel including rate and total<br>Check container number in portal<br>Check invoice and tax letter | Port Operation |

**Table 3.19. Daily Activities of January 2nd , 2024 to January 4th , 2024**

|  | Thursday<br>January 4 <sup>th</sup> ,<br>2024 | Attach PA, invoice and tax into travel<br>letter invoice and send it to tax<br>Printing SPC and check the invoice<br>Capture PA<br>Update PA in ICS<br>Create Shipment Costs. | Port Operation |
|--|-----------------------------------------------|----------------------------------------------------------------------------------------------------|----------------|
|--|-----------------------------------------------|----------------------------------------------------------------------------------------------------|----------------|

Source: Processed Data 2023

# **CHAPTER IV CONCLUSION AND SUGGESTION**

#### **4.1 Conclusion**

PT Indah Kiat Pulp and Paper Tbk – Perawang Mill provided hands on work experiences that allowed the following conclusions to be made :

- 1. The port operation unit of PT Indah Kiat Pulp and Paper Tbk Perawang Mill is implementing the job training program. The program ran from September  $4<sup>th</sup>$ , 2023, until January  $4<sup>th</sup>$ , 2024, for a duration of four months.
- 2. During the practical work program, there are various kinds of work, including :
	- a. Input number of Invoice in ICS (Invoice Control System)
	- b. Create Shipment Costs
	- c. Create Bill of Lading, and Shipment Plan for Container
	- d. Update PA in ICS at App Portal
	- e. Checking Travel Letter Invoice/ Way Note Invoice
	- f. Create ID Card from ISPS Code in App Portal
- 3. The author concludes that both hard and soft abilities will be necessary to succeed in the workplace of the future. To become a proficient resource in the future, one must possess soft skills such as leadership, problemsolving, time management, organizational management, critical thinking, teamwork, analytical abilities, and self-assurance. In the meantime, being able to work in your field of expertise is one of your hard skills.

### **4.2 Suggestion**

PT Indah Kiat Pulp and Paper Tbk – Perawang Mill provided hands on work experiences that allowed the following conclusions to be made :

- 1. Before starting an internship, students are urged to properly prepare themselves. For instance, become familiar with the fundamental tasks that must be completed during an internship at the company in order to facilitate the process and prevent confusion.
- 2. To persuade the student to support this internship program, monitoring from the campus for students who are undertaking internships now or who are soon to begin internships should be substantially strengthened.
- 3. I am also aware that this internship's execution has numerous flaws. I still make an effort to give it my all, though. Furthermore, this report is far from flawless. To make it better and more effective, I thus also welcome helpful criticism.

## **REFERENCES**

Official Website of PT Indah Kiat Pulp and Paper :<https://indahkiat.co.id/> Official Website of PT Indah Kiat Pulp and Paper Tbk Perawang Mill : <https://indahkiat.co.id/in/indah-kiat-perawang>

#### **LIST OF APPENDICES**

#### **Appendix 1: Apprenticeship Acceptance Letter**

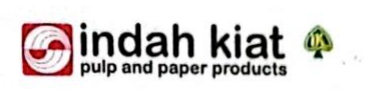

No Periha

: 029 /PA - IKPP/ VI / 2023 : Jawaban Permohonan KP Pinang Sebatang, 02 Juni 2023

Kepada Yth,<br>Bp.Armada, S.T., M.T.<br>Wakil Direktur 1 Politeknik Negeri Bengkalis Di

**Bengkalis** 

#### Dengan hormat.

Menanggapi surat no. 2159 /PL.31/TU/2023, Perihal Permohonan Kerja Praktek (KP) Mahasiswa program studi D4 Bahasa Ingggris untuk Komunikasi Bisnis dan profesional Politeknik Negeri Bengkalis bersama ini kami ucapkan terimakasih.

Sehubungan dengan hal diatas, dengan ini kami sampaikan bahwa PT. Indah Kiat Pulp and Paper Tbk., Perawang dapat mengabulkan permohonan tersebut untuk atas  $name:$ 

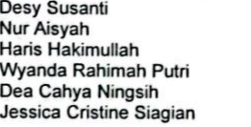

Progran studi D4 Bahasa Ingggris untuk Komunikasi Bisnis dan Profesional Politeknik<br>Negeri Bengkalis dan dapat dilaksanakan pada tanggal September 2023 sampai<br>dengan Desember 2023

Demikian disampaikan atas perhatiannya diucapkan terimakasih.

Hormat kami, PT. Indah Kiat Pulp & Paper Tbk Perawang Mill

Leftnes

Armadi, SE., ME **Public Affair** 

Tembusan :<br>Disampaikan kepada Yang Terhormat, 1. ybs

PT. Indah Kiat Pulp & Paper Tbk

**PT. Indah Kiat Puip & Paper TBK**<br>
Head Office : Wisma INDAH KIAT, Jl. Raya Serpong Km.8, Tangerang, Banten 15310, Jakarta - Indonesia<br>
Telp : (62-21) 53120001 - 03 ( hunting ), Fax : (62-21) 53120366, 53120045, 53120324-

42

#### **Appendix 2: Apprenticeship Letter**

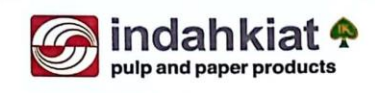

#### **SURAT KETERANGAN** 006/SKV-PA/IKPP/I/2024

Sehubungan telah berakhirnya Praktek Kerja Lapangan di PT. Indah Kiat Pulp & Paper Tbk. Perawang, menerangkan bahwa:

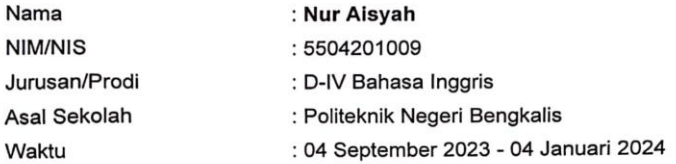

Bahwa nama tersebut benar telah mengikuti Praktek Kerja Lapangan dengan Baik sejak tanggal 04 September 2023 - 04 Januari 2024 di PT. Indah Kiat Pulp & Paper Tbk. Perawang Mill

Demikian Surat keterangan ini kami berikan kepada yang bersangkutan untuk dapat digunakan seperlunya.

Perawang, 04 Januari 2024<br>Hormat Kami, PT. Indah Kiat Pulp & Paper Tbk. Perawang

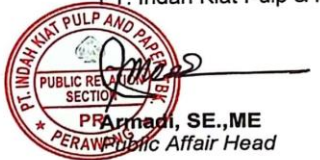

PT. Indah Kiat Pulp & Paper Tbk.<br>Office : Sinarmas Land Plaza Menara II, 7th Floor. JL. M.H. Thamrin No.51, Jakarta 10350, Indonesia - P.O Box 4295 JKT 10001<br> Teip : (021) 3929276, 3929278<br>

#### **Appendix 3 : Evaluation Result**

#### **EVALUATION RESULTS FROM JOB TRAINING COMPANY APRAISAL** PT. INDAH KIAT PULP & PAPER Tbk PERAWANG MILL

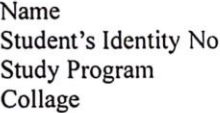

: Nur Aisyah

: 5504201009

: D-IV English for Business and Professional Communication : State Polytechnic of Bengkalis

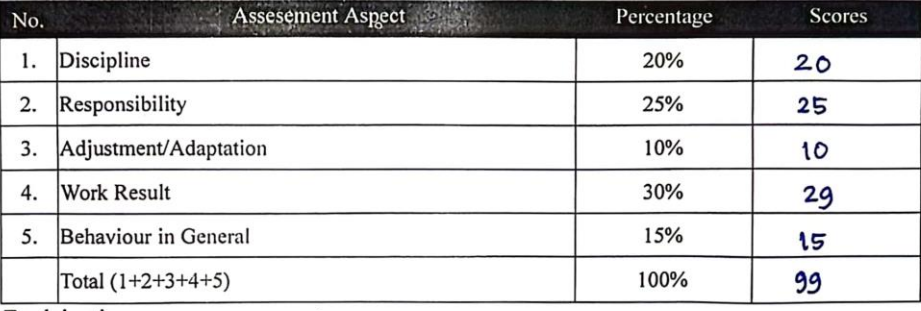

Explaination : Criteria Score : Excellence  $81 - 100$ : Very Good  $71 - 80$  $: Good$  $66 - 70$  $61 - 65$ : Good Enough  $56 - 60$ : Enough

Note:

Over all good, Sangat trabant clangan adarya adik-adik disini ............................  $\cdots$ 

....................................

Perawang, January 04th, 2024

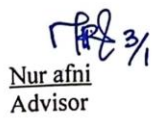

### **Appendix 4 : List of Attendance**

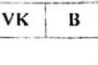

#### **MAGANG INDUSTRI** PT. INDAH KIAT PULP AND PAPER Tbk PERAWANG MONITORING PELAKSANAAN KERJA PRAKTEK

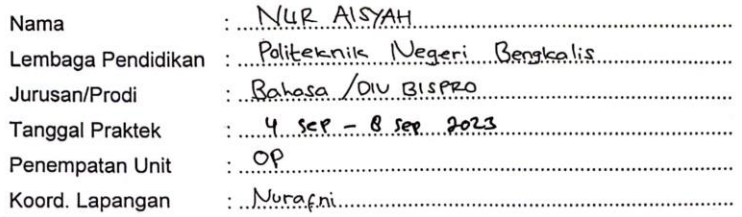

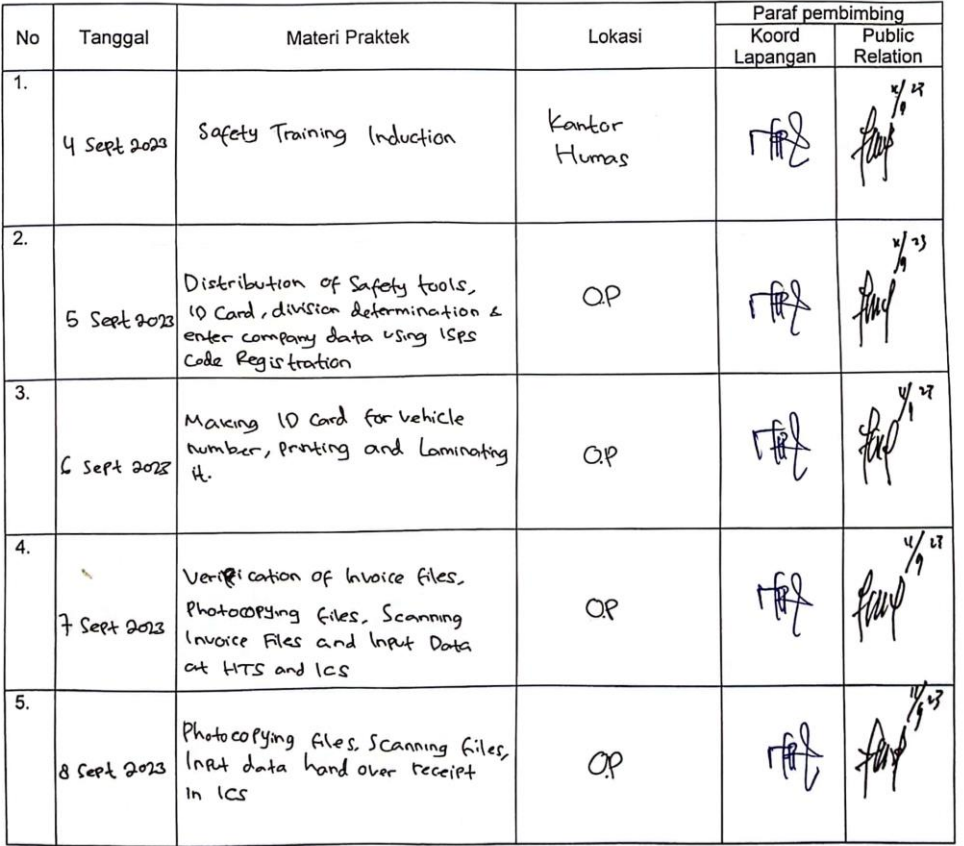

Catatan

Lembar monitoring ini harap diserahkan ke Public Relation setiap hari senin untuk pengesahan

 $\overline{\mathbf{B}}$  $V<sub>K</sub>$ 

j

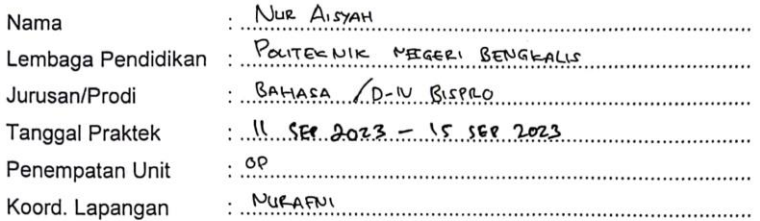

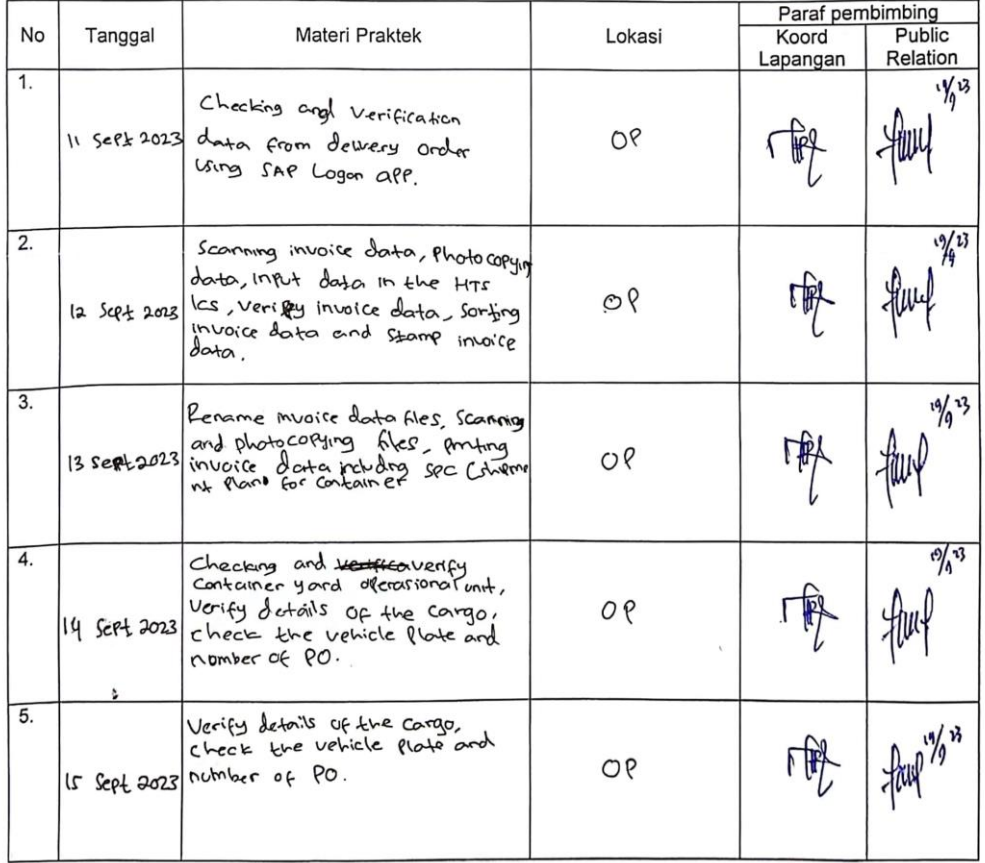

Catatan<br>Lembar monitoring ini harap diserahkan ke Public Relation setiap hari senin untuk pengesahan

 $\cdot$  ,

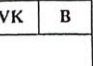

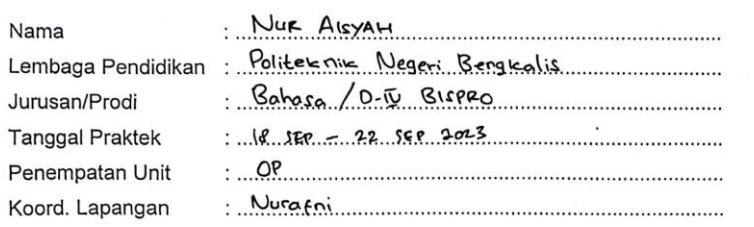

 $\alpha$  -point

 $\mathcal{F} = \mathcal{F}^{-1}$ 

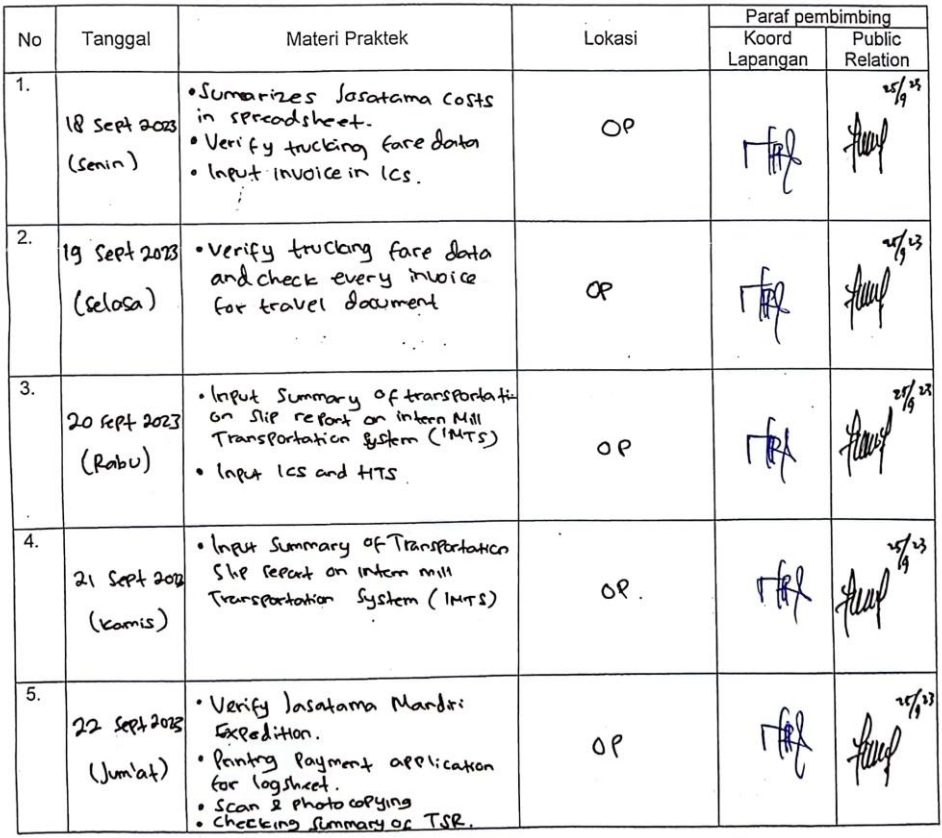

 $\overline{1}$ 

Catatan<br>Lembar monitoring ini harap diserahkan ke Public Relation setiap hari senin untuk pengesahan

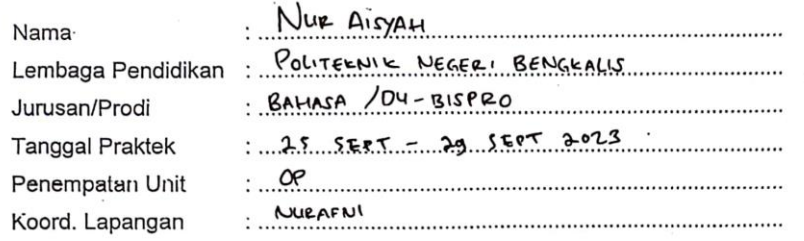

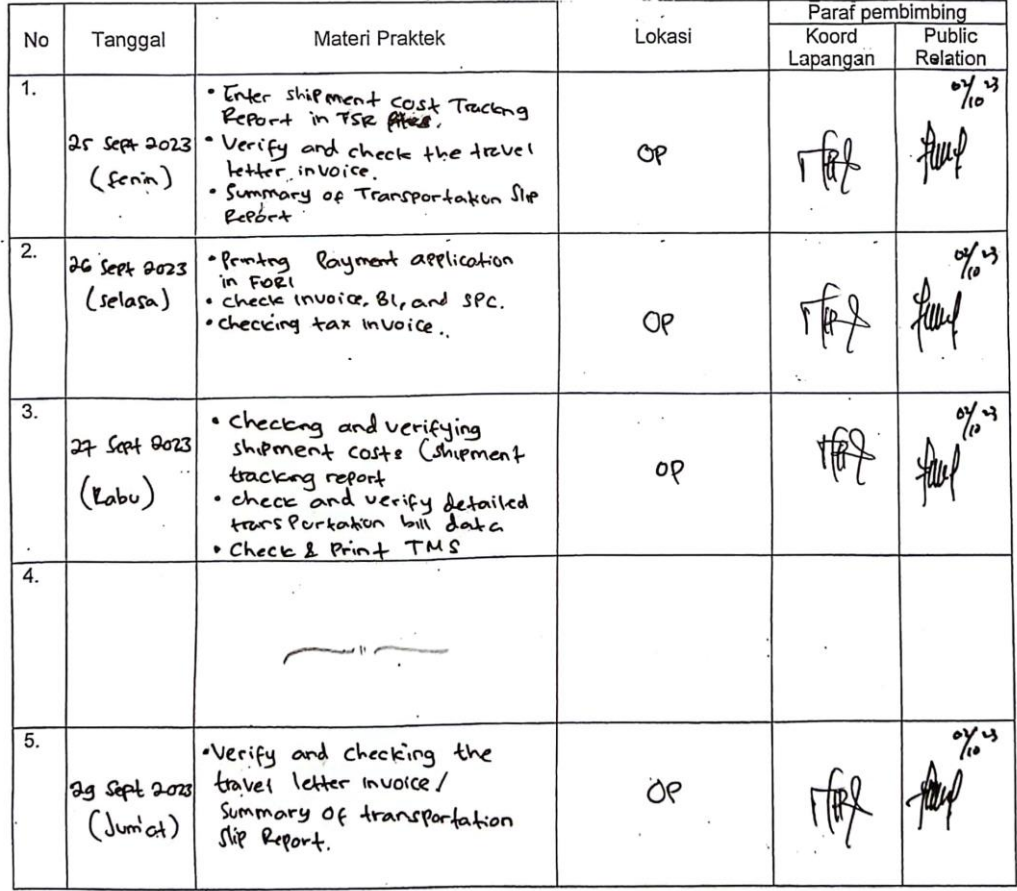

Catatan<br>Lembar monitoring ini harap diserahkan ke Public Relation setiap hari senin untuk pengesahan

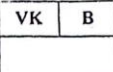

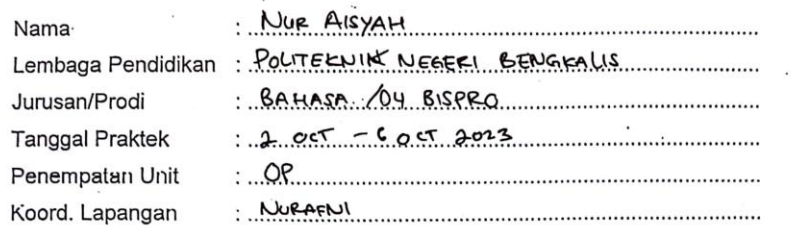

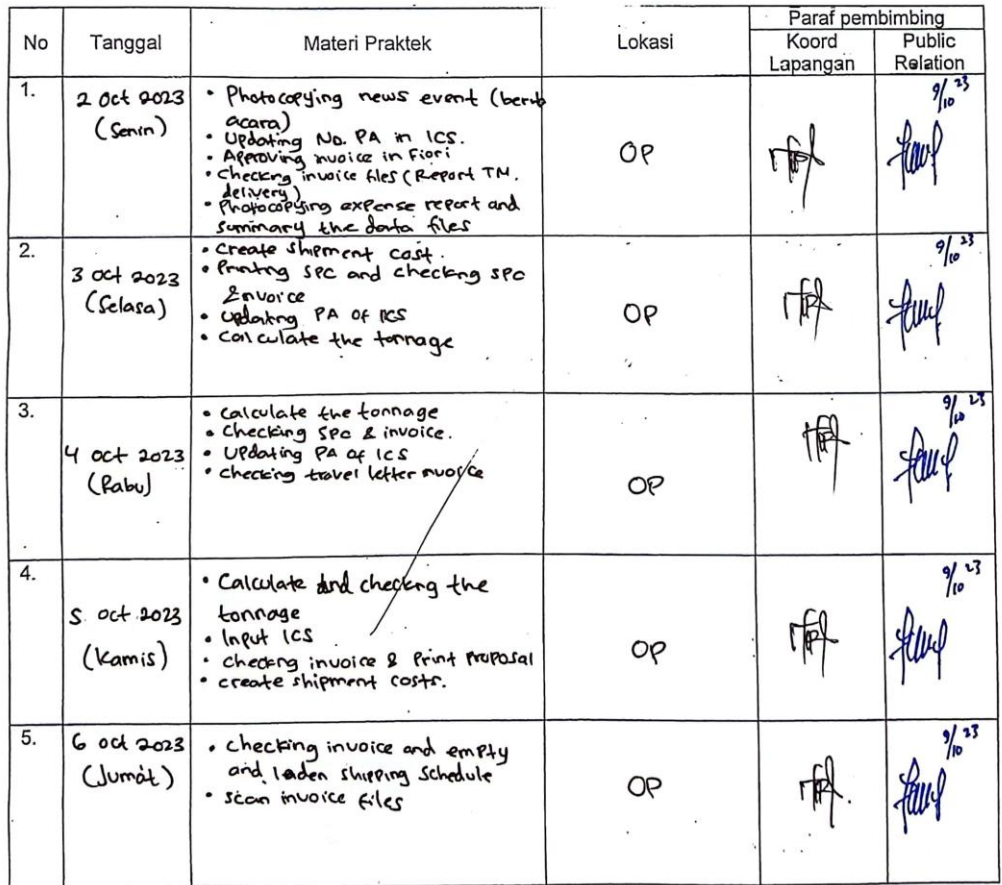

Catatan

.

 $\pmb{\ast}$ 

Lembar monitoring ini harap diserahkan ke Public Relation setiap hari senin untuk pengesahan

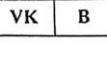

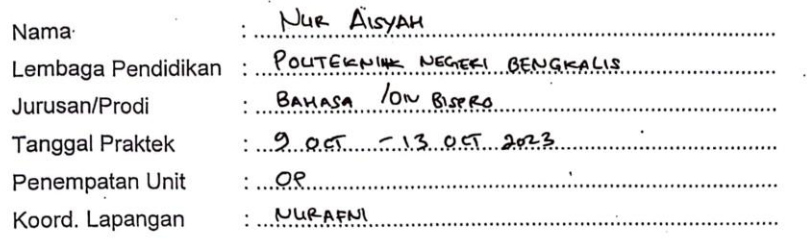

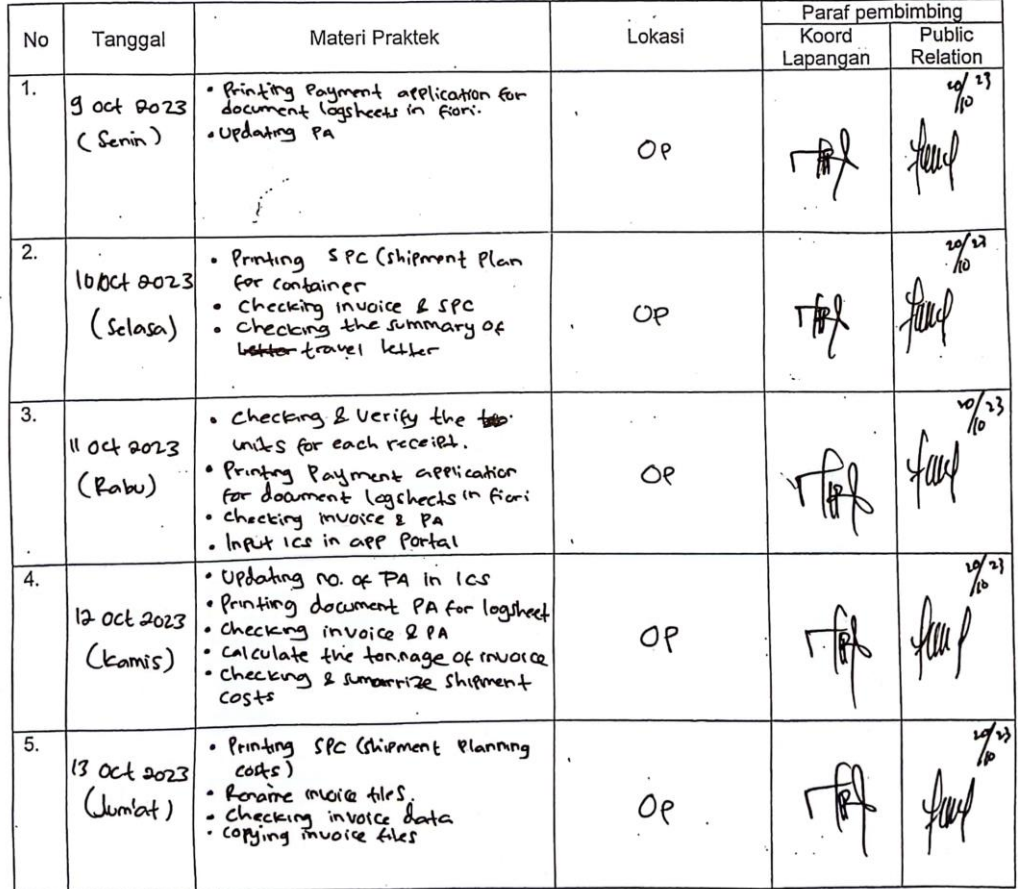

Catatan<br>Lembar monitoring ini harap diserahkan ke Public Relation setiap hari senin untuk pengesahan

VK  $\, {\bf B}$ 

### **MAGANG INDUSTRI** PT. INDAH KIAT PULP AND PAPER Tbk PERAWANG MONITORING PELAKSANAAN KERJA PRAKTEK

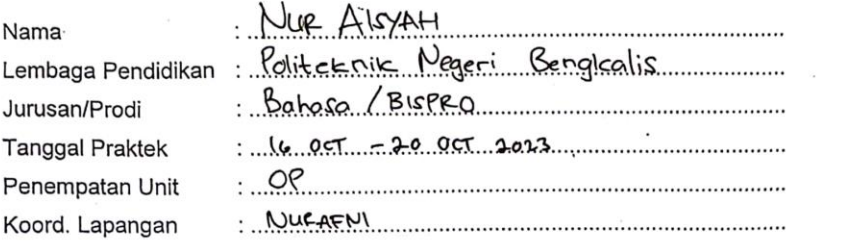

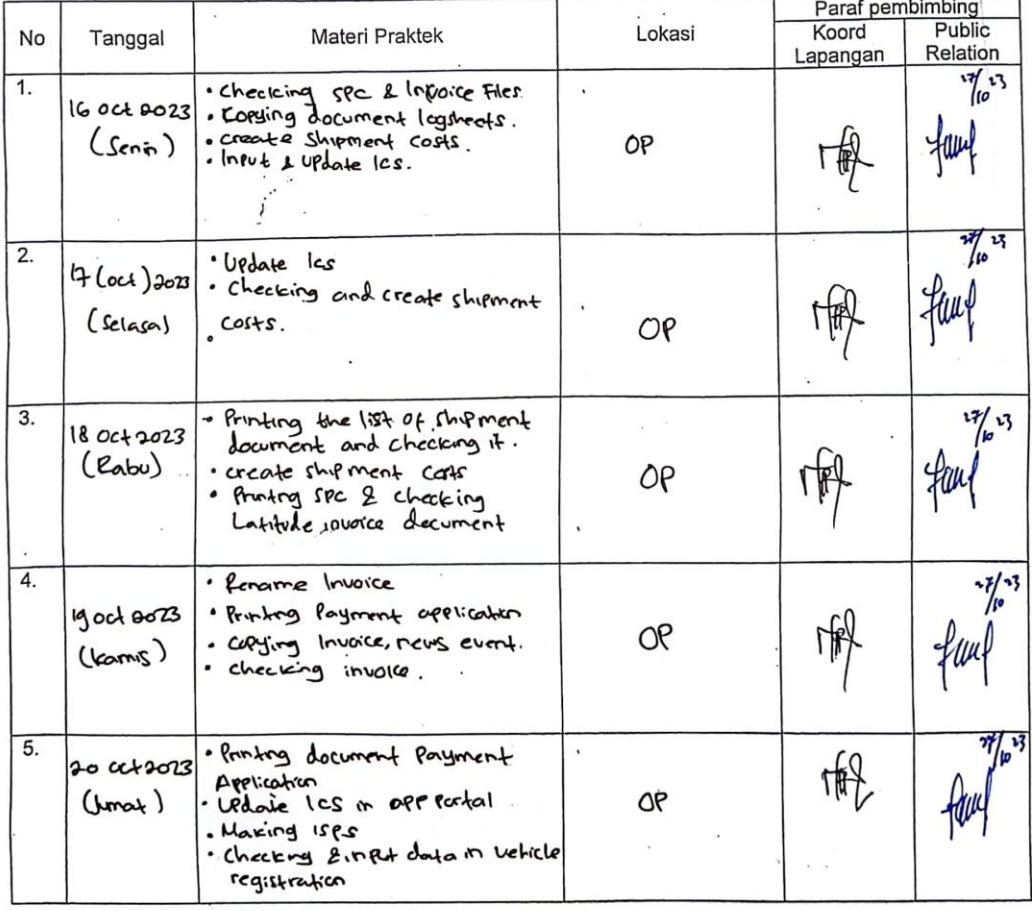

Catatan

Lembar monitoring inl harap diserahkan ke Public Relation setiap hari senin untuk pengesahan

#### $V<sub>K</sub>$  $\overline{B}$

#### **MAGANG INDUSTRI** PT. INDAH KIAT PULP AND PAPER Tbk PERAWANG MONITORING PELAKSANAAN KERJA PRAKTEK

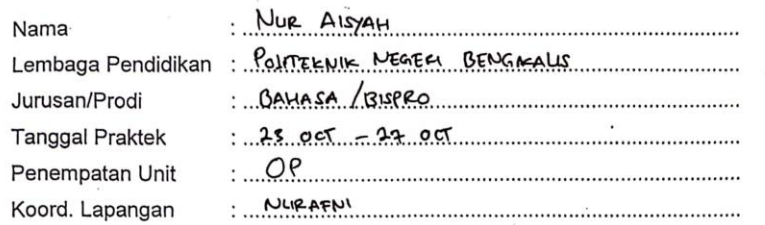

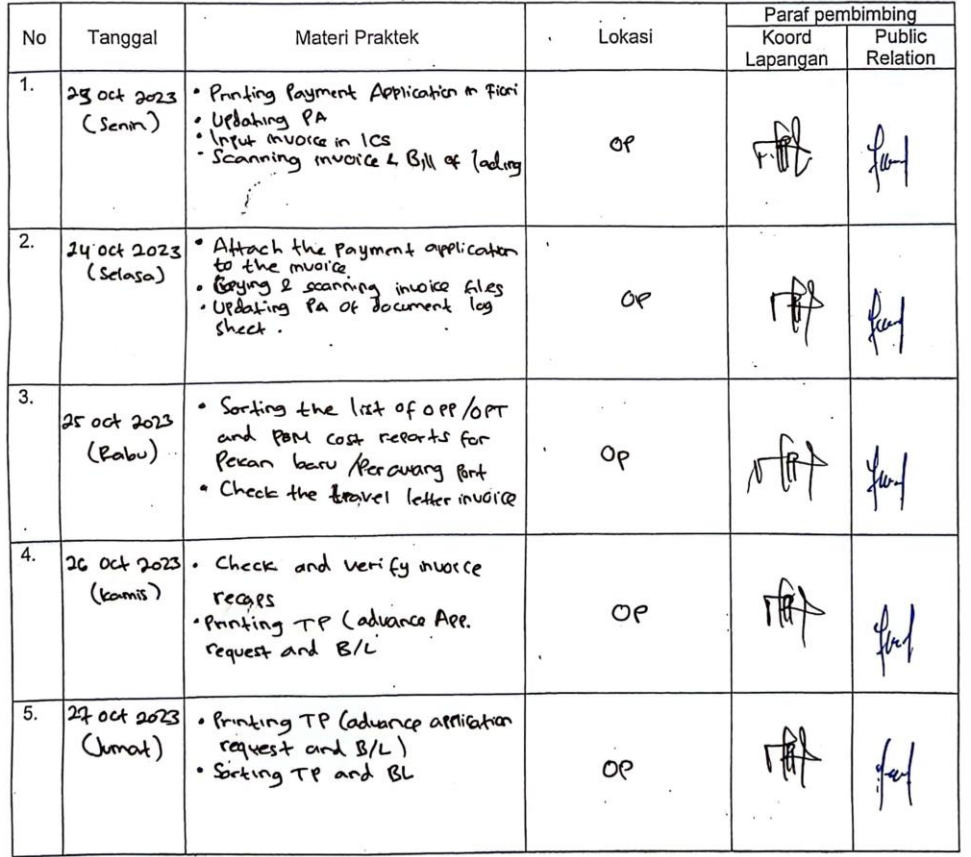

Catatan<br>Lembar monitoring ini harap diserahkan ke Public Relation setiap hari senin untuk pengesahan

 $\overline{\mathbf{v}}$  $\overline{B}$ 

### **MAGANG INDUSTRI** PT. INDAH KIAT PULP AND PAPER Tbk PERAWANG MONITORING PELAKSANAAN KERJA PRAKTEK

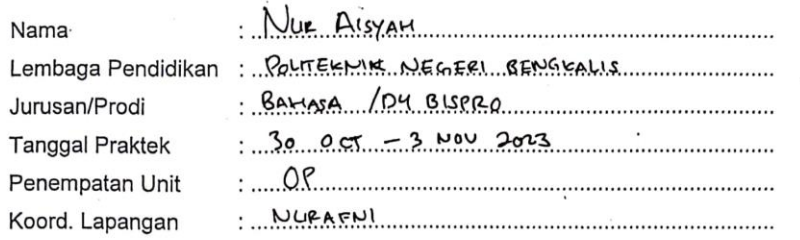

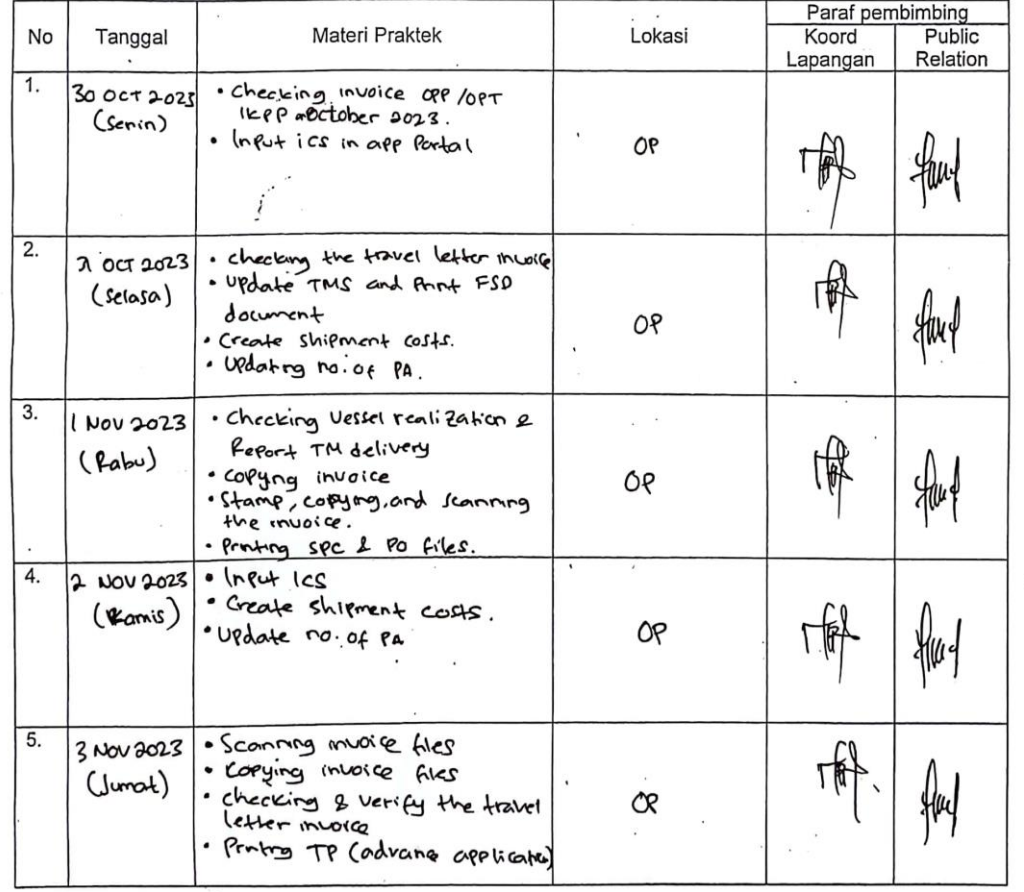

Catatan

Lembar monitoring ini harap diserahkan ke Public Relation setiap hari senin untuk pengesahan

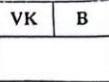

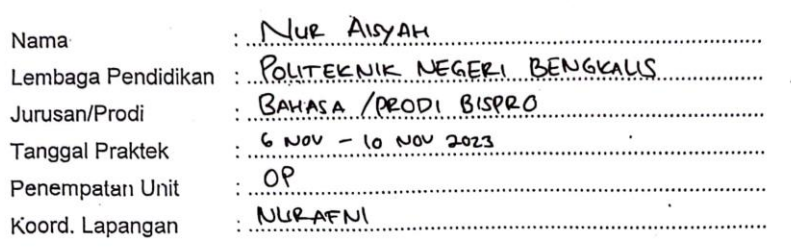

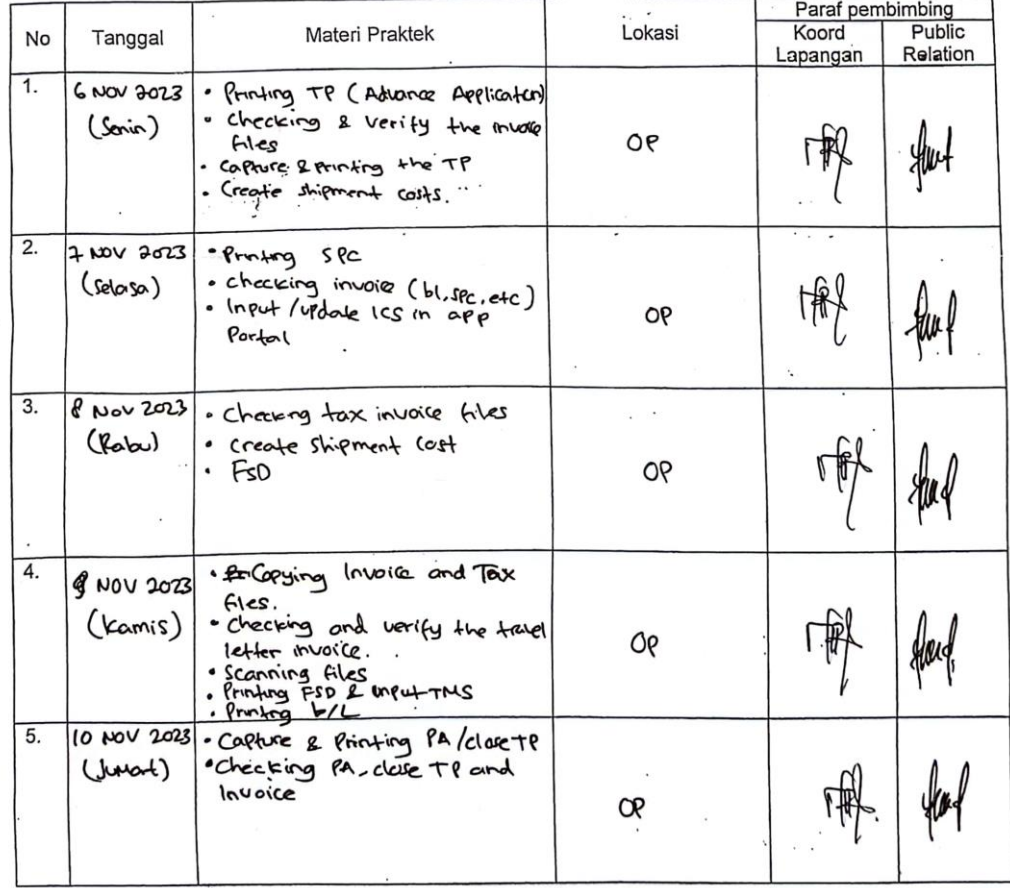

 $\overline{\mathbf{a}}$ 

Catatan

Lembar monitoring ini harap diserahkan ke Public Relation setiap hari senin untuk pengesahan

 $\overline{\phantom{a}}$ 

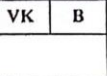

 $\sim$  $\frac{1}{2}$ 

#### **MAGANG INDUSTRI** PT. INDAH KIAT PULP AND PAPER Tbk PERAWANG MONITORING PELAKSANAAN KERJA PRAKTEK

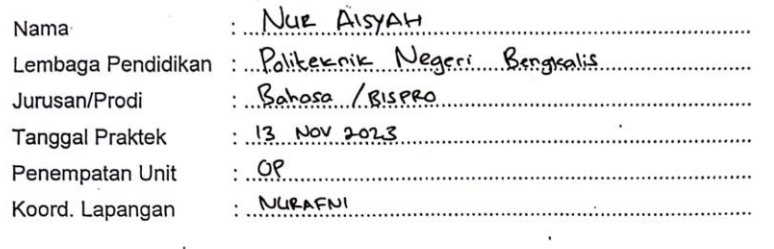

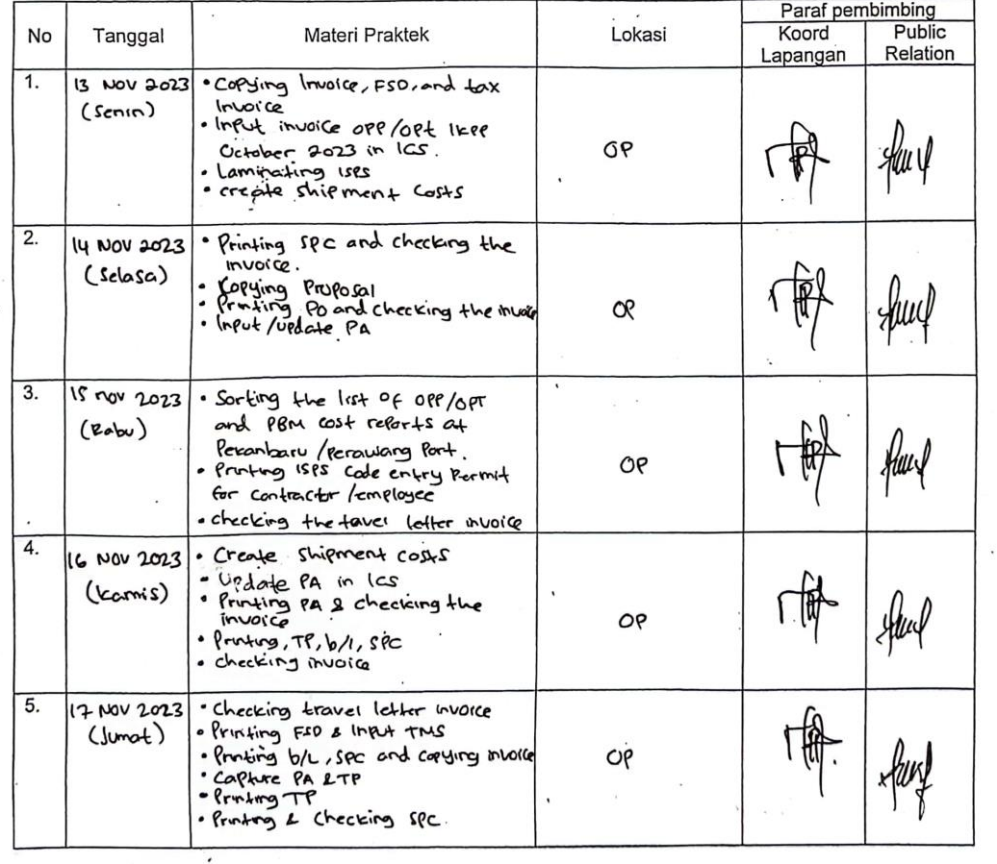

 $\cdot$ 

 $\sim$   $\sim$ 

Catatan

 $\frac{1}{\sqrt{6}}$ 

 $\sim$ 

à.

Lembar monitoring ini harap diserahkan ke Public Relation setiap hari senin untuk pengesahan

 $\tilde{\mathcal{L}}$ 

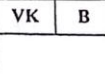

#### . NUR AISYAH Nama Lembaga Pendidikan : POLITEKNIN NEGERI BENGKALIS BAHASA BISPER Jurusan/Prodi  $-20.100$  2023 **Tanggal Praktek** Penempatan Unit : NURAFNI Koord. Lapangan

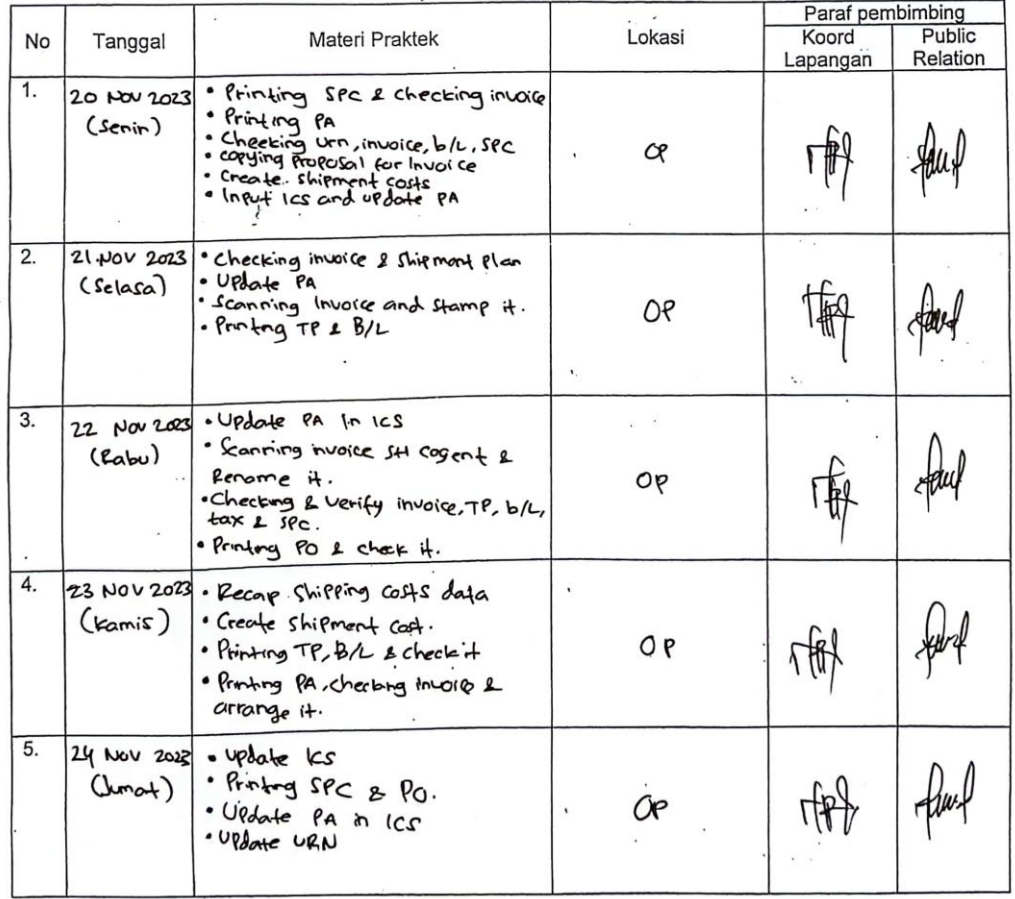

Catatan

Lembar monitoring ini harap diserahkan ke Public Relation setiap hari senin untuk pengesahan

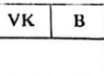

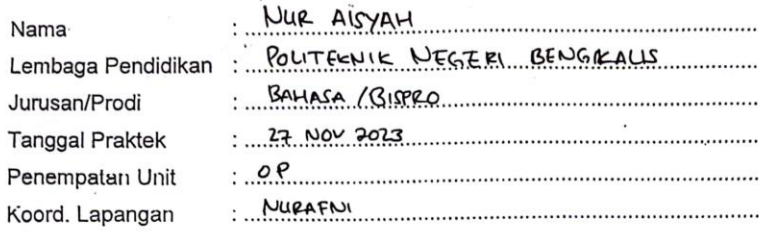

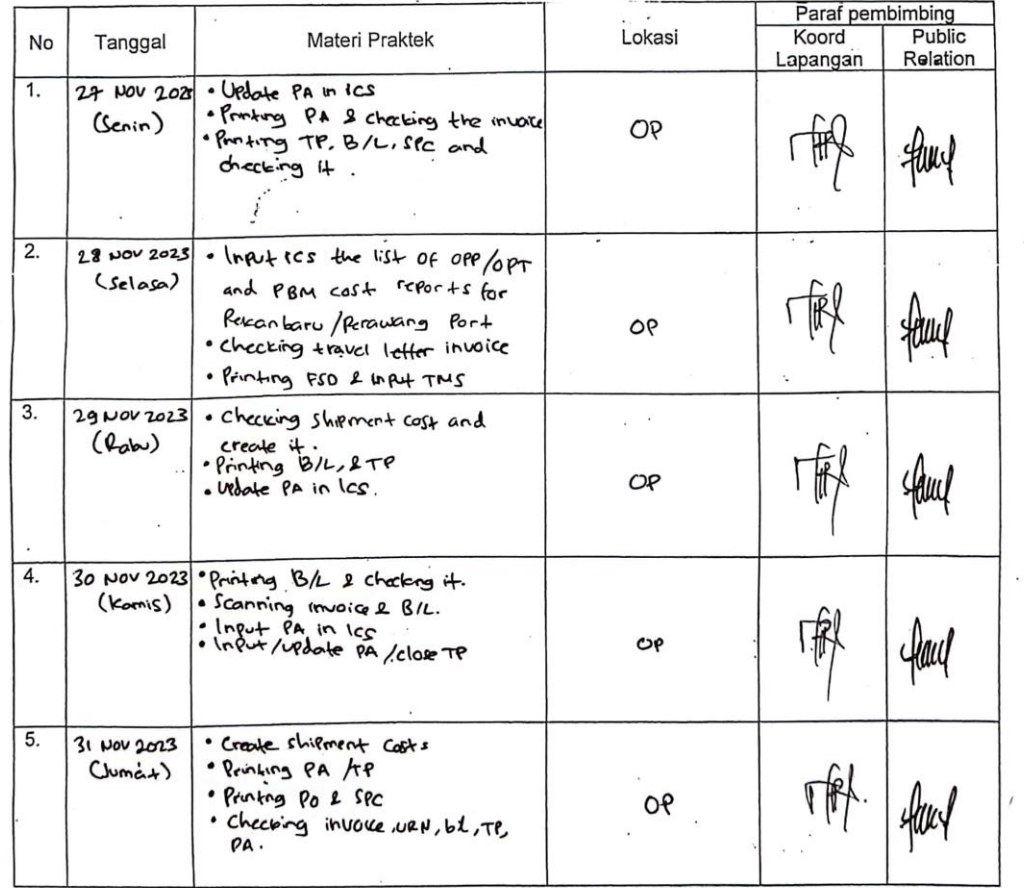

 $\ddot{\phantom{a}}$ 

Catatan

Lembar monitoring ini harap diserahkan ke Public Relation setiap hari senin untuk pengesahan

 $\mathcal{C}$ 

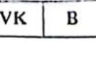

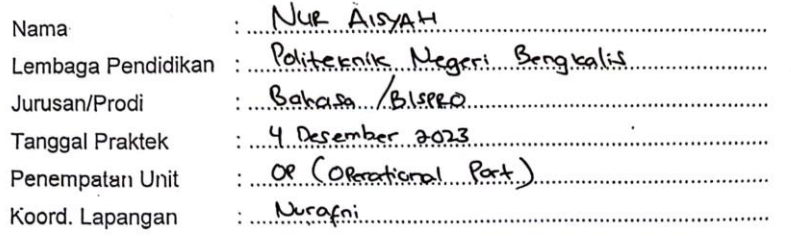

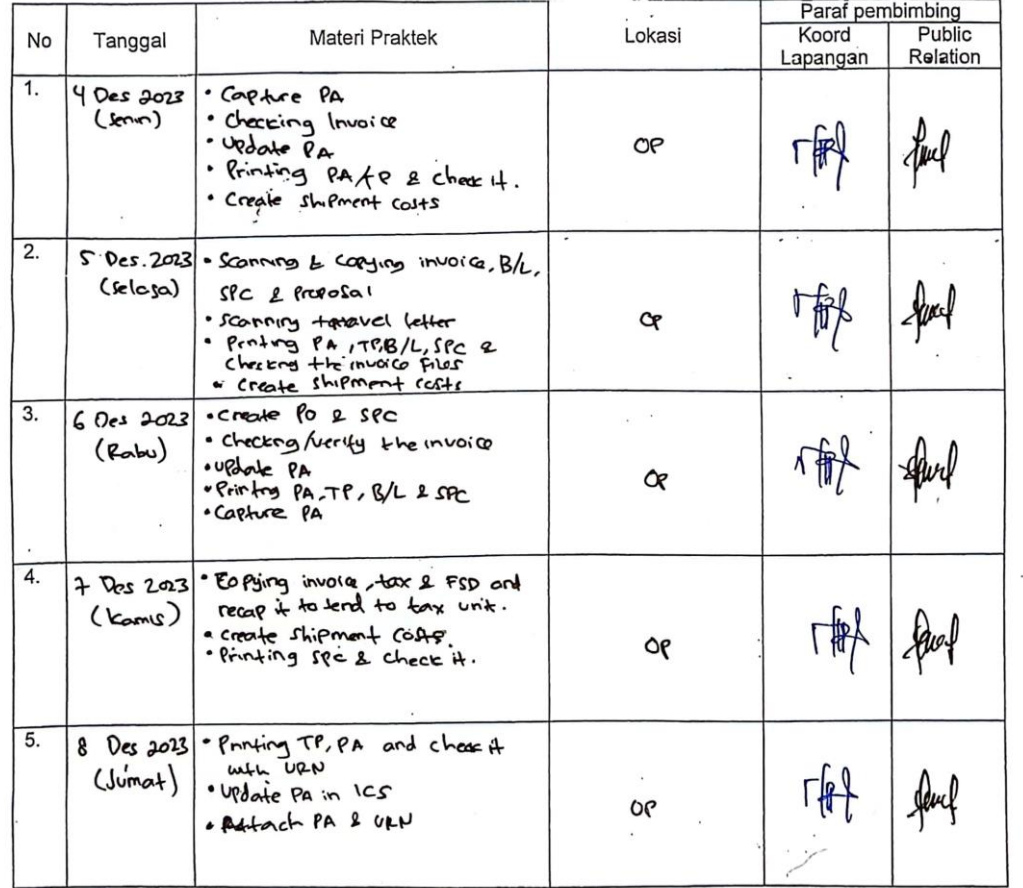

Catatan<br>Lembar monitoring ini harap diserahkan ke Public Relation setlap hari senin untuk pengesahan

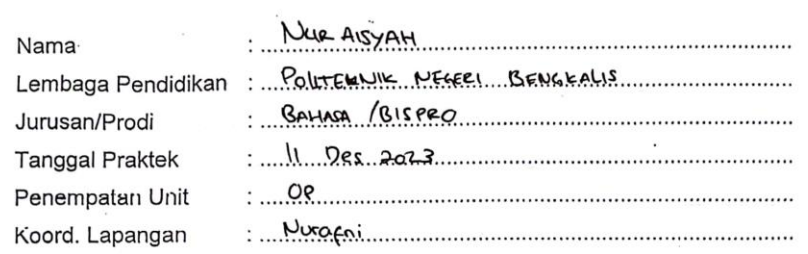

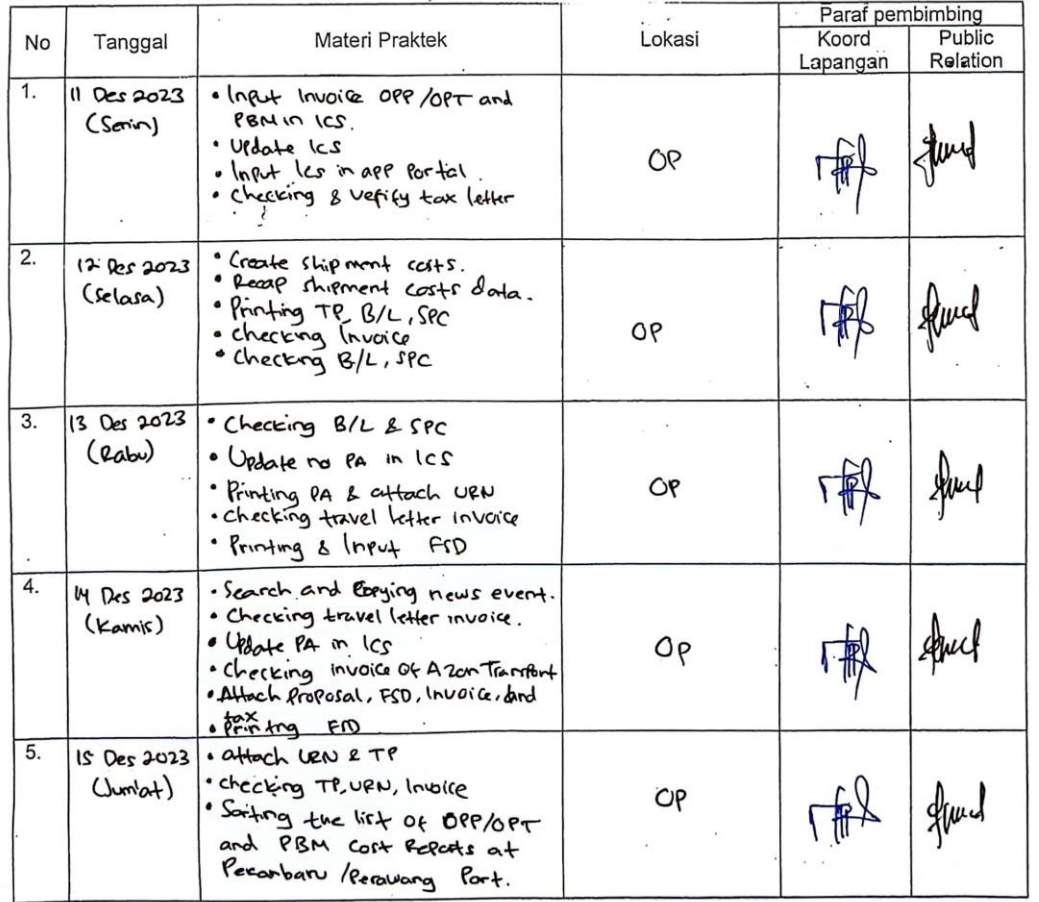

Catatan<br>Lembar monitoring ini harap diserahkan ke Public Relation setiap hari senin untuk pengesahan

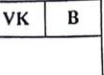

 $\sim$ 

÷,

#### **MAGANG INDUSTRI** PT. INDAH KIAT PULP AND PAPER Tbk PERAWANG MONITORING PELAKSANAAN KERJA PRAKTEK

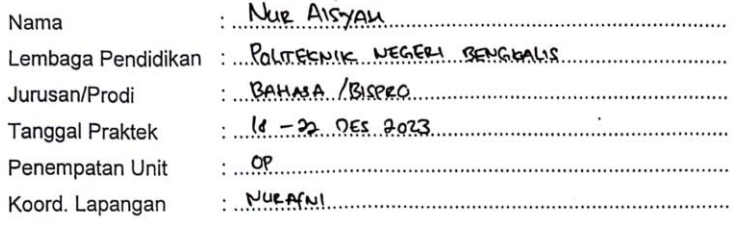

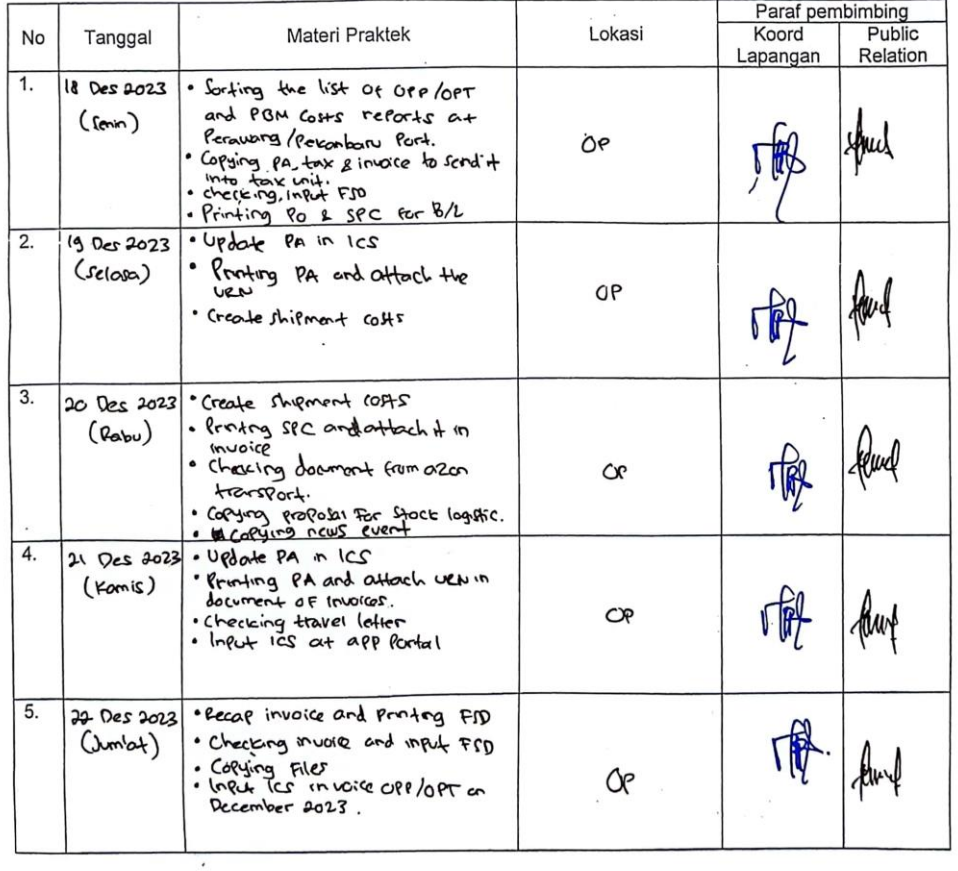

Catatan

 $\tilde{v}$ 

Lembar monitoring ini harap diserahkan ke Public Relation setiap hari senin untuk pengesahan

 $\sim$ 

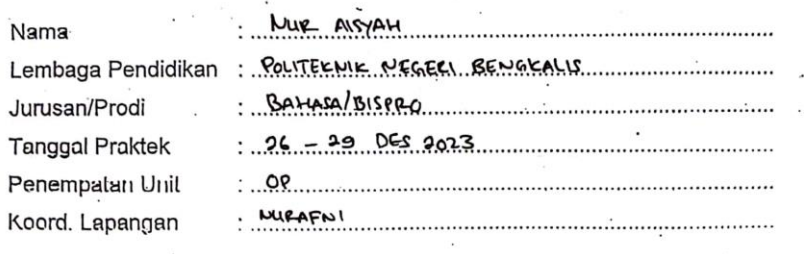

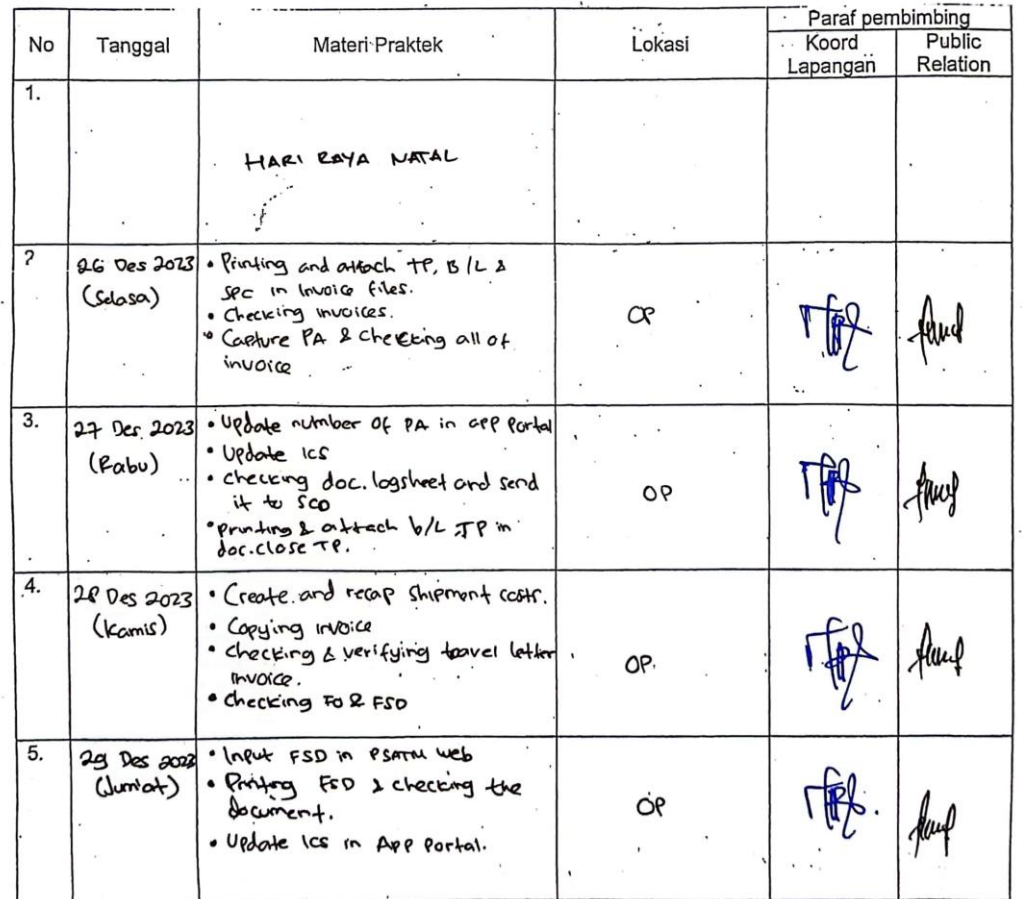

Catatan

Lembar monitoring ini harap diserahkan ke Public Relation setiap hari senin untuk pengesahan

÷,

 $\lambda$ 

 $\overline{a}$ 

## $VK \mid B$

#### **MAGANG INDUSTRI** PT. INDAH KIAT PULP AND PAPER Tbk PERAWANG MONITORING PELAKSANAAN KERJA PRAKTEK

 $\overline{\phantom{a}}$ 

 $\alpha$ 

 $\frac{1}{2}$ 

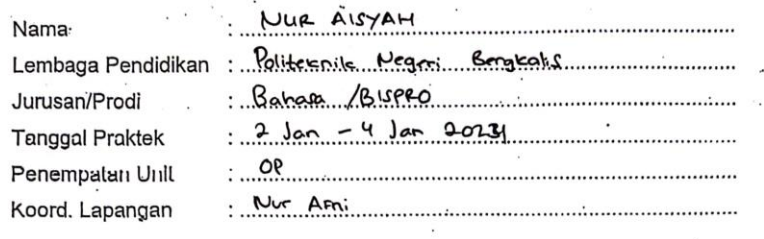

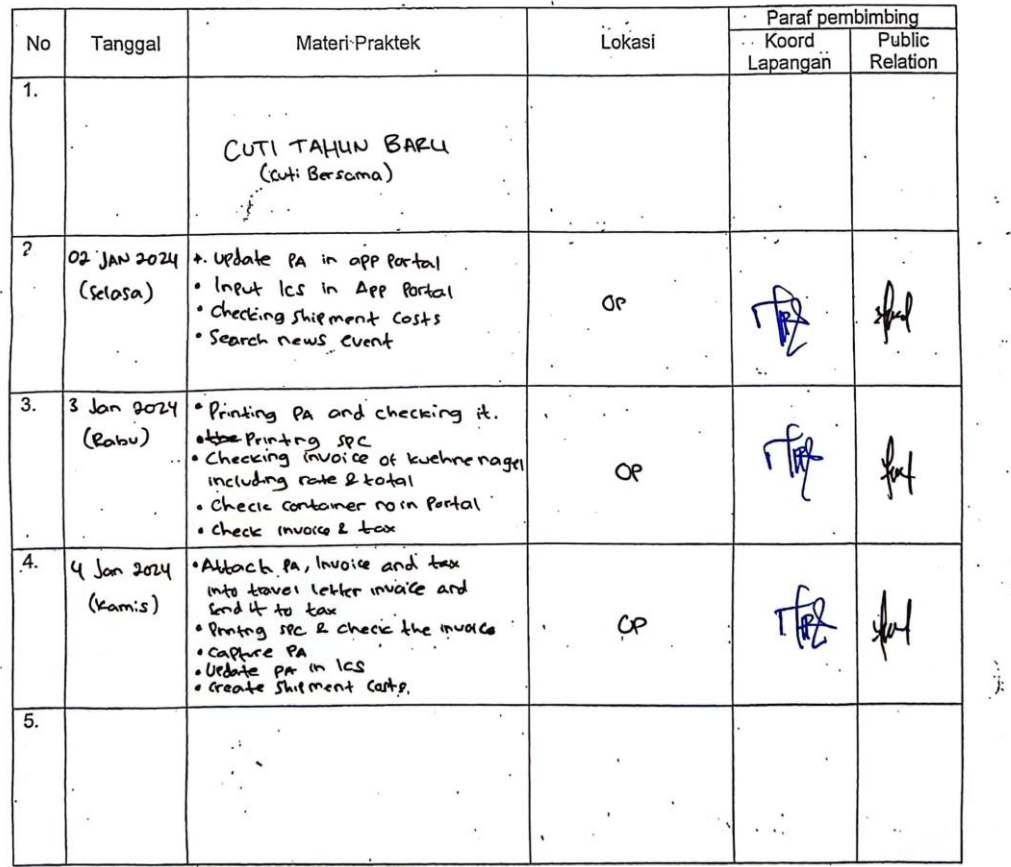

 $\sim$ 

 $\mathbb{R}^n$  :

Catatan<br>Lembar monitoring ini harap diserahkan ke Public Relation setiap hari senin untuk pengesahan

 $\mathbb{R}^2$
### **Appendix 5 : Daily Activities**

 $\frac{1}{2}$ 

## **DAILY ACTIVITIES OF**

#### **THE JOB TRAINING**

 $VK \parallel B$ 

MAGANG INDUSTRI<br>PT. INDAH KIAT PULP AND PAPER Tbk PERAWANG<br>MONITORING PELAKSANAAN KERJA PRAKTEK

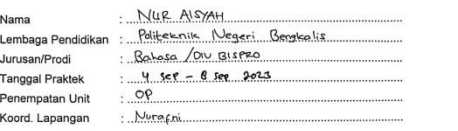

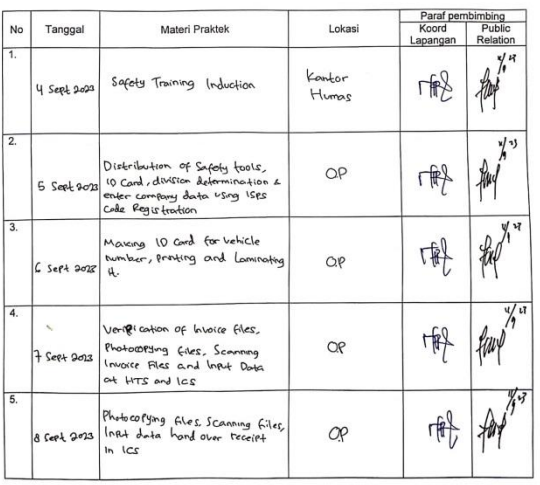

Catatan<br>Lembar monitoring ini harap diserahkan ke Public Relation setiap hari senin untuk pengesahan

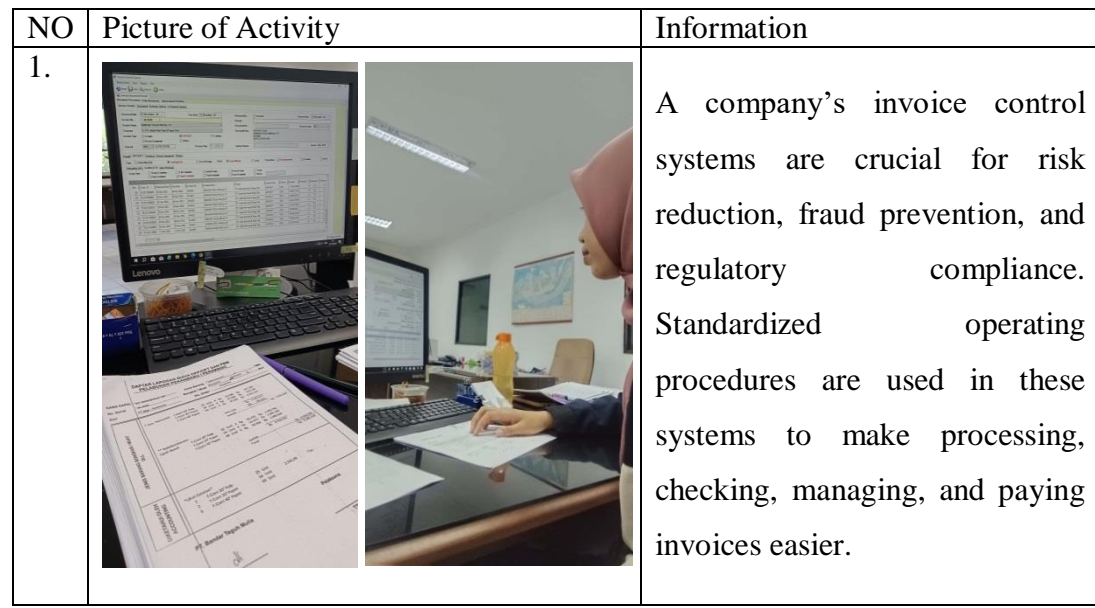

 $VK \parallel B$ 

# MAGANG INDUSTRI<br>PT. INDAH KIAT PULP AND PAPER Tbk PERAWANG<br>MONITORING PELAKSANAAN KERJA PRAKTEK

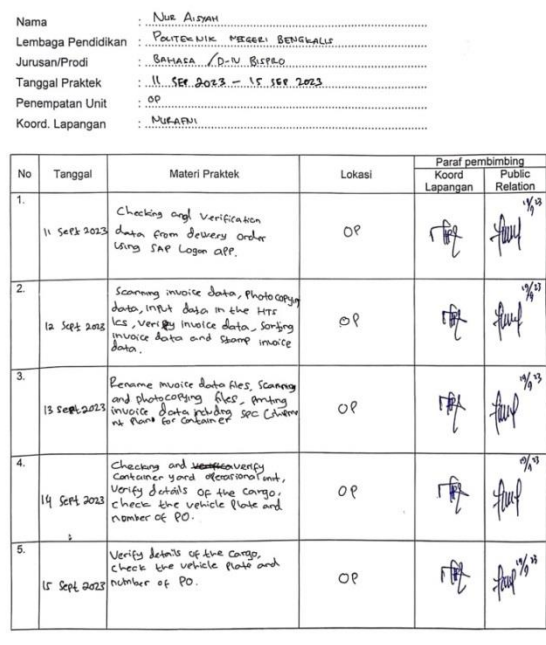

Catatan<br>Lembar n nitoring ini harap diserahkan ke Public Relation setlap hari senin untuk po

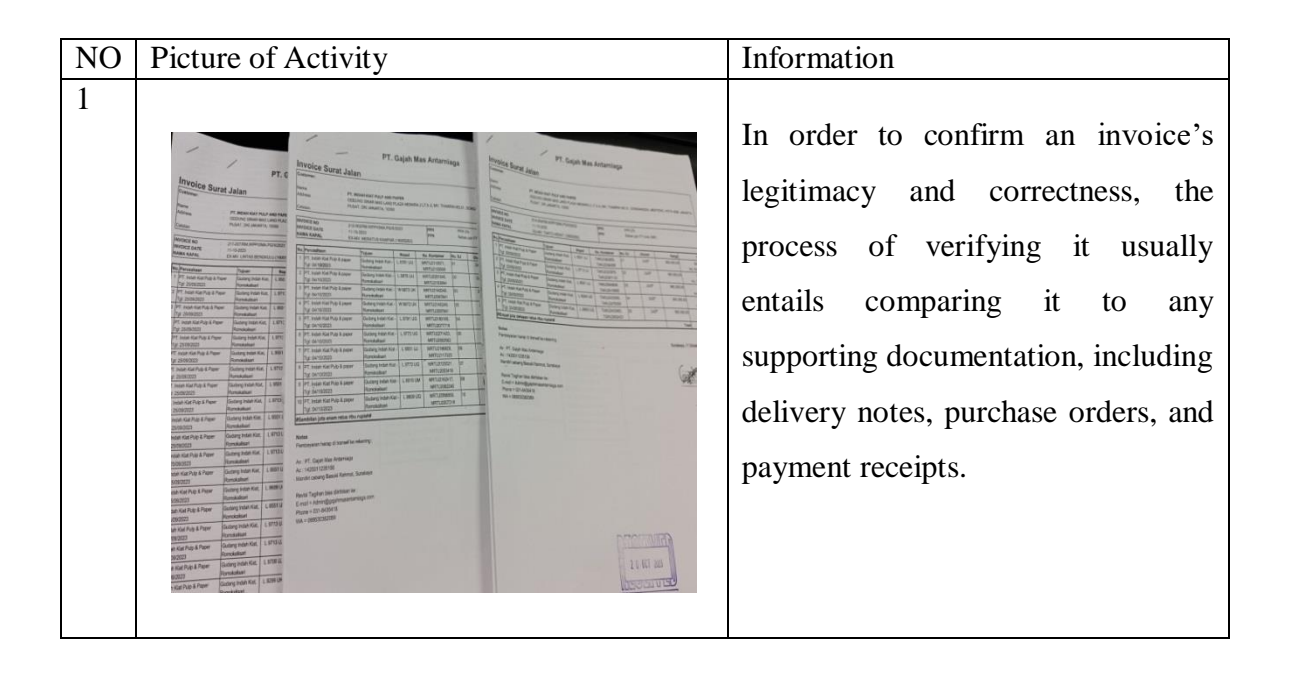

|                  |                                           | <b>MAGANG INDUSTRI</b><br>PT. INDAH KIAT PULP AND PAPER Tbk PERAWANG<br>MONITORING PELAKSANAAN KERJA PRAKTEK                                                                                                    |               |                           | VK<br>B       |
|------------------|-------------------------------------------|----------------------------------------------------------------------------------------------------|---------------|---------------------------|---------------|
| Nama             |                                           | NUR AISYAH                                                                                                    |               |                           |               |
|                  | Lembaga Pendidikan                        | Politecnic Negeri Bengkalis                                                                                                    |               |                           |               |
|                  | Jurusan/Prodi<br><b>Tanggal Praktek</b>   | Bahosa/D-I BISPRO<br>$\frac{1}{2}$ $\frac{1}{2}$ |               |                           |               |
|                  | Penempatan Unit                           | $\cdot$ OP                                                                                                    |               |                           |               |
|                  | Koord, Lapangan                           | Nurafni                                                                                                    |               |                           |               |
|                  |                                           |                                                                                                    |               |                           |               |
| No               | Tanggal                                   | Materi Praktek                                                                                                    | Lokasi        | Paraf pembimbing<br>Koord | Public        |
| $\overline{1}$   |                                           |                                                                                                    |               | Lapangan                  | Relation<br>唱 |
|                  | $18$ Sept 2023<br>$(s_{\text{enin}})$     | · Sumarizes Jasatama costs<br>in rereadsheet.<br>. Verify trucking face data<br>. Input invoice in Ics                                                                                                    | OP            |                           |               |
| 2.               | 19 Sept 2023<br>(selosa)                  | . Verify trucking fare data<br>and check every more<br>for travel document<br>and the                                                                                                    | œ             |                           |               |
| $\overline{3}$ . | $2068 + 2023$<br>(Pabu)                   | · Input Summary of transportation<br>Transportation system (INTS)<br>. lope Iss and HTS                                                                                                    | O P           |                           |               |
| $\overline{4}$ . | $21$ Sept 200<br>$(\kappa_{\text{amis}})$ | . Input Summary of Transfortation<br>She seems on intern mill<br>Transportation System (IMTS)                                                                                                    | $\mathcal{Q}$ |                           |               |
| $\overline{5}$   | 22 Sept 2035<br>$(hm'a+)$                 | · Verify Insalama Mardri<br>Gxeed Hon.<br>· Pantry Paymont application<br>for logsheet.<br>· Scan & photo copying<br>$C2$ Company or $T_{\text{S}}$                                                                                                    | ٥٢            |                           |               |

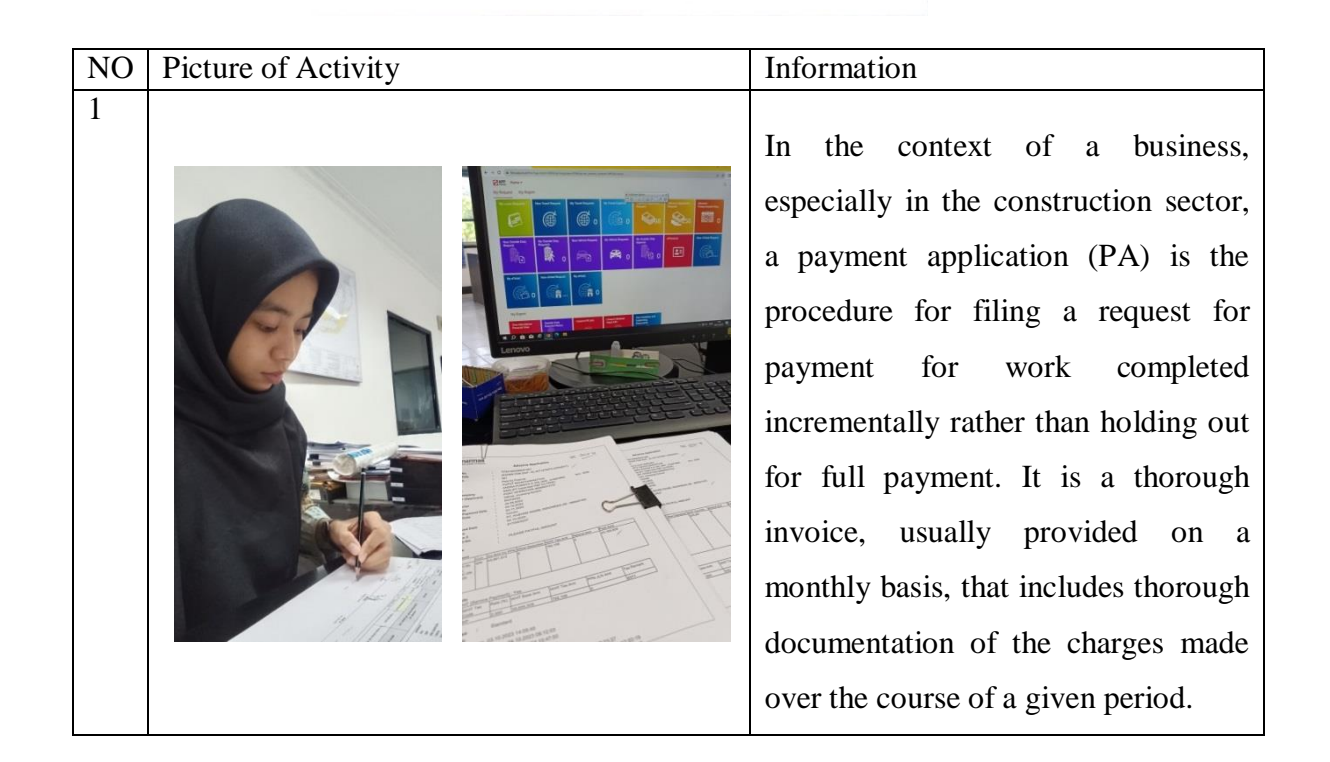

|                  |                                    | PT. INDAH KIAT PULP AND PAPER Tbk PERAWANG<br>MONITORING PELAKSANAAN KERJA PRAKTEK                                                                                    |        |                   |                    |
|------------------|------------------------------------|----------------------------------------------------------------------------------------------------|--------|-------------------|--------------------|
|                  |                                    | NUE AISYAH                                                                                                    |        |                   |                    |
| <b>Nama</b>      | Lembaga Pendidikan                 | POLITERNIK NEGERI BENGKALIS                                                                                                    |        |                   |                    |
|                  | Jurusan/Prodi                      | · BAHASA / OU - BISPRO                                                                                                    |        |                   |                    |
|                  | <b>Tanggal Praktek</b>             | $1.25$ SERT - 29 SEPT 2023                                                                                                    |        |                   |                    |
|                  | Penempatan Unit                    | $\cdot$ or                                                                                                    |        |                   |                    |
|                  | Koord. Lapangan                    | <b>NUEAFN!</b>                                                                                                    |        |                   |                    |
|                  |                                    |                                                                                                    |        |                   |                    |
|                  |                                    |                                                                                                    |        | Paraf pembimbing  |                    |
| No               | Tanggal                            | Materi Praktek                                                                                                    | Lokasi | Koord<br>Lapangan | Public<br>Relation |
| 1.               | $(\epsilon_{\text{min}})$          | · Inter shipment cost Tacking<br>Report in Tse ples.<br>ar sept 2023 * Verify and check the travel<br>letter invoice.<br>· Summary of Transportation Ste<br>$e$ coort | œ      |                   | 光                  |
| 2.               | 26 Sept 2023<br>(selap)            | · Perning Raymont application<br>in FORI<br>· check invoice, Bl, and SPC.<br>· checking tax invoice.                                                                  | OP     |                   |                    |
| $\overline{3}$ . | 27 Sept 0023<br>$(t_{\text{abu}})$ | · Checking and verifying<br>shipment costs (shipment<br>tracking report<br>· check and verify detailed<br>transfurtation but data<br>· Check & Print TMS              | op     |                   |                    |
| 4.               |                                    |                                                                                                    |        |                   |                    |
| $\overline{5}$ . | $(Jum'$ ct)                        | .Verify and checking the<br>2g stpt 2023 traves letter invoice/<br>Summory of transportation<br>stip Report.                                                          | ÒР     |                   |                    |

Catatan<br>Lembar monitoring ini harap diserahkan ke Public Relation setiap hari senin untuk pengesahan

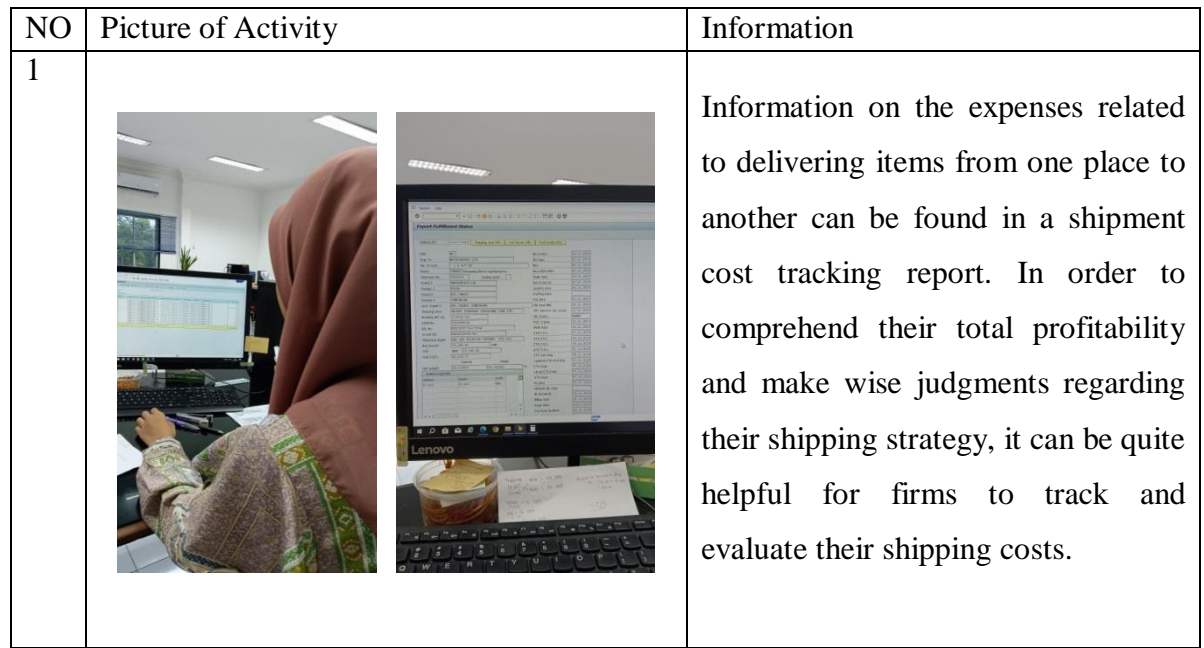

|                  |                                    | <b>MAGANG INDUSTRI</b><br>PT. INDAH KIAT PULP AND PAPER Tbk PERAWANG<br><b>MONITORING PELAKSANAAN KERJA PRAKTEK</b>                                                                                    |        |                           |                         |
|------------------|------------------------------------|----------------------------------------------------------------------------------------------------|--------|---------------------------|-------------------------|
| Nama-            |                                    | NUR AISYAH                                                                                                    |        |                           |                         |
|                  | Lembaga Pendidikan                 | POLITEENIK NEGERI BENGEALIS                                                                                                    |        |                           |                         |
|                  | Jurusan/Prodi                      | BAHASA OY BISPRO                                                                                                    |        |                           |                         |
|                  | <b>Tanggal Praktek</b>             | $1005 - 6052023$                                                                                                    |        |                           |                         |
|                  | Penempatan Unit                    | $\sim$ OP                                                                                                    |        |                           |                         |
|                  | Koord. Lapangan                    | NURAFNI                                                                                                    |        |                           |                         |
|                  |                                    |                                                                                                    |        |                           |                         |
| No               | Tanggal                            | Materi Praktek                                                                                                    | Lokasi | Paraf pembimbing<br>Koord | Public                  |
|                  |                                    |                                                                                                    |        | Lapangan                  | Relation                |
| 1.               | $2.0c$ $6023$<br>$(S_{\text{en}})$ | · Photocopying news event (bend<br>$\alpha$ cara)<br>Updating No. PA in ICS.<br>Aforting musice in Fiori<br>Checking invoice files (Report TN.<br>delivery axeerse report and<br>summary the data fles | O٢     |                           | 73                      |
| $\overline{2}$ . | $3 \text{ oz}$ $9022$<br>(Selara)  | . Create shipment cast.<br>. fronting sec and checking sec<br>Zevorce<br>· uplating PA of RCS<br>· conculate the torrage                                                                               | O۴     |                           |                         |
| 3.               |                                    | · Calculate the tonnage                                                                                                    |        |                           |                         |
|                  | $4$ $oc + 2023$<br>(Rabu)          | . Checking Spc & invoice.<br>. Updating PA of ICS<br>· checking tower letter muoyoe                                                                                                    | OP     |                           |                         |
| 4.               | $S$ oct 2023<br>(Kamis)            | · Calculate and checking the<br>tonnage<br>$251$ tugn!<br>· checking involce & front troposal<br>· create shipment costs.                                                                              | OQ     |                           | $\sqrt{\overline{v^2}}$ |
| 5.               | 6042023<br>(Jumbt)                 | . checking invoice and empty<br>and laden shirping schedule<br>· scon invoice files                                                                                                    | OP     |                           |                         |

Catatan<br>Lember monitorion ini baran diserahkan ke Public

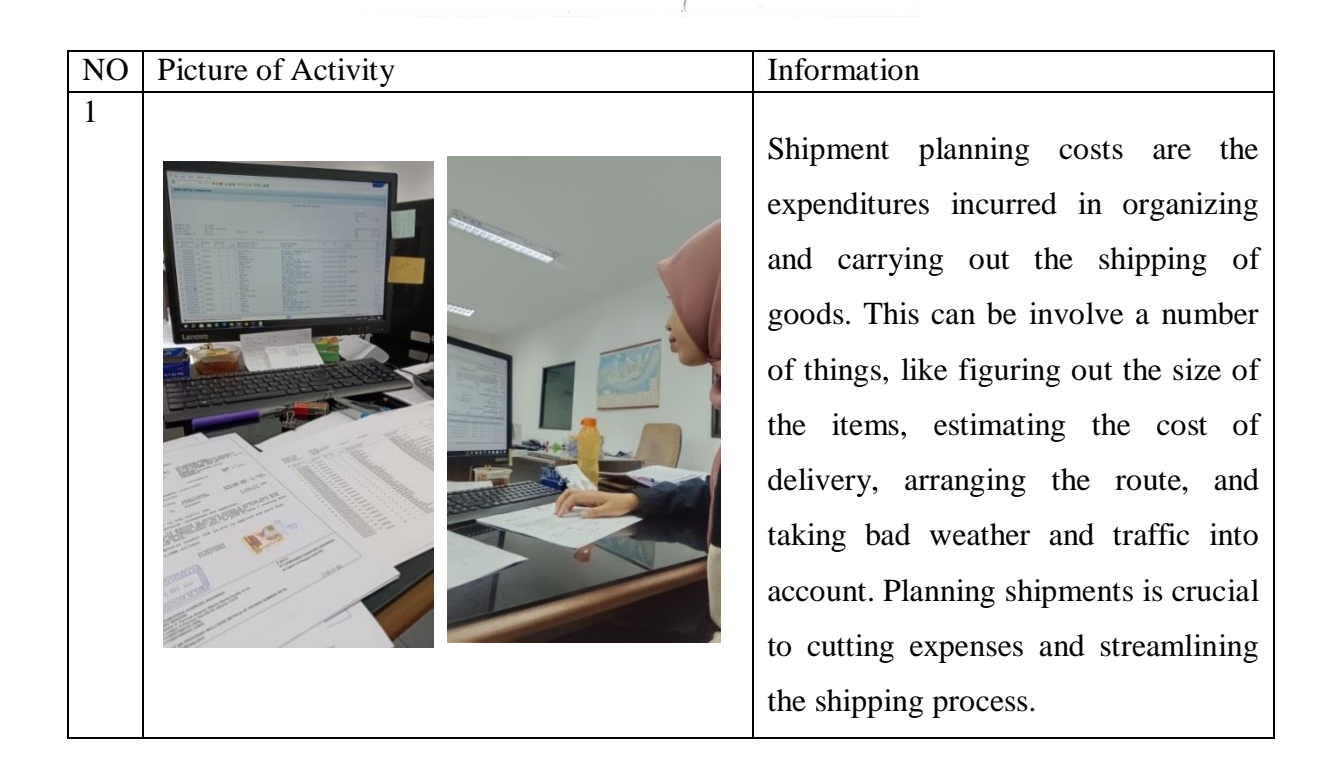

| Nama <sup>®</sup> |                                    | MONITORING PELAKSANAAN KERJA PRAKTEK<br><b>NUE AISYAH</b>                                                                                                    |        |                   |                    |
|-------------------|------------------------------------|----------------------------------------------------------------------------------------------------|--------|-------------------|--------------------|
|                   | Lembaga Pendidikan                 | POUTEWHIM NEGERI BENGKALIS                                                                                                    |        |                   |                    |
|                   | Jurusan/Prodi                      | $\sqrt{2N}$ Bires<br>BAHASA                                                                                                    |        |                   |                    |
|                   | <b>Tanggal Praktek</b>             | $9.05 - 13.05$ 2023                                                                                                    |        |                   |                    |
|                   | Penempatan Unit<br>Koord, Lapangan | $O$ $\mathcal{C}$<br><b>NURAFNI</b>                                                                                                    |        |                   |                    |
|                   |                                    |                                                                                                    |        |                   |                    |
|                   |                                    |                                                                                                    |        | Paraf pembimbing  |                    |
| No                | Tanggal                            | Materi Praktek                                                                                                    | Lokasi | Koord<br>Lapangan | Public<br>Relation |
| 1.                | $9$ oct $9023$<br>(Serin)          | · Printing Payment application for<br>document logsheets in fioni<br>. Updating Pa                                                                                                 | ОP     |                   |                    |
| $\overline{2}$ .  | <b>10DC+8023</b><br>$(s_{class})$  | s PC (shipment Plan<br>· Proding<br>for container<br>. Checking Invoice & SPC<br>checking the summary of<br>Letter frames letter                                                   | ОP     |                   |                    |
| 3.                | $S-204$<br>(Pabu)                  | . Checking & Verify the top<br>units for each receill.<br>· Printing Payment application<br>for document loachers in fiori<br>· checking invoice & PA<br>. Input Ics in app partal | ОP     |                   | $\frac{9}{10}$     |
| 4.                | 12 oct 2023<br>(kamis)             | · Updating no. of PA In Ics<br>· Printing document PA for loashed<br>· Checking invoice 2 PA<br>· Calculate the tonnage of muorce<br>· checking & summerse shipment<br>costs       | OP     |                   | $N$ sl             |
| $\overline{5}$ .  | $13 \alpha + 2023$<br>$($ bom'at)  | . Printing SPC (Shiement Planning<br>$\cot \epsilon$ )<br>· Roname music toles<br>- Checking involce data<br>copying muoire files                                                  |        |                   |                    |

Catatan

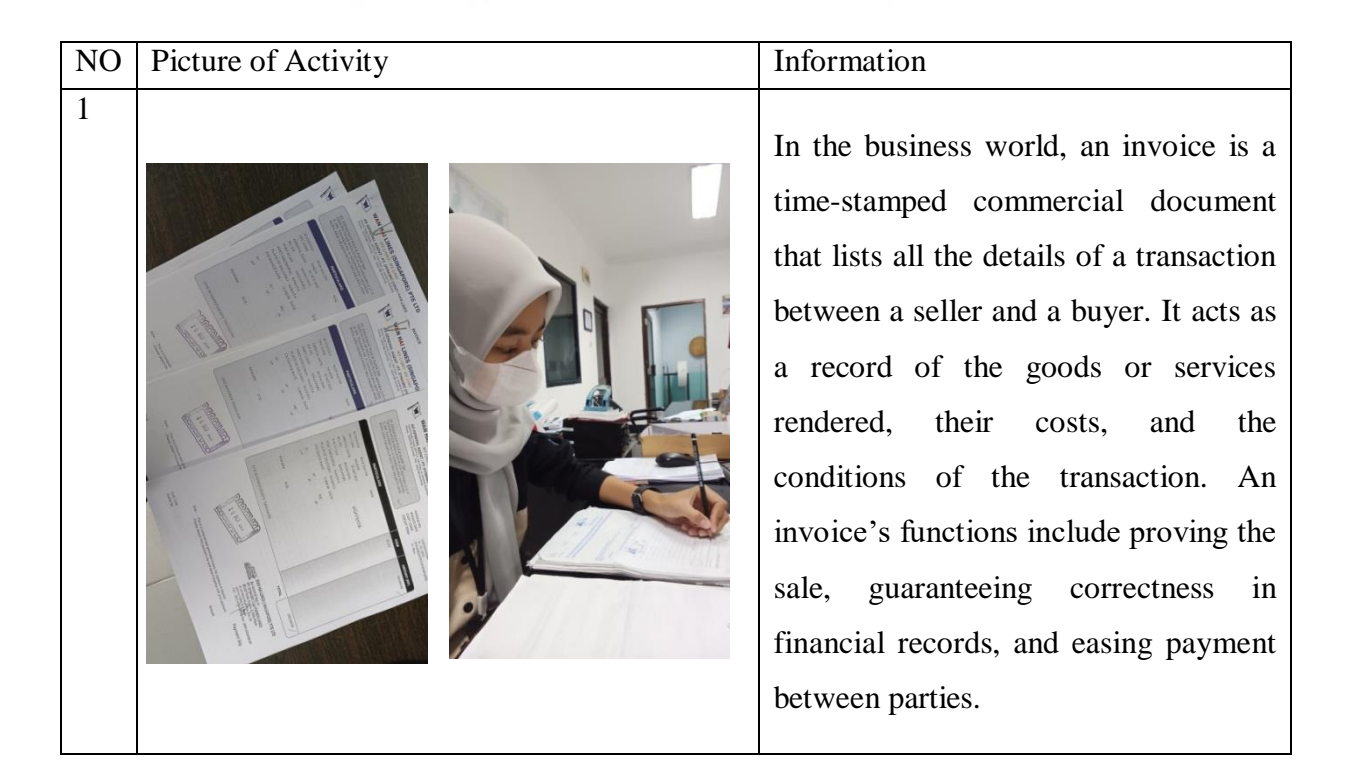

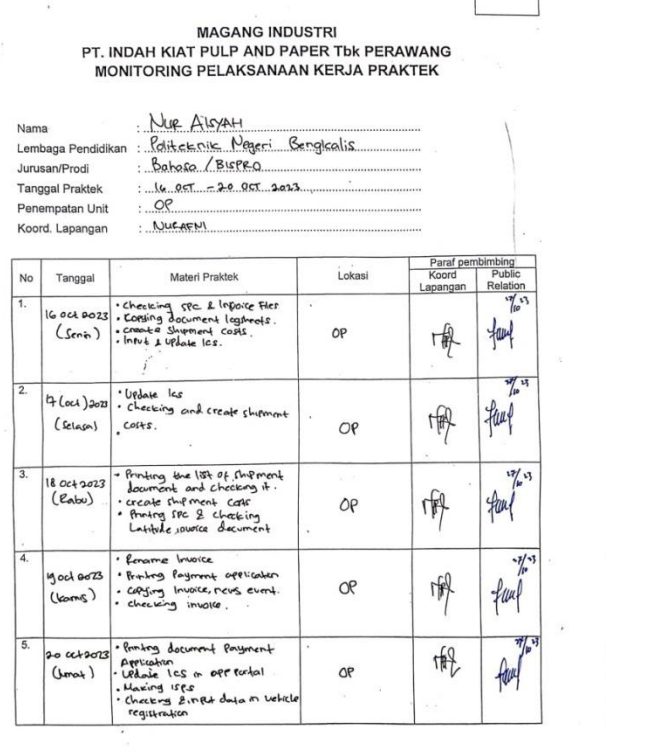

 $VK$   $B$ 

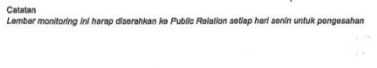

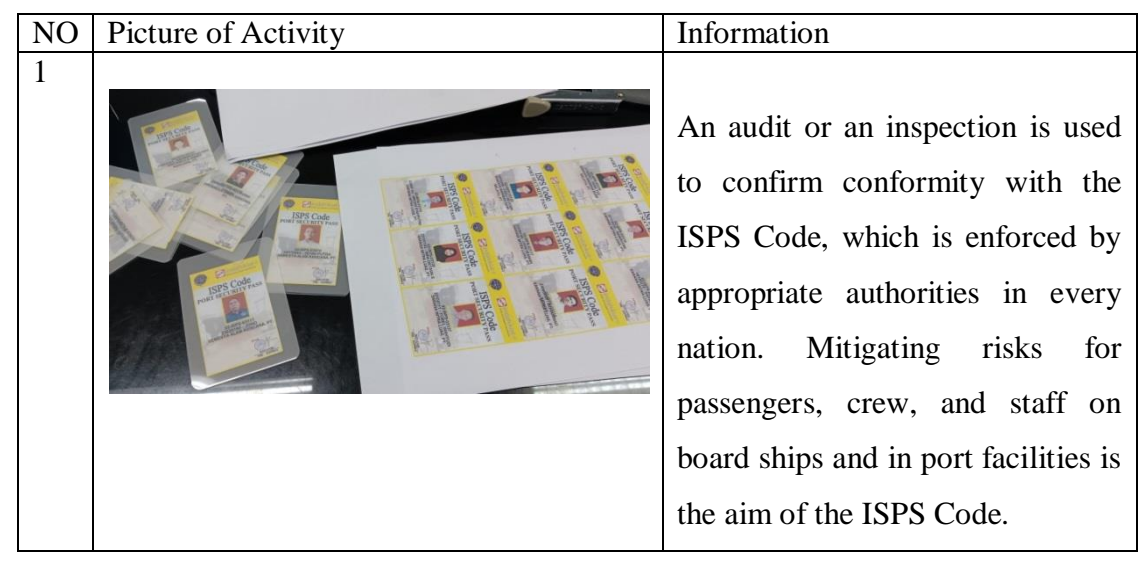

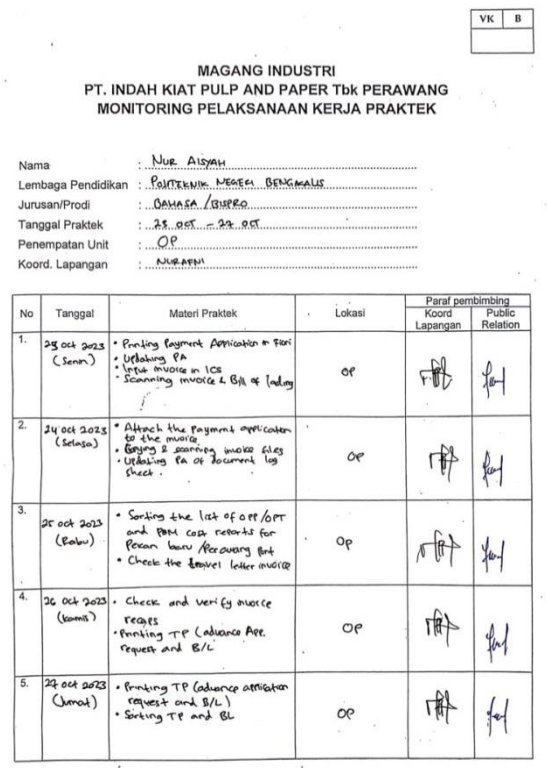

Catatan

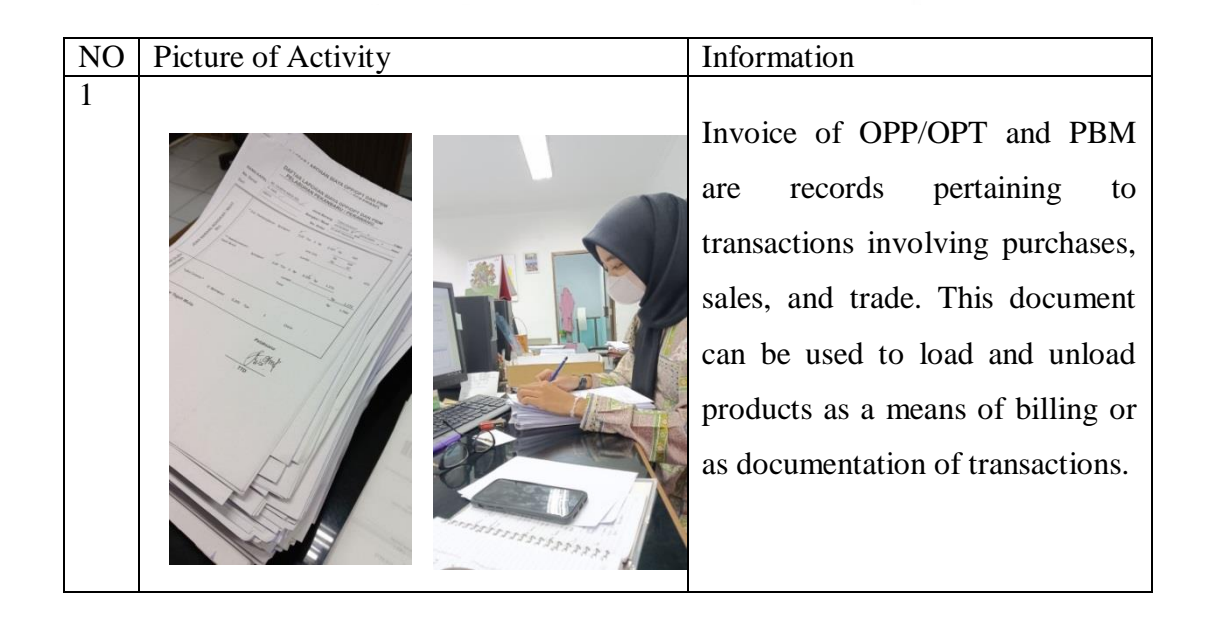

|    |                                                | PT. INDAH KIAT PULP AND PAPER Tbk PERAWANG<br>MONITORING PELAKSANAAN KERJA PRAKTEK                                                   |        |                           |          |
|----|------------------------------------------------|----------------------------------------------------------------------------------------------------|--------|---------------------------|----------|
|    | Nama                                           | NUE AISYAH                                                                                                    |        |                           |          |
|    | Lembaga Pendidikan                             | POLITEKNIK NEGERI BENGKALIS                                                                                                    |        |                           |          |
|    | Jurusan/Prodi                                  | BAHASA /D4 BISPRO                                                                                                    |        |                           |          |
|    | <b>Tanggal Praktek</b>                         | $-30.0CT - 3.0002023$                                                                                                    |        |                           |          |
|    | Penempatan Unit                                |                                                                                                    |        |                           |          |
|    | Koord, Lapangan                                | NUFAFNI                                                                                                    |        |                           |          |
|    |                                                |                                                                                                    |        |                           |          |
| No | Tanggal                                        | Materi Praktek                                                                                                    | Lokasi | Paraf pembimbing<br>Koord | Public   |
|    |                                                |                                                                                                    |        | Lapangan                  | Relation |
| 1. | 30 OCT 2020<br>(senn)                          | · Checking invoice OPP /OPT<br>IKPP atchber 2023.<br>. Infut ics in app Partal                                                       | OP     |                           |          |
| 2. | 20C12023<br>(selaso)                           | . checking the travel letter music<br>. Update TMS and Annt FSD<br>document<br>· Create shipment costs.<br>. Updating no. of PA.     | OP     |                           |          |
| 3. | Nov 2023                                       | · Checking Uessel realization &                                                                                                    |        |                           |          |
|    | $(\mathsf{Rabu})$                              | Report TM delivery<br>· copying invoice<br>· Stamp, copying, and scanning<br>the invoice.<br>· Provincy spc 1 Po files.              | Õ٥     |                           |          |
| 4. | 210002025<br>$(\mathbf{v}_{\alpha\mathsf{m}})$ | . Input Ics<br>· Greate shipment costs.<br>· Update no. of PA                                                                        | ОP     |                           |          |
| 5. | 3 NOV 2023<br>$(J$ umat $)$                    | · Scanning music files<br>· Corying invoice files<br>· checking & verify the travel<br>letter more<br>· Proton TP (advant applicate) | œ      |                           |          |

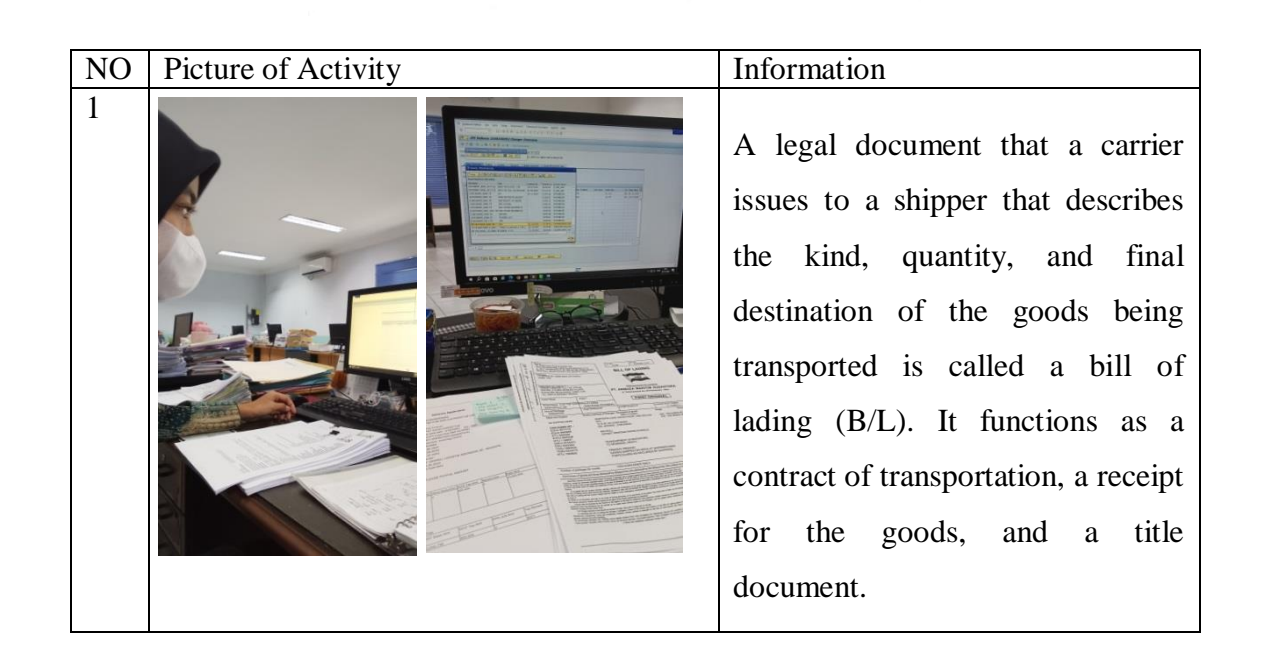

|                |                                         | <b>MAGANG INDUSTRI</b><br>PT. INDAH KIAT PULP AND PAPER Tbk PERAWANG<br>MONITORING PELAKSANAAN KERJA PRAKTEK                                                 |        |                                       |                    |
|----------------|-----------------------------------------|----------------------------------------------------------------------------------------------------|--------|---------------------------------------|--------------------|
| Nama           |                                         | NUR AUSYAH                                                                                                    |        |                                       |                    |
|                | Lembaga Pendidikan                      | POLITEKNIK NEGERI BENGKALIS<br>. BAHASA / PRODI BISPRO                                                                                                    |        |                                       |                    |
|                | Jurusan/Prodi<br><b>Tanggal Praktek</b> | $2000 - 1000$ 2023                                                                                                    |        |                                       |                    |
|                | Penempatan Unit                         | OP                                                                                                    |        |                                       |                    |
|                | Koord. Lapangan                         | NURAFNI                                                                                                    |        |                                       |                    |
| No             | Tanggal                                 | Materi Praktek                                                                                                    | Lokasi | Paraf pembimbing<br>Koord<br>Lapangan | Public<br>Relation |
| 1.             | $6$ NOV $3023$<br>$(S_{\text{train}})$  | · Printing TP (Advance Application)<br>· checking & verify the mude<br>files<br>· Coppure & printing the TP<br>. Create shipment casts."                     | ٥e     |                                       |                    |
| $\overline{2}$ | $2.100$ $2023$<br>(sdpso)               | · Proving SPC<br>. checking invoid (bl.spc.etc)<br>. Input / urdate ICS in app<br>Porton                                                                     | OP     |                                       |                    |
| 3.             | P Nov 2023<br>(8ab)                     | · Change tax invoice files<br>· create shipment cost<br>$-FSD$                                                                                               | OP     |                                       |                    |
| 4.             | <b>4 NOV 2023</b><br>(kamis)            | · for Copying Invoice and Tax<br>fles.<br>· Checking and verify the truel<br>letter invoice.<br>Scanning Ales<br>· Printing FSD & Well-TMS<br>· Printing W/L | OP     |                                       |                    |
| 5.             | 10 NOV 2023<br>(hmod)                   | · Capture & Printing PA/clase TP<br>"Checking PA, cleve TP and<br>Invoice                                                                                    | œ      |                                       |                    |

Catatan<br>Lembar monitoring ini harap diserahkan ke Public Relation setiap hari senin untuk p

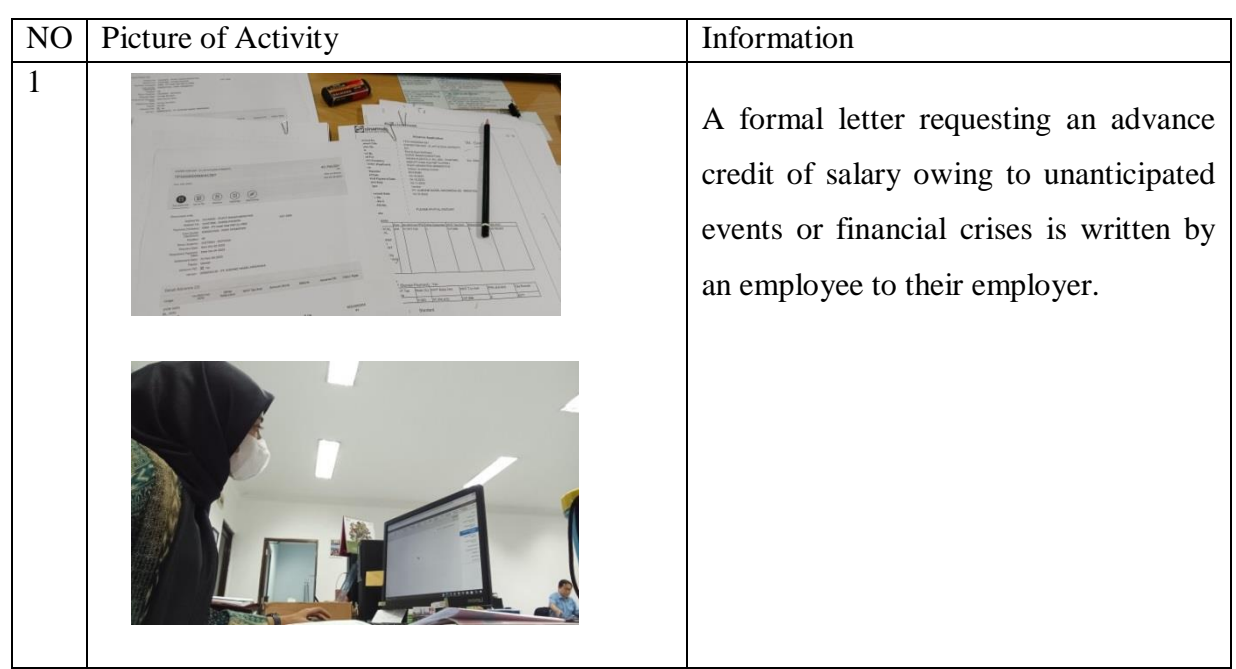

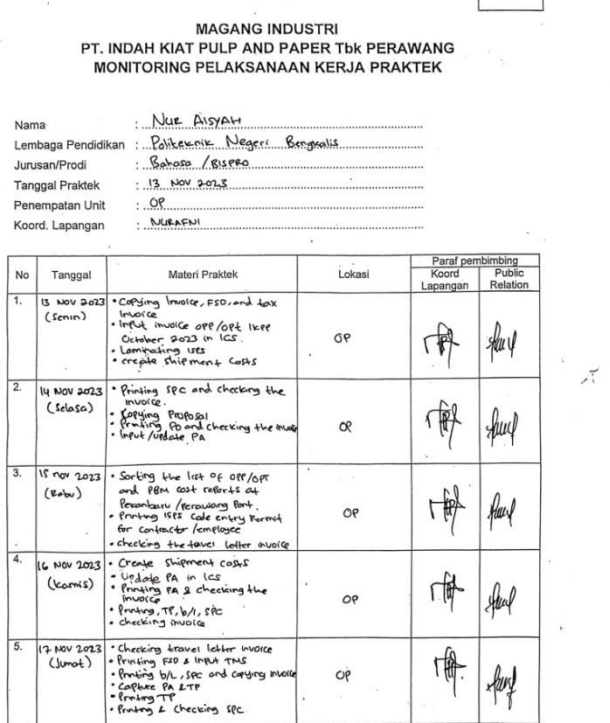

 $VK \mid B$ 

.<br>Ing ini harap diserahkan ke Public Relation set

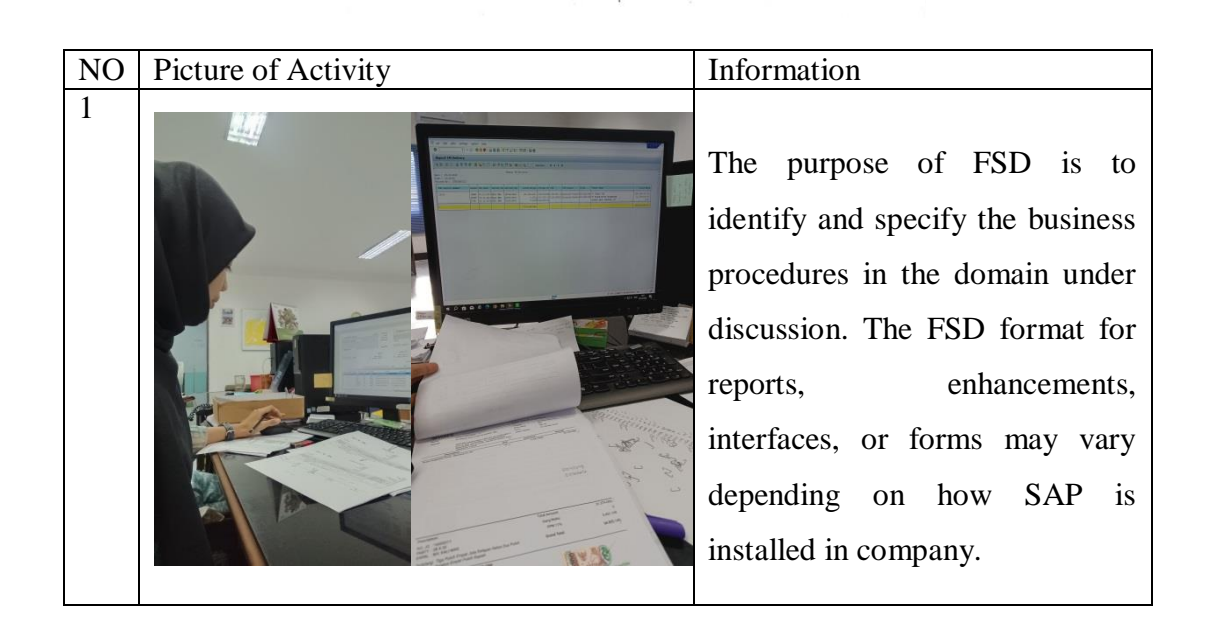

 $VK$   $B$ 

**MAGANG INDUSTRI** MAGANG INDUSTRI<br>PT. INDAH KIAT PULP AND PAPER Tbk PERAWANG<br>MONITORING PELAKSANAAN KERJA PRAKTEK

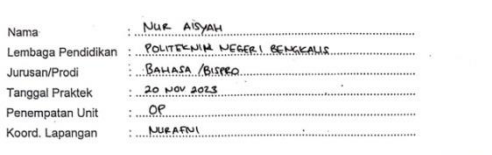

|                |                                                              |                                                                                                    |                | Paraf pembimbing  |                    |
|----------------|--------------------------------------------------------------|----------------------------------------------------------------------------------------------------|----------------|-------------------|--------------------|
| No             | Tanggal                                                      | Materi Praktek                                                                                                    | Lokasi         | Koord<br>Lapangan | Public<br>Relation |
| 1.             | 20 HOV 2023<br>(Senin)                                       | · Printing SPC & checking invoide<br>· Printing PA<br>· Cheeking um, invoice, b/L, SPC<br>· copying Proposol for Involce<br>· Create Shipment costs<br>• Input Ics and update pa | $\alpha$       |                   |                    |
| $\overline{2}$ | $21 + 100223$<br>(Selasa)                                    | * Checking invoice & shipmond plan<br>- Uplate PA<br>· Scanning Invoice and Stamp it.<br>· Profing TP & B/L                                                                      | OP             |                   |                    |
| 3.             | 22 Nov 2003<br>$(\mathfrak{e}_{\alpha\mathsf{b}\mathsf{u}})$ | · Update PA In ICS<br>· Scanning invoice set cogent &<br>Renome H.<br>. Checking & Verify invoice, TP, b/L,<br>$text{L}$ sec.<br>. Printing PO 1 check it.                       | O <sub>P</sub> |                   |                    |
| 4.             | 23 NOV 2023<br>$(\mathsf{kamis})$                            | · Recorp Shipping Costs data<br>· Create shipment cast.<br>· Printing TP, B/L & check it<br>· Proving PA, checking theore &<br>orrange it.                                       | O <sub>P</sub> |                   |                    |
| 5.             | 24 Nov 2022<br>(lmat)                                        | . uplate Ks<br>· Printing SPC & PO.<br>· Uldate PA in ICS<br>· UPLANE URN                                                                                                    | Vе             |                   |                    |
|                |                                                              |                                                                                                    |                |                   |                    |

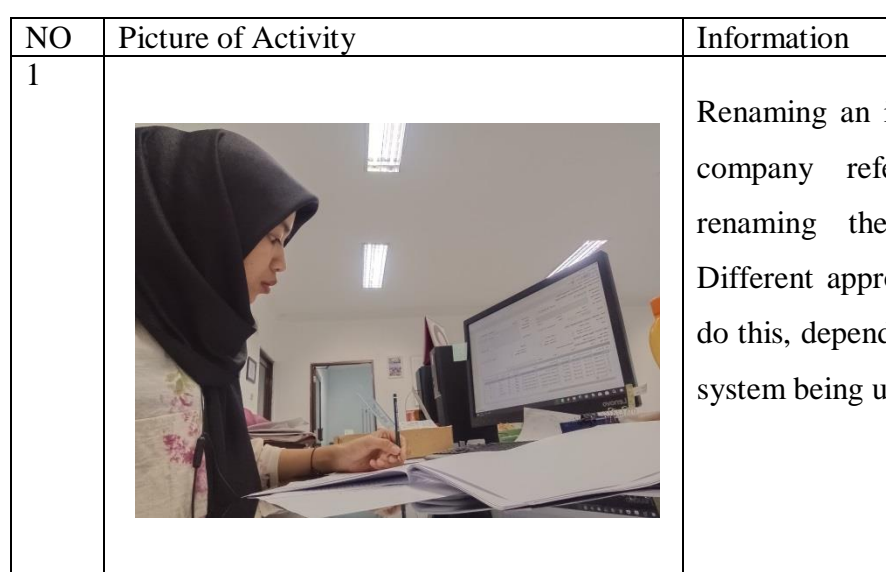

Renaming an invoice document in a company refers to the act of renaming the invoice document. Different approaches can be used to do this, depending on the software or system being utilized.

 $\mathcal{L}^{\mathcal{L}}$ **MAGANG INDUSTRI**  $\bar{\alpha}$ PT. INDAH KIAT PULP AND PAPER Tbk PERAWANG MONITORING PELAKSANAAN KERJA PRAKTEK Nama<br>Lembaga Pendidikan : RALTEENIK NEGE KI BENGALALIS Jurusan/Prodi BAHASA / BISPEO Tanggal Praktek  $\frac{1}{2}$  Nov 2013  $.09$ Penempatan Unit NUPAFN Koord, Lapangan Paraf pembimbing<br>Koord Public<br>Lapangan Relation  $\overline{N}$ Tanggal Materi Praktek .<br>Lokasi Tanggal<br>
74 Nov 200 - Under Praktok<br>
12 Nov 200 - Under Pa a Checking free must<br>
(Senin) - feming TP, B/L, Ite and<br>
of cell of Checking H<br>
(Checking H  $\overline{\phantom{a}}$ 哪 OP  $f_{\text{dust}}$  $\frac{1}{2}$  $\begin{tabular}{l|c|c|c|c|c} \hline & 13 & 000 & 2025 & \texttt{.} & \texttt{.} & \$ i.  $\frac{1}{2}$ TIER  $\frac{1}{2}$ OP 师  $404$  $OP$ 30 Nov 2023 Painting B/L & checking 4.<br>(Komis) · Scarning Housic & B/L.<br>(Komis) · Input PA in Ics  $\frac{1}{4}$ 哪 Jauf  $\mathsf{C} \mathsf{P}$ Crooke shipmont cooker<br>• Ponting Pa Fip<br>• Ponting Pa SPC<br>• Checking imvoue user, bt, TC<br>• Checking imvoue user, bt, TC  $\overline{5}$  $31$  Nov 2013  $\overline{\epsilon}$  $\mathbb{F}$  $404$  $\theta$ 

 $VK$   $B$ 

 $\mathbf{L}^{\prime}$ 

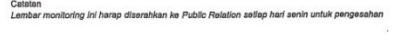

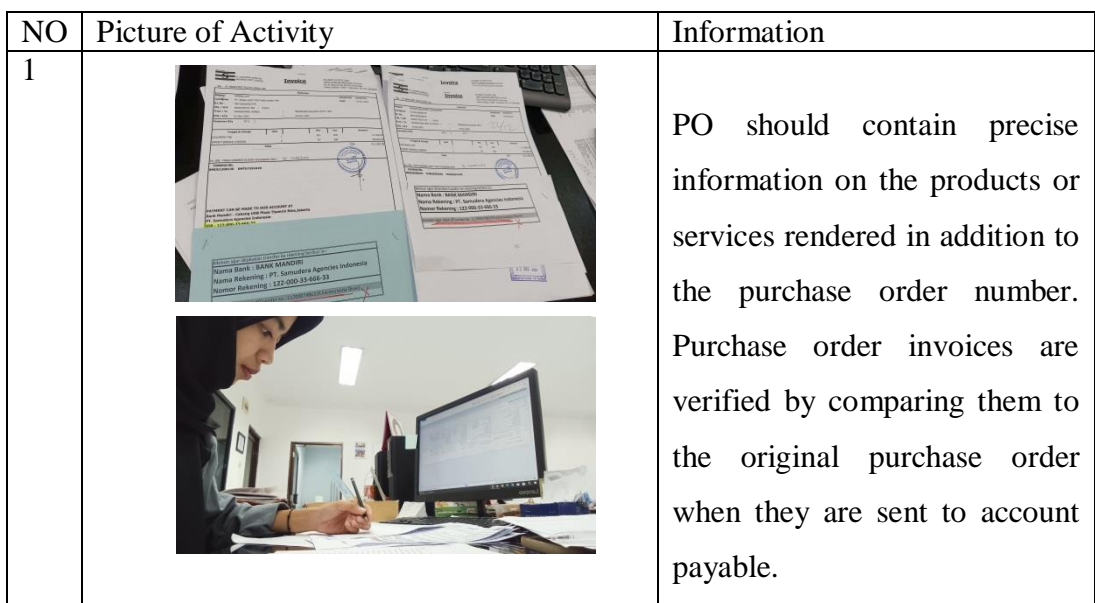

 $VK \mid B$ 

## MAGANG INDUSTRI<br>PT. INDAH KIAT PULP AND PAPER Tbk PERAWANG<br>MONITORING PELAKSANAAN KERJA PRAKTEK

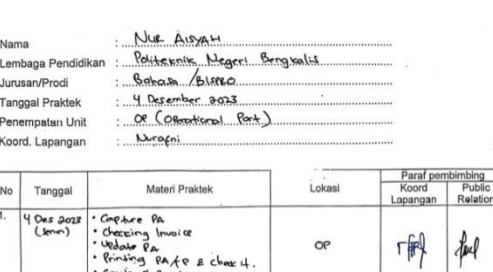

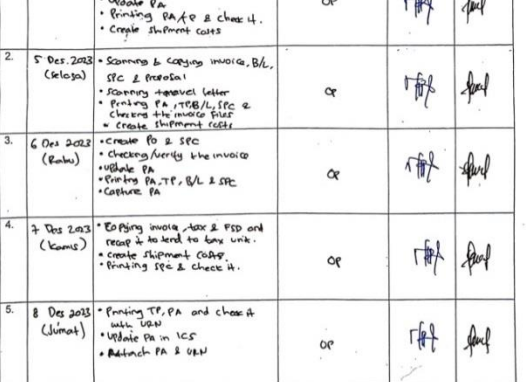

an ke Public Relation

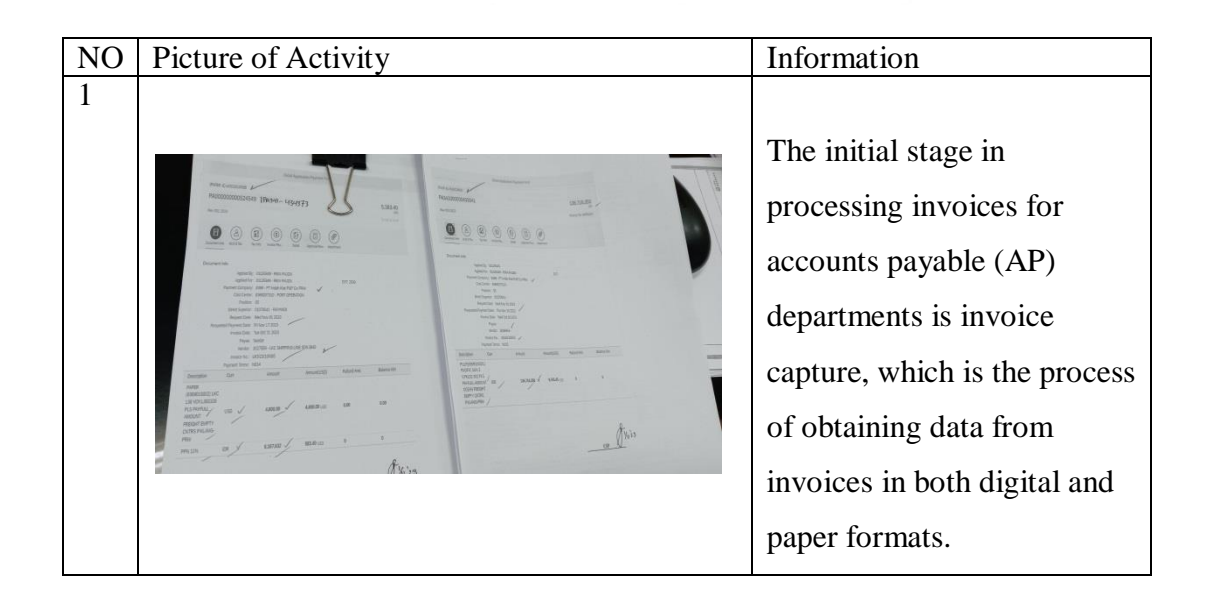

 $\begin{tabular}{|c|c|c|c|c|} \hline \texttt{VK} & \texttt{B} \\ \hline \end{tabular}$ 

 $\hat{J}_1$ 

MAGANG INDUSTRI<br>PT. INDAH KIAT PULP AND PAPER Tbk PERAWANG<br>MONITORING PELAKSANAAN KERJA PRAKTEK

 $\infty$ 

 $\ddot{\phantom{a}}$ 

| Nama |                              | NUE AISYAH<br>POLITERUIK NEGEL BENGEALIS                                                                                                    |           |                   |                    |
|------|------------------------------|----------------------------------------------------------------------------------------------------|-----------|-------------------|--------------------|
|      | Lembaga Pendidikan           | BAHASA / BISPRO                                                                                                    |           |                   |                    |
|      | Jurusan/Prodi                |                                                                                                    |           |                   |                    |
|      | <b>Tanggal Praktek</b>       | $\frac{1}{2}$ Des 2023                                                                                                    |           |                   |                    |
|      | Penempatan Unit              |                                                                                                    |           |                   |                    |
|      | Koord, Lapangan              | Nuracai                                                                                                    |           |                   |                    |
|      |                              |                                                                                                    |           |                   | Paraf pembimbing   |
| No   | Tanggal                      | Materi Praktek                                                                                                    | Lokasi    | Koord<br>Lapangan | Public<br>Relation |
| 1.   | $11$ Des 2023<br>(Sarin)     | . Input Invoice OPP/OPT and<br>PENIN ICS.<br>· Utdate Ics<br>. Input les in app portal.<br>. Checking & verify tox letter                                                                     | OP        |                   |                    |
| 2.   | 12.0052023<br>(Selas)        | · Create ship ment catts.<br>· Realp shipment costs data.<br>· Printing TP B/L, SPC<br>· checking Invoice<br>· Checkra B/L, SPC                                                               | <b>OP</b> |                   |                    |
| 3.   | 13 Oct 2023                  | · Checking B/L & SPC                                                                                                    |           |                   |                    |
|      | (aab)                        | · Update ro pa in ICS<br>· Printing PA & attach URN<br>· checking travel letter invoice<br>· Printing & Input FrD                                                                             | O۴        |                   |                    |
| 4.   | <b>IN Des 2023</b><br>(komk) | · Search and Errying news event.<br>· Checking travel letter invoice.<br>· Uplate PA in Ics<br>· Checking Invoice of A zon Transfort<br>· Attach Proposal, FSD, Invoice, and<br>. Printing FO | Op        |                   |                    |
| 5.   | IS Dec 2023<br>(Imhat)       | · afforth LEN 2 TP<br>· checking TP, URN, Involte<br>Sorting the list of OPP/OPT<br>and PBM Cost Felcots at<br>Pecanbaru / Persuang Part.                                                     | ОP        |                   |                    |

Catatan<br>Lembar monitoring ini harap diserahkan ke Public Relation setiap hari senin untuk pengesahan

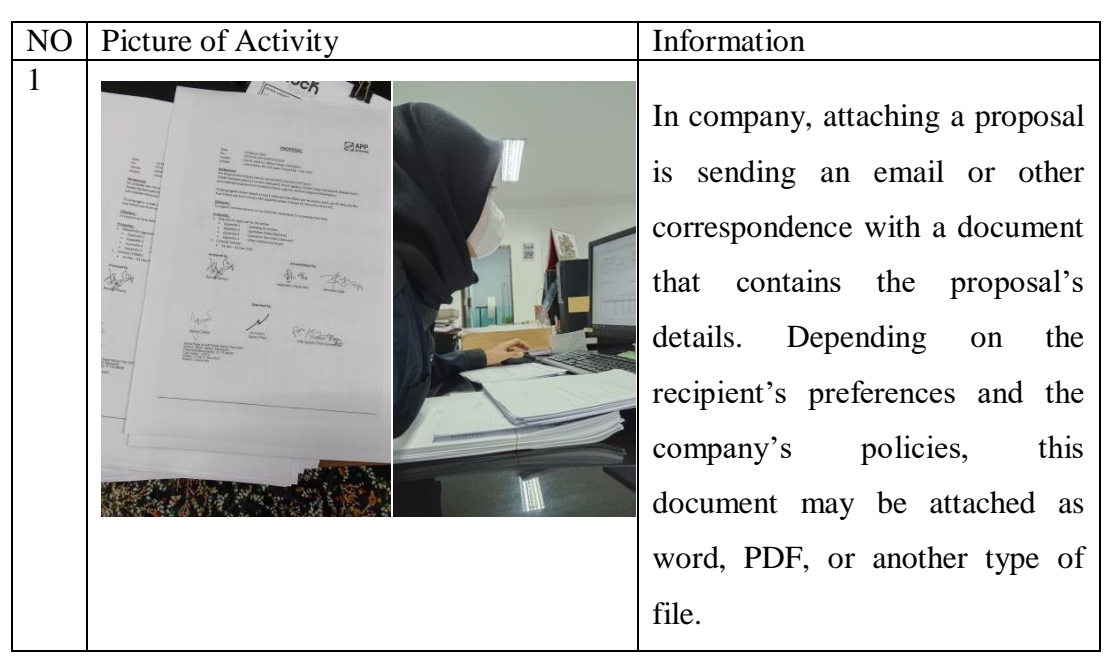

PT. INDAH KIAT PULP AND PAPER Tbk PERAWANG MONITORING PELAKSANAAN KERJA PRAKTEK . Nue AISYAU Nama Lembaga Pendidikan : Polorechik NEGERA BENGHALIS Jurusan/Prodi BAHASA /BISPEO  $\ddot{\cdot}$  $16 - 220652063$ Tanggal Praktek  $\ldots$  OP  $\ldots$ Penempatan Unit NULAINI Koord, Lapangan pimbing<br>Public<br>Relation Paraf pem Tanggal Materi Praktek Lokasi No Sorting the Ust of Ore form<br>and PSM cores reforts of<br>Pennuorg (Pensonboru Port,<br>Copying Petersboru Port,<br>Who tax Latt, International Peters, International Peters<br>Printing Po E spec for B/L<br>Update PA in Ics  $\overline{1}$ 8 Des 8023  $(m)$ speed 服 ÖP  $(900023)$  $\overline{2}$ oppose van 11 ics<br>Protog PA ord Ottock the<br>Groote shiftmont coffs  $44$ OP 币 "Creake shupmornt copts"<br>"Proving SPC and article it in<br>"Chaseing doemant form azen<br>"Crystay doemant form azen"<br>"Margues rous" event<br>"Margues rous" event  $\overline{3}$ 20 Des 2023 felind 佩  $\alpha$ - Uppote Pa in ICS<br>- Uppote Pa in ICS<br>- Verning Pa and athack UCL in<br>- Checking thavel lotter<br>- Checking thavel lotter<br>- Input ICS at app fortul 21 Des 202  $(\text{Kom}(s))$ 唯  $\infty$ flut of Eccap invoice and printing FID<br>• Checking music and mpd. FID<br>• Cepling File<br>• linful let invoice OPP/OPT on<br>December 2023  $\begin{array}{c} 22 \text{ Des } 3023 \\ \text{(Ambot)} \end{array}$ 师 Amp  $\alpha$ 

**MAGANG INDUSTRI** 

 $VK$   $B$ 

Catatan .<br>Initoring ini harap diserahkan ke Public Relation setiap hari senin untuk peng

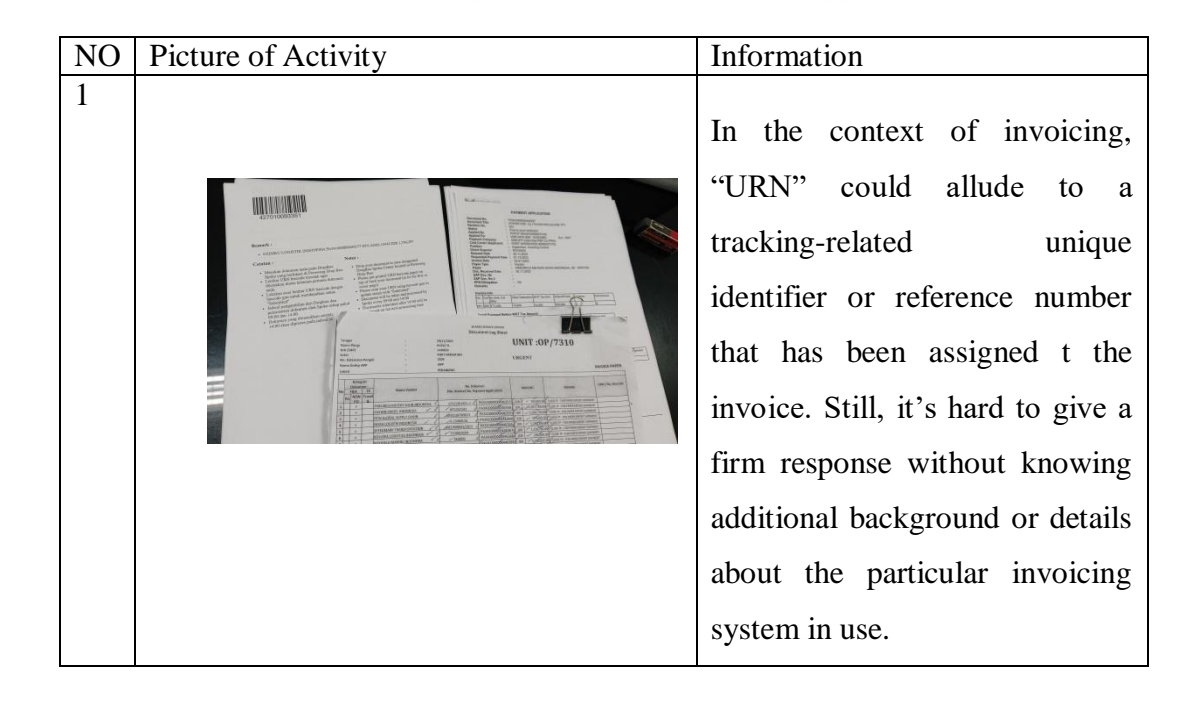

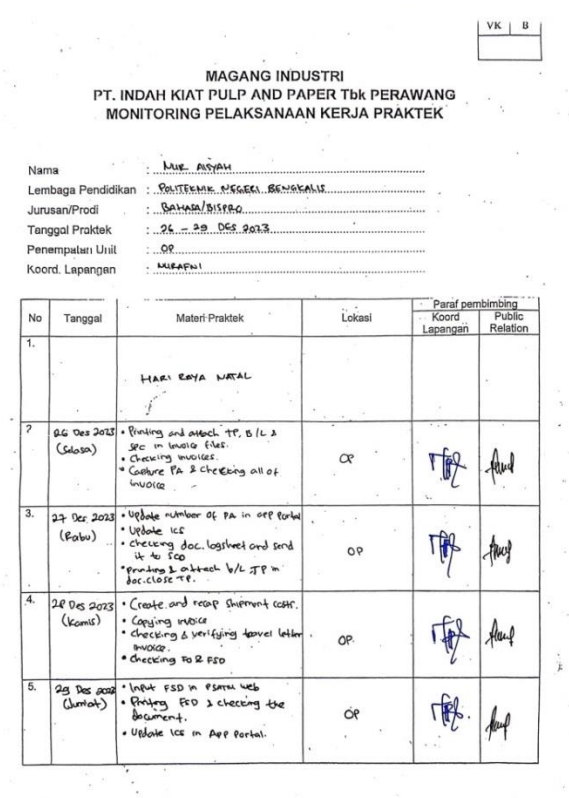

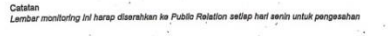

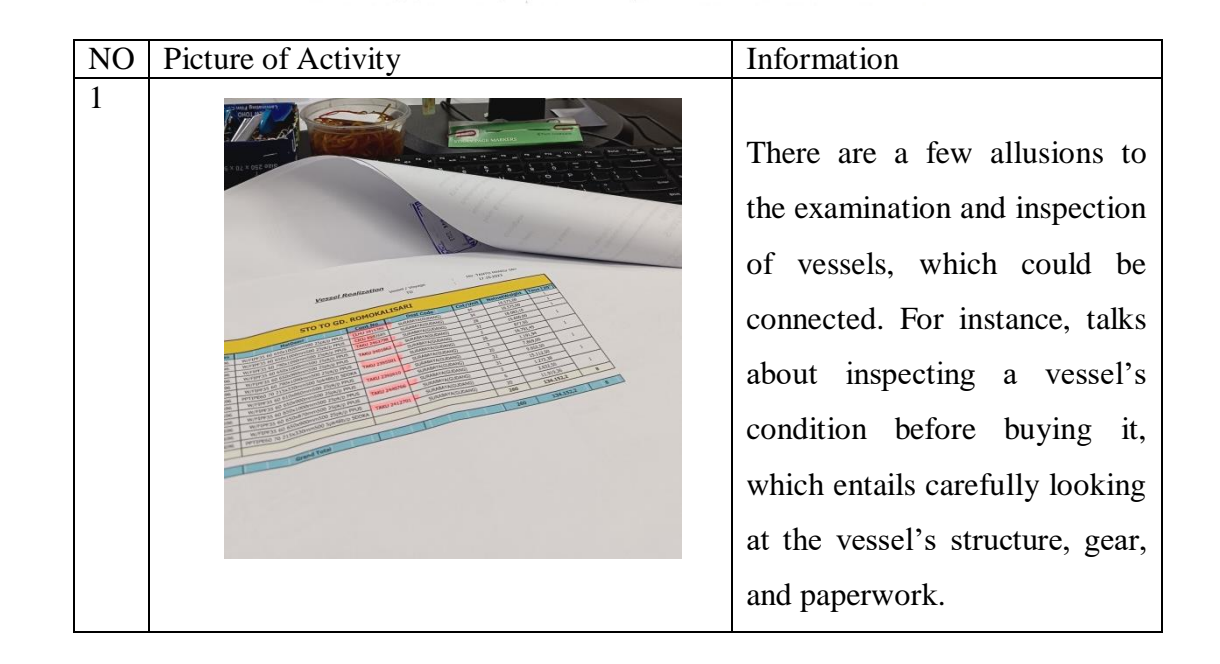

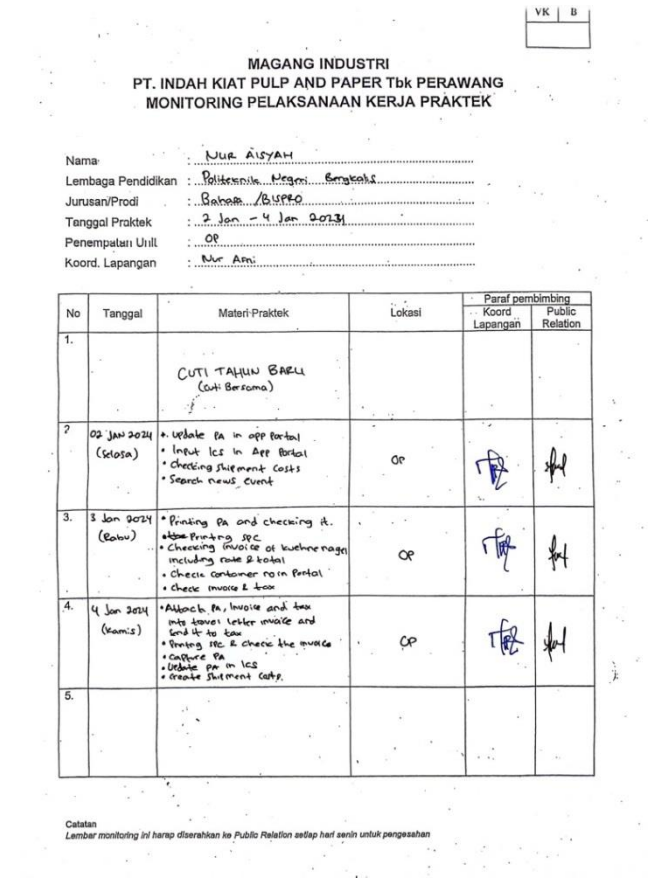

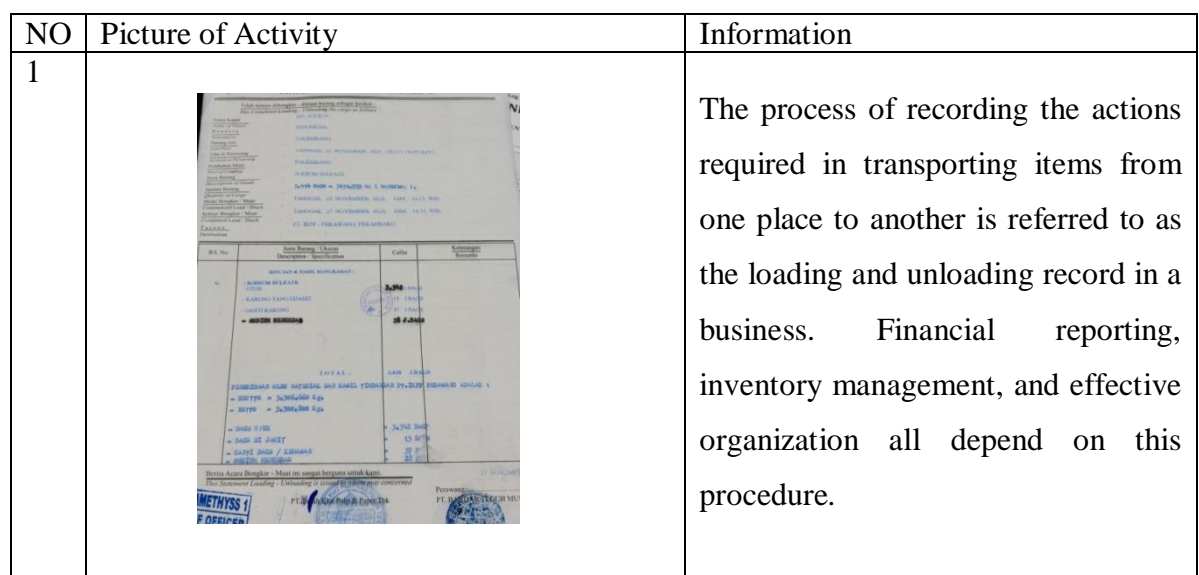

### **Appendix of Logbook**

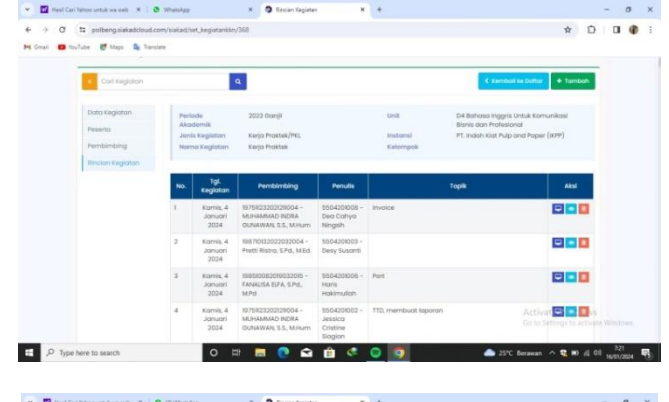

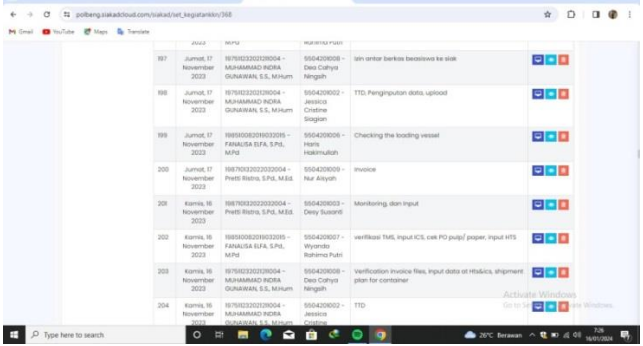

 $\begin{array}{lcl} \mathbf{v} & \pmb{\mathsf{m}} \end{array} \begin{array}{lcl} \pmb{\mathsf{m}} \text{Corrions, } \mathbf{v} \text{ is a nontrivial} & \mathbf{v} \end{array} \begin{array}{lcl} \mathbf{v} & \pmb{\mathsf{m}} \text{ is a nontrivial} \\ \mathbf{v} & \mathbf{v} \end{array} \begin{array}{lcl} \mathbf{v} & \pmb{\mathsf{m}} \text{ is a nontrivial} \\ \mathbf{v} & \mathbf{v} \end{array} \begin{array}{lcl} \mathbf{v} & \mathbf{v} \end{array} \begin{array}{lcl} \$ 

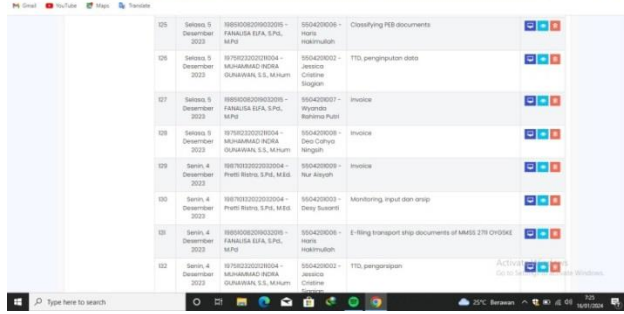

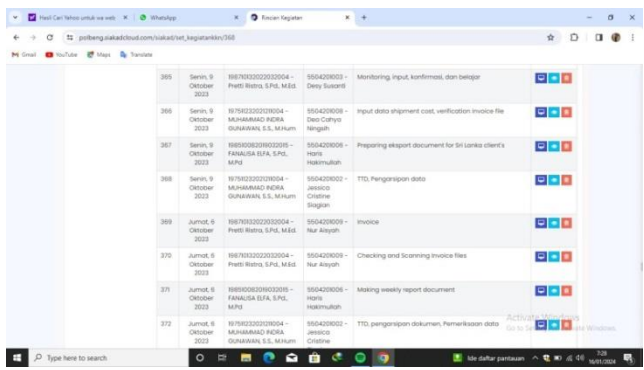

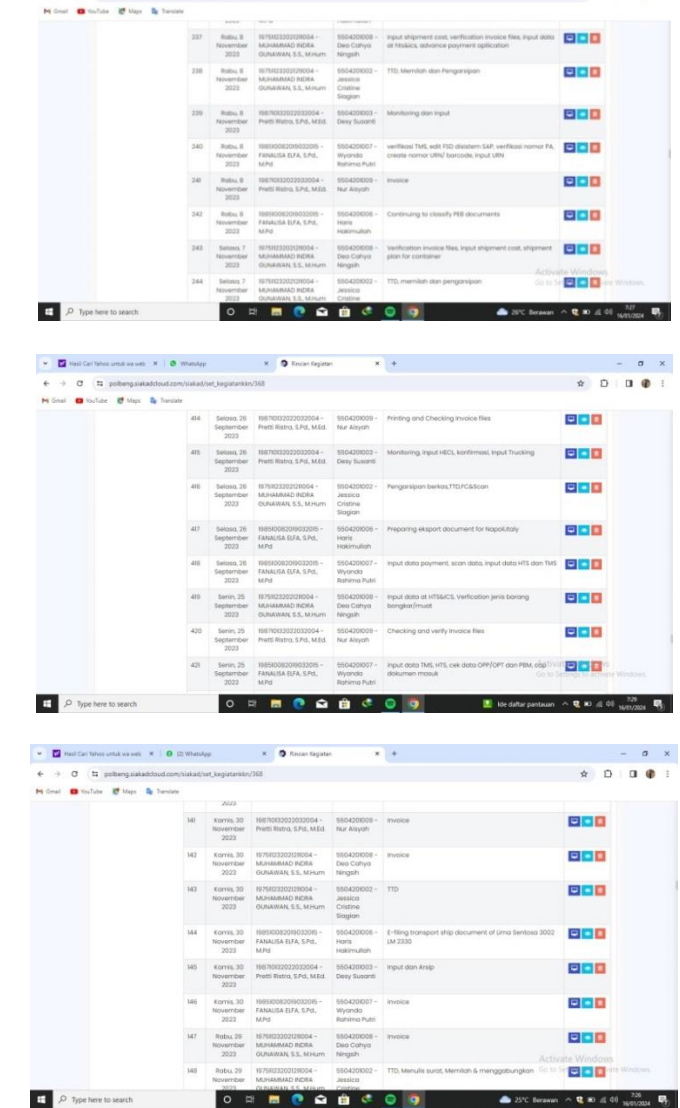

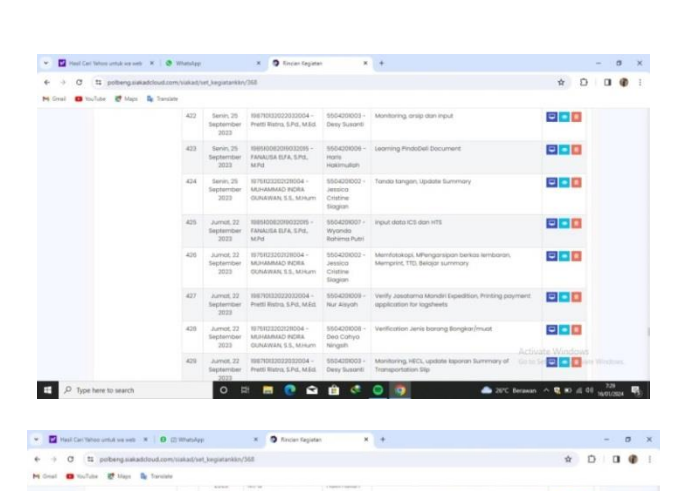

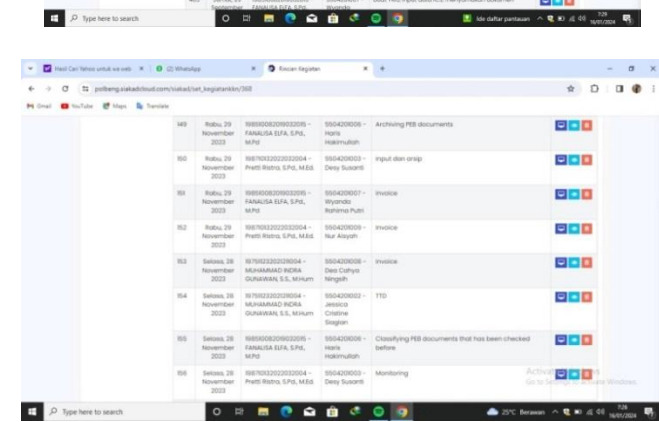

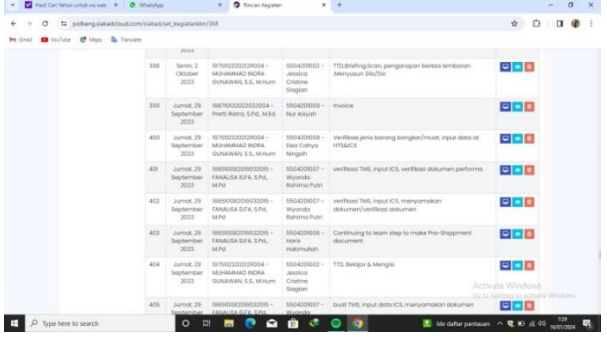

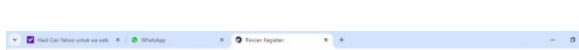

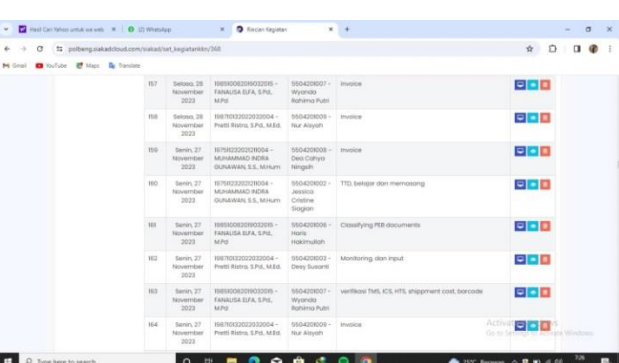

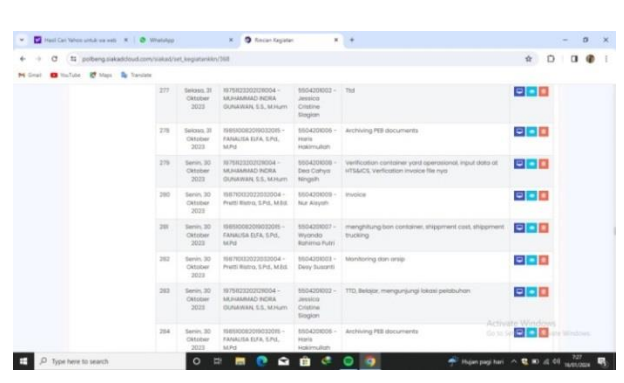

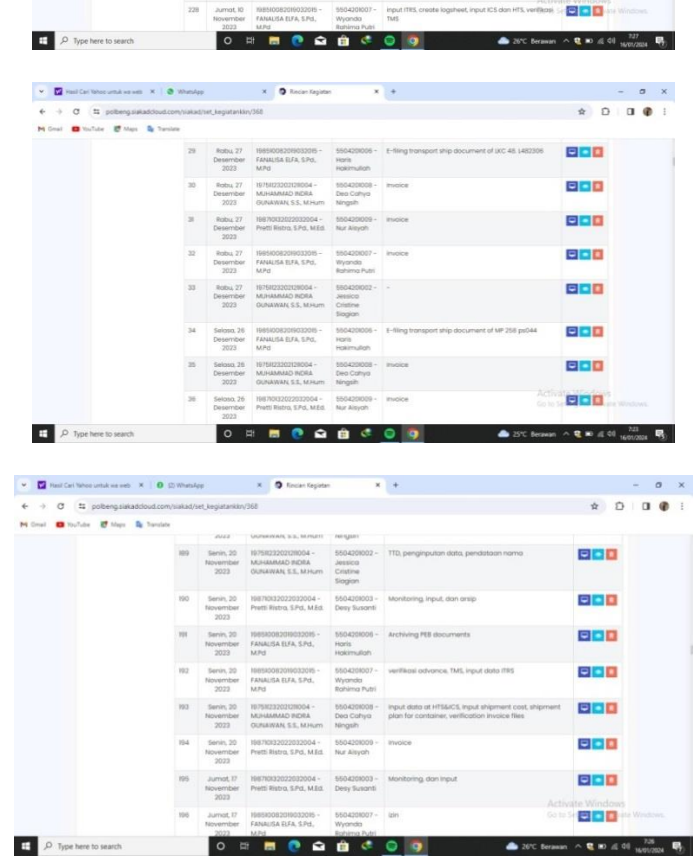

 $\pi$  |  $\blacksquare$  <br> Michigan matrix and  $\pi$  |  $\blacksquare$  <br> Similarly  $\pi$  |  $\blacksquare$  <br> Michigan matrix  $\blacksquare$  <br> As for  $\blacksquare$  <br> Michigan matrix  $\blacksquare$  <br> Michigan matrix  $\blacksquare$  <br> Michigan matrix  $\blacksquare$ 880 830 880  $0<sub>0</sub>$ 2023<br>
2023 - Annex W. Michael Distributions - 1960-02/1903 - Dispersed plus for consistent, using<br>
2023 - Mountanum (2004), 2004 - Distributions - 1960-02/1994<br>
2023 - GUANNING STALMART - Wingsh - 2004<br>
2023 - Mountanum C 888 800  $227 \quad \text{Average, N1} \quad \text{N81700120220230304--$950420803--$1eput\\ \text{November} \quad \text{Presti Histo, S.P.d, Mf.d.} \quad \text{Deep Swaroti}$ 850

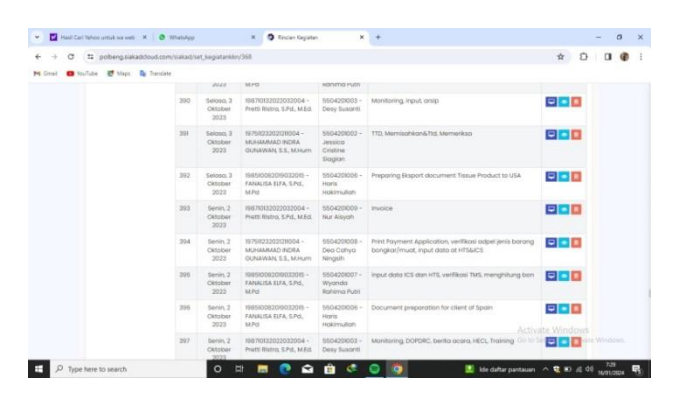

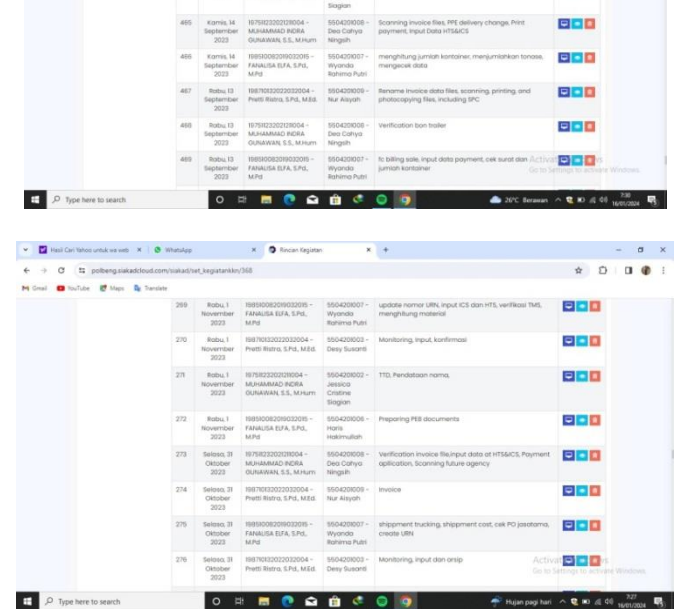

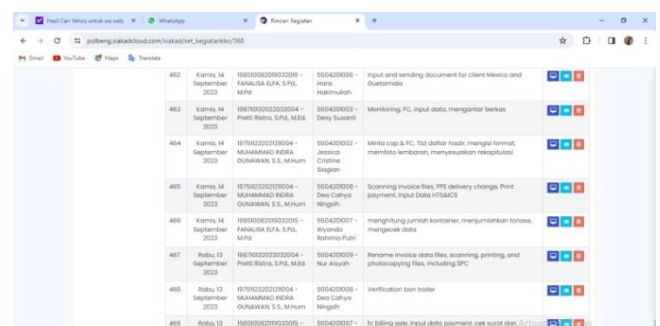

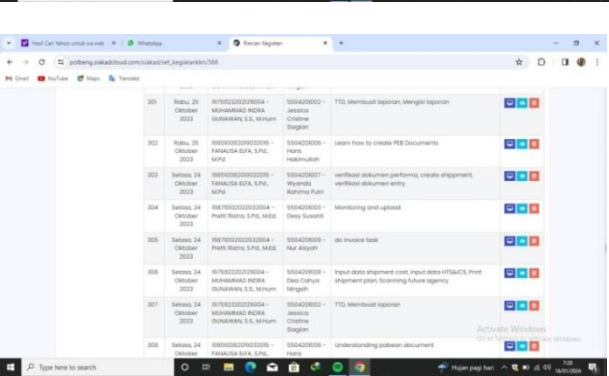

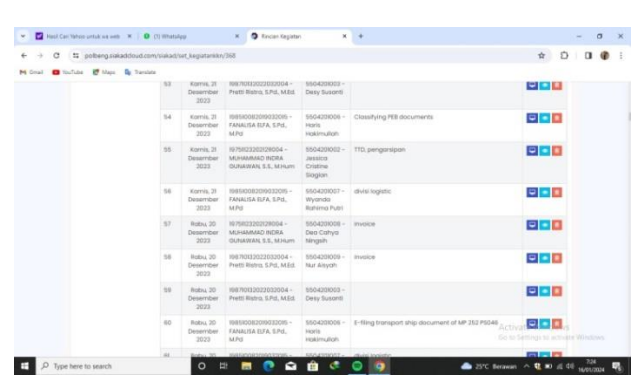

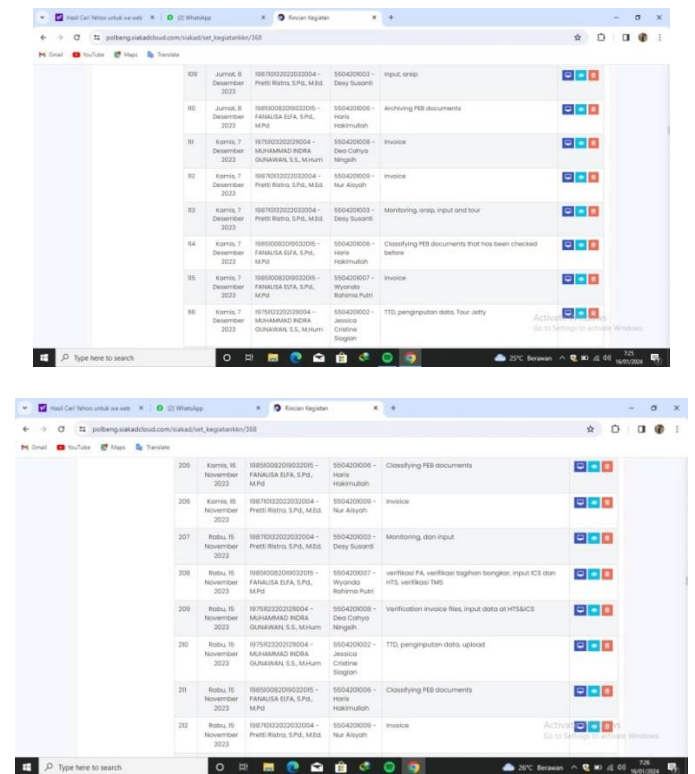

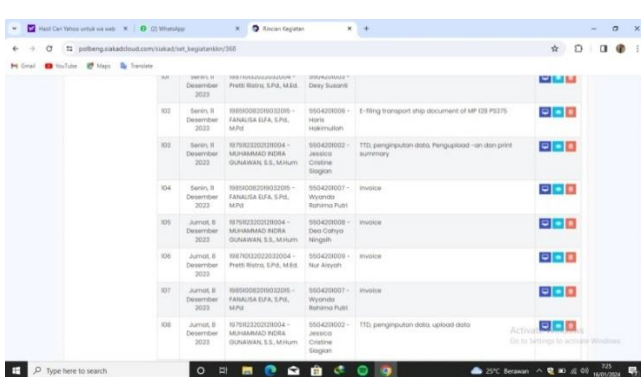

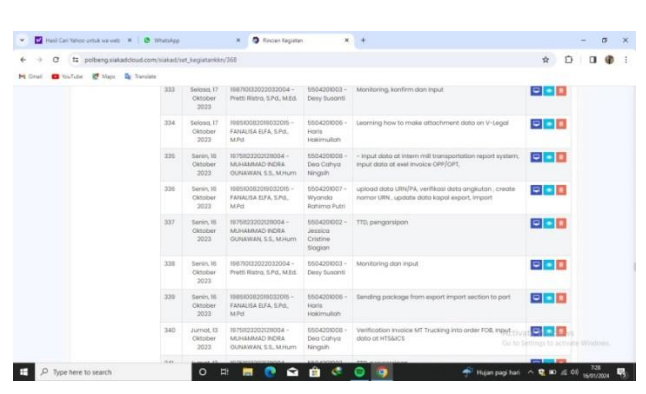

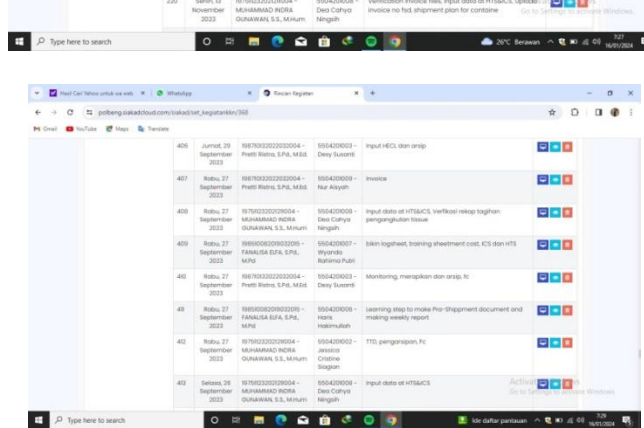

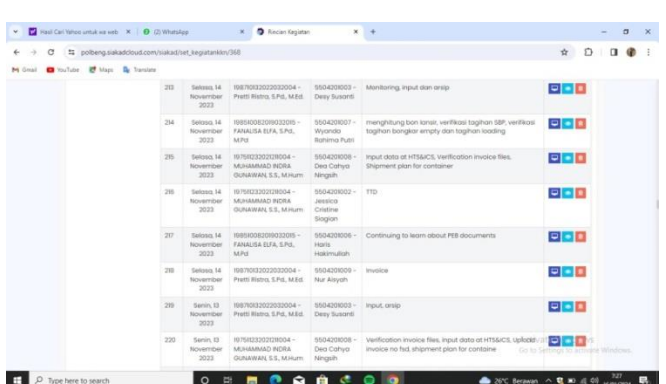

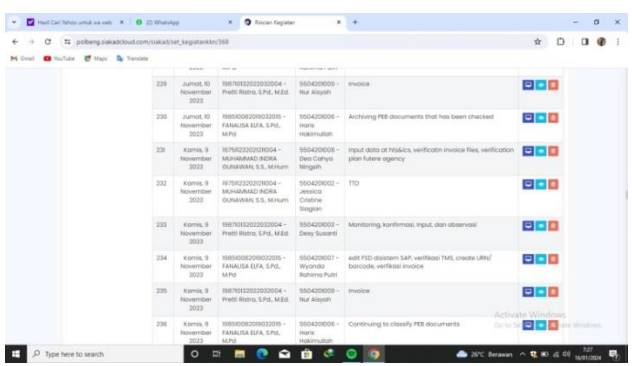

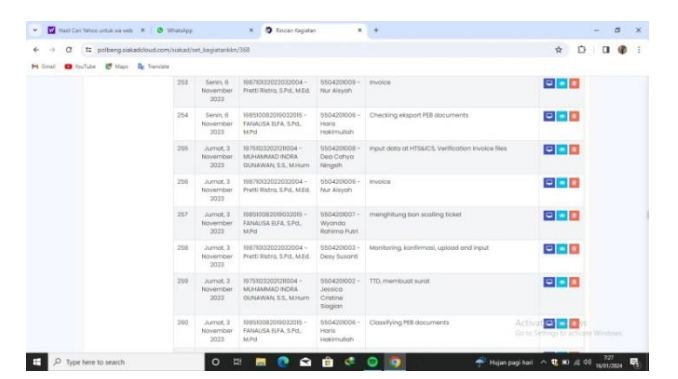

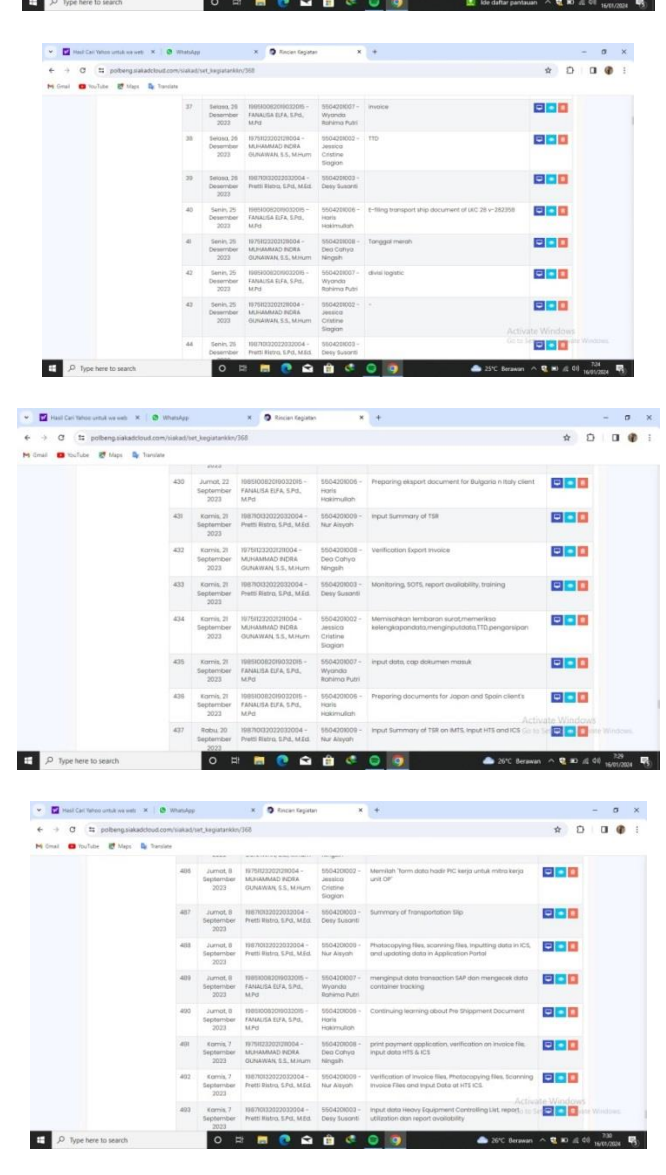

 $\begin{array}{lllllllll} \textbf{v} & \textbf{B} & \textbf{on} & \textbf{on}$ 

Chapter - Harold M. M. Marine - March Hermitan shumen (a)<br>  $343$  - announce - March M. Michael - March March M. Michael - March M. Michael - March M. Michael - March M. Michael - March M. Michael - March M. Michael - Marc

888 **BBB** 

 $\frac{1}{\sqrt{2}}$ 808

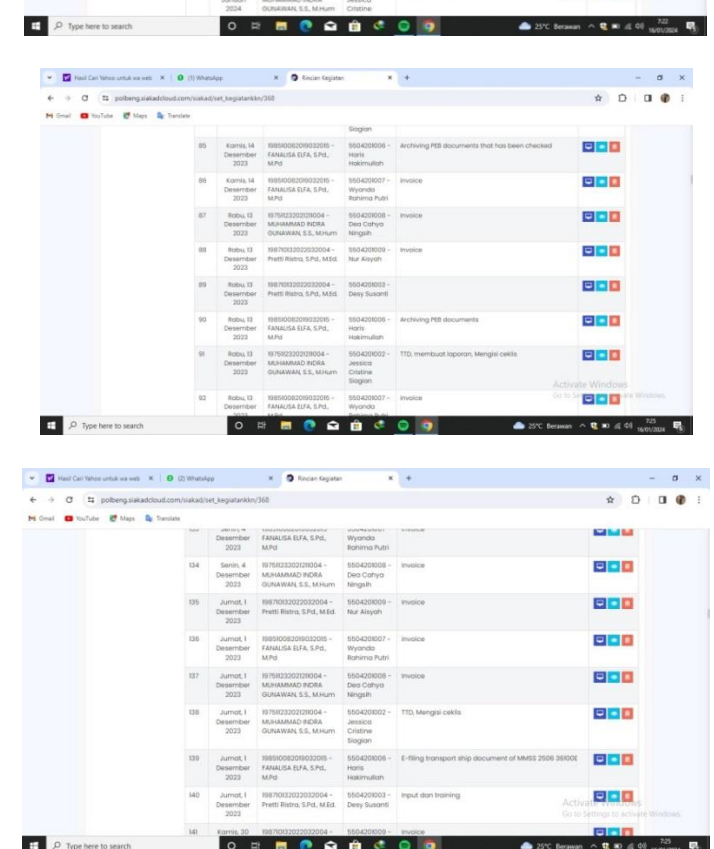

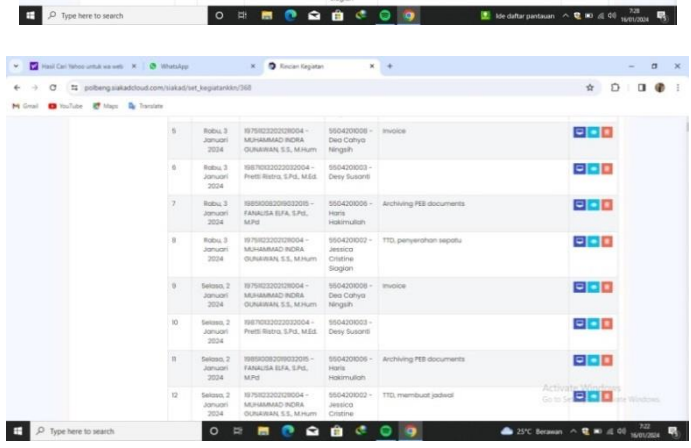

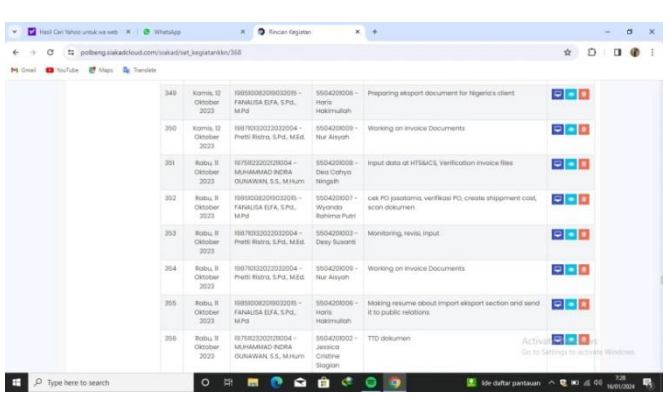

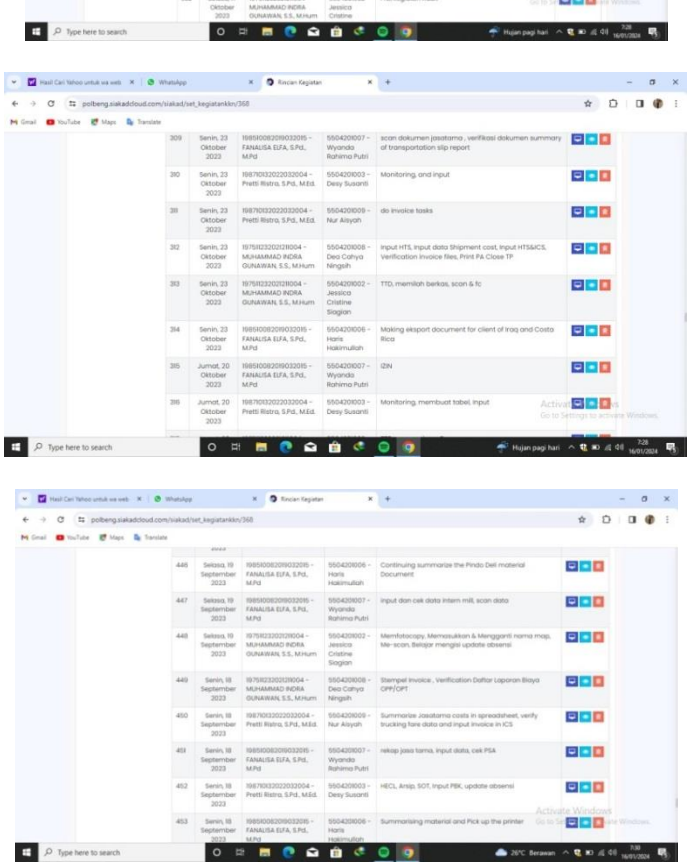

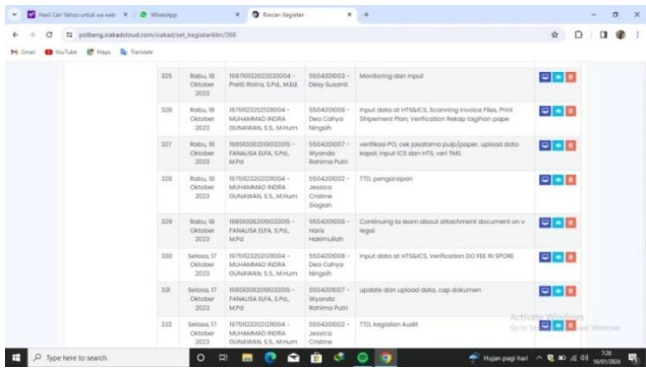

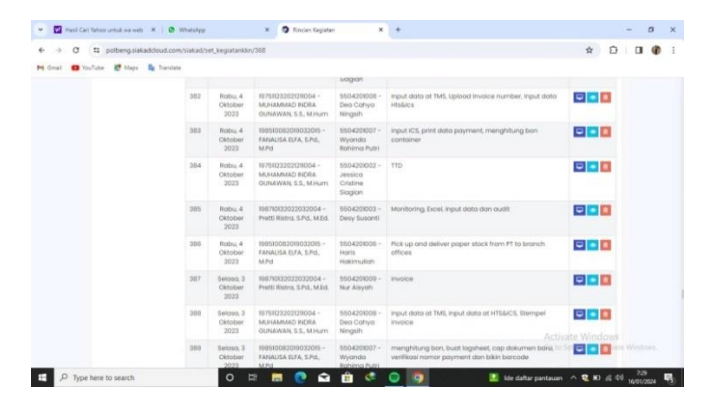

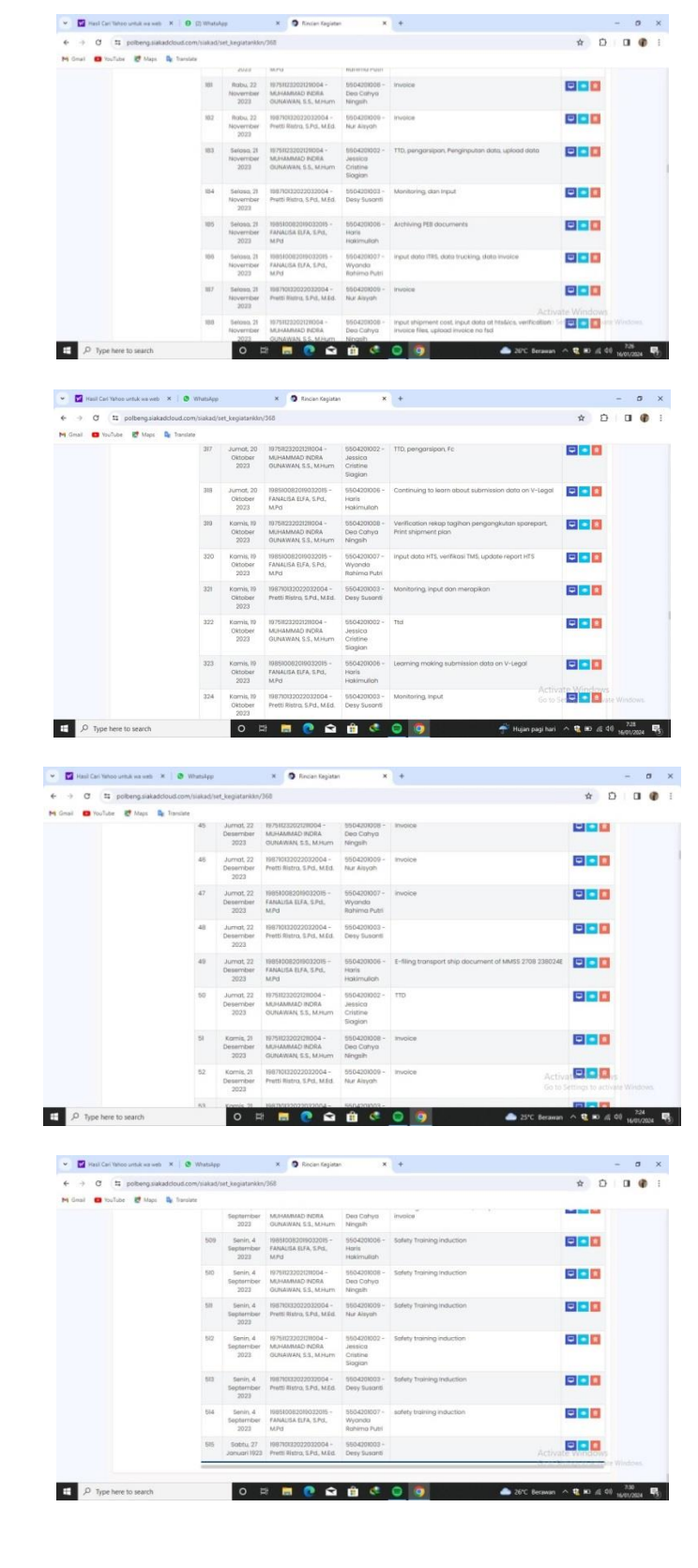

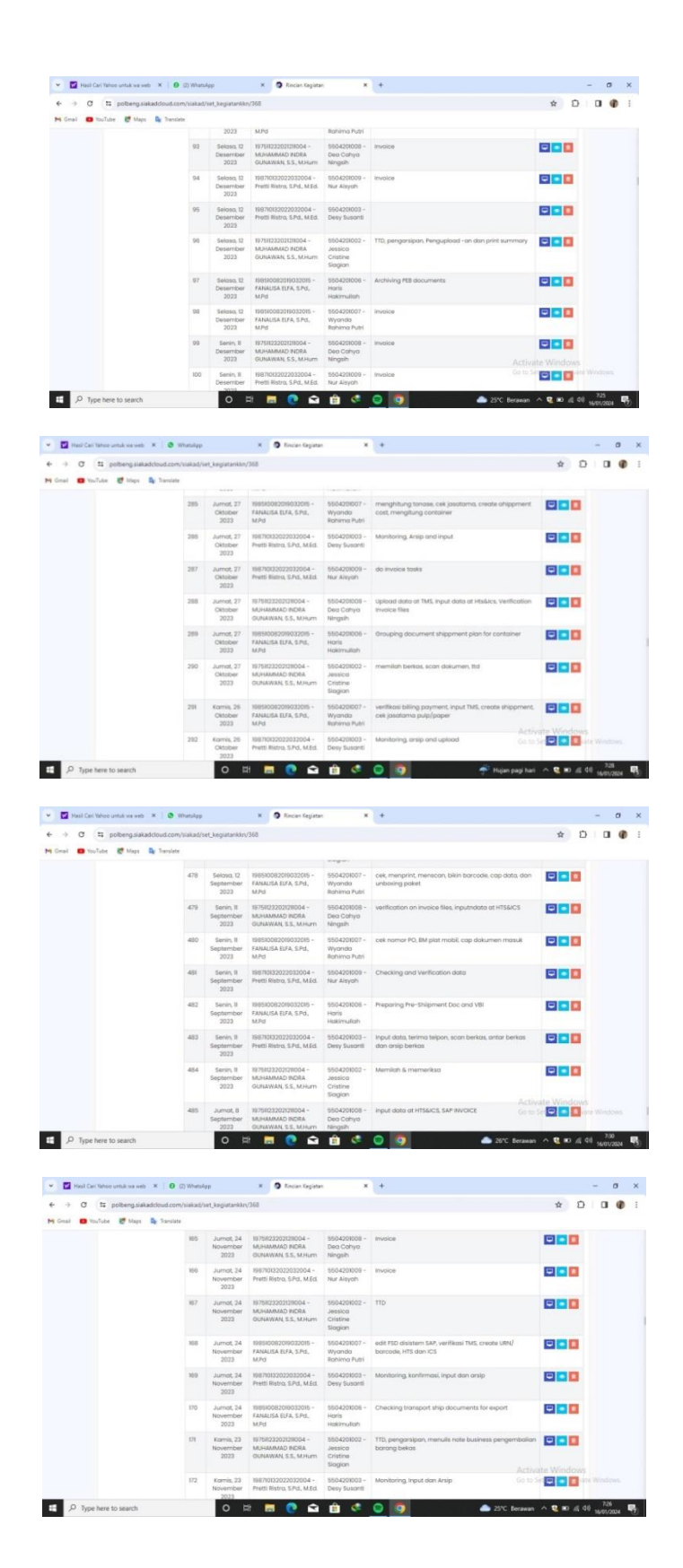

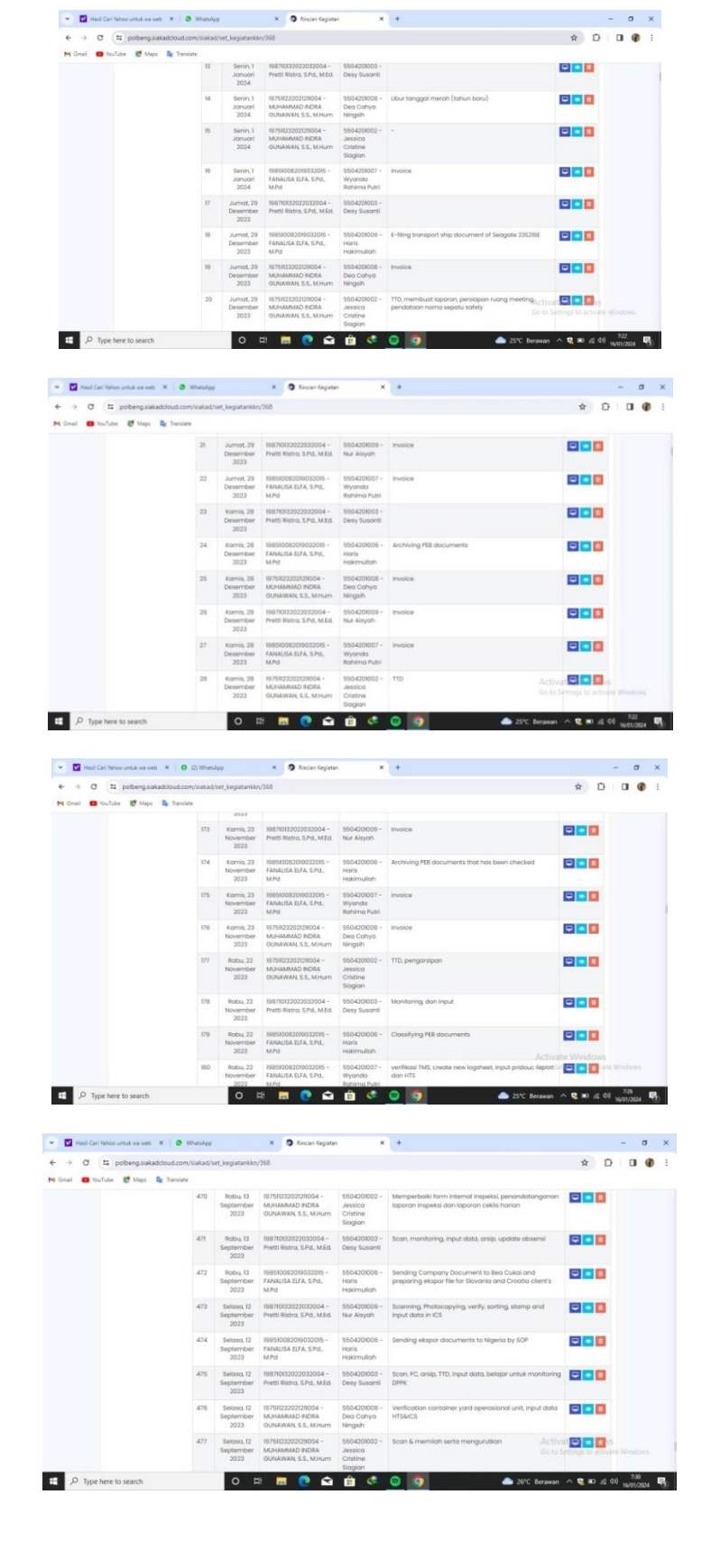

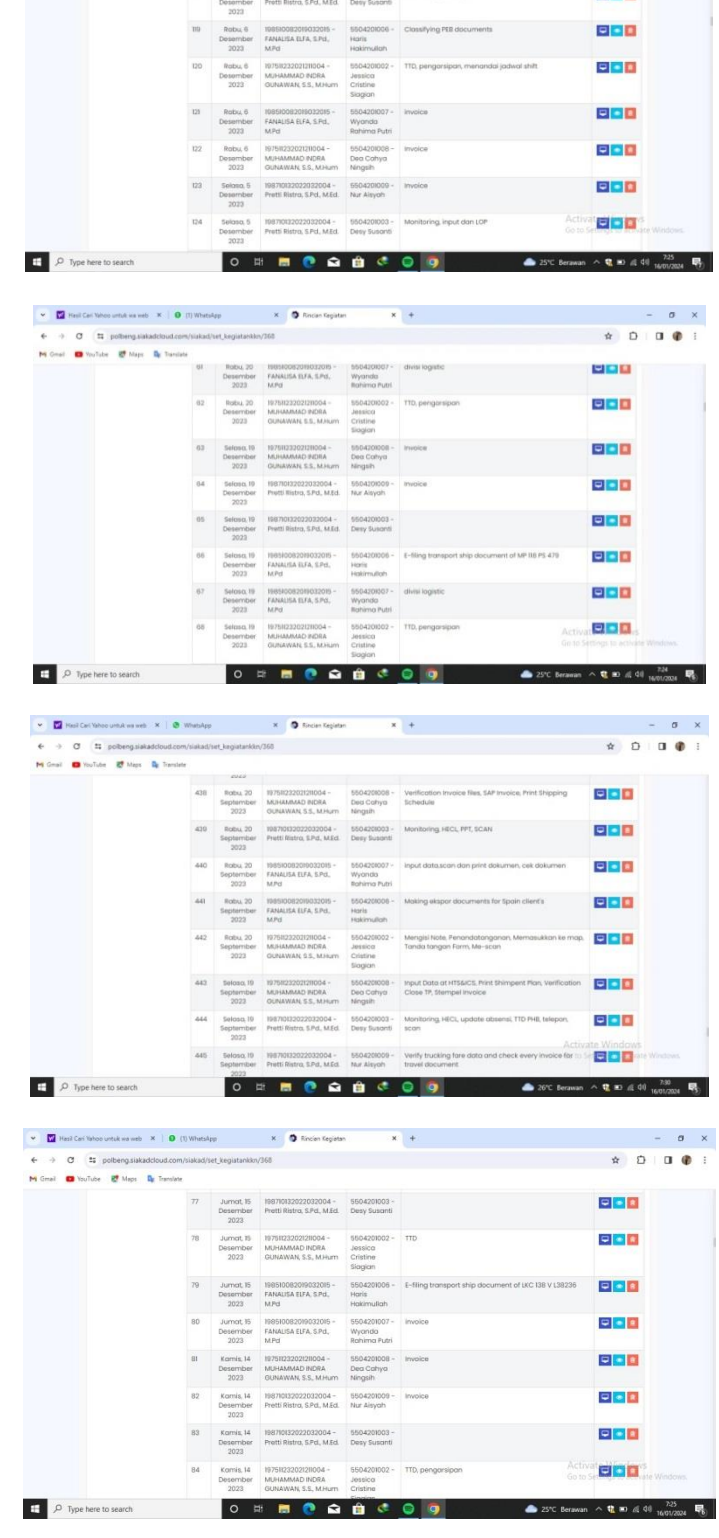

**Blais** 

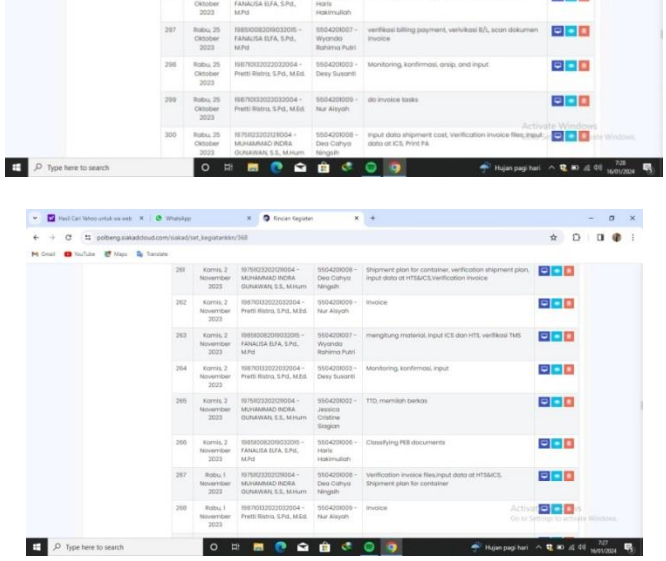

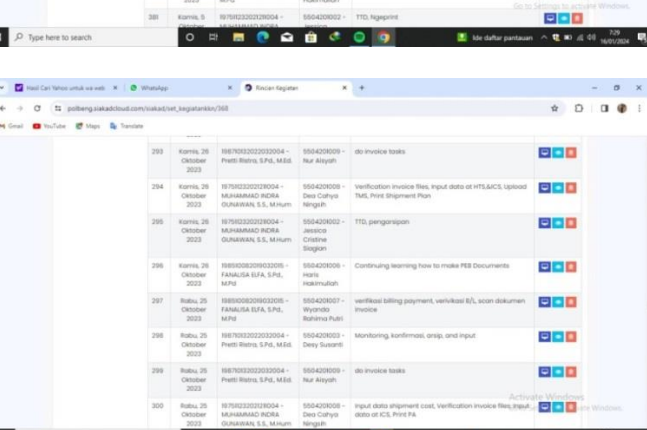

ľ

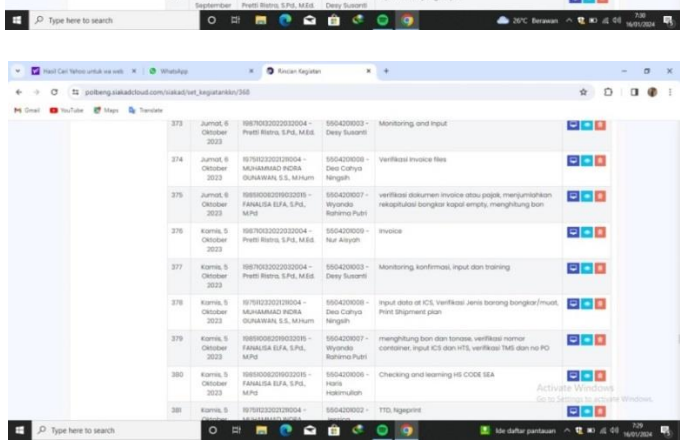

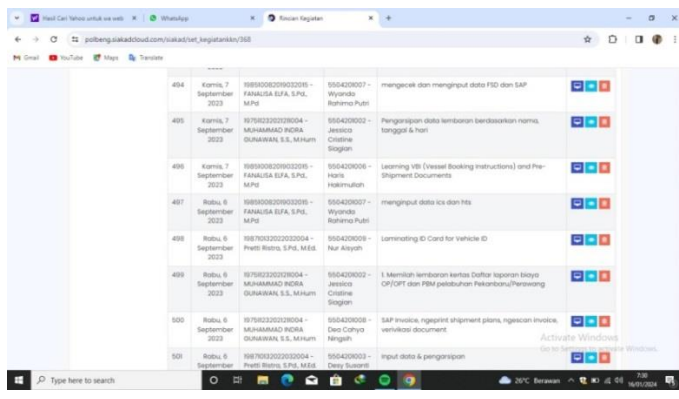

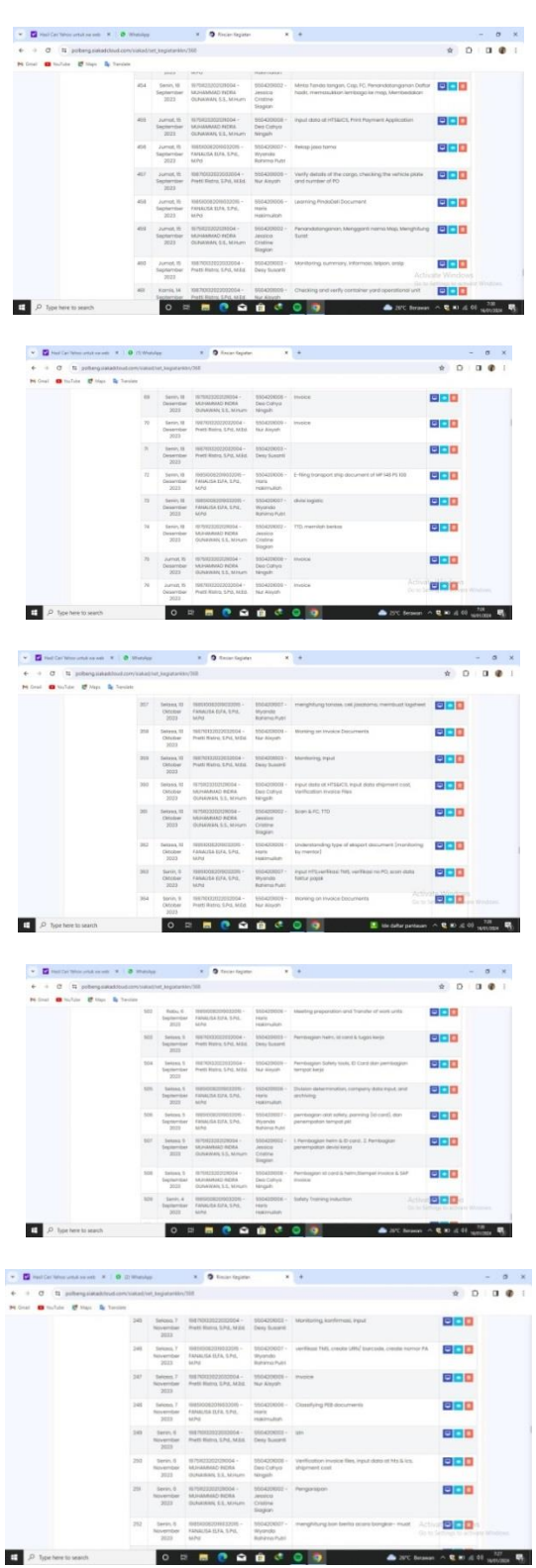

### **Appendix 6 : Documentation during Apprenticeship**

1. Jetty Tour

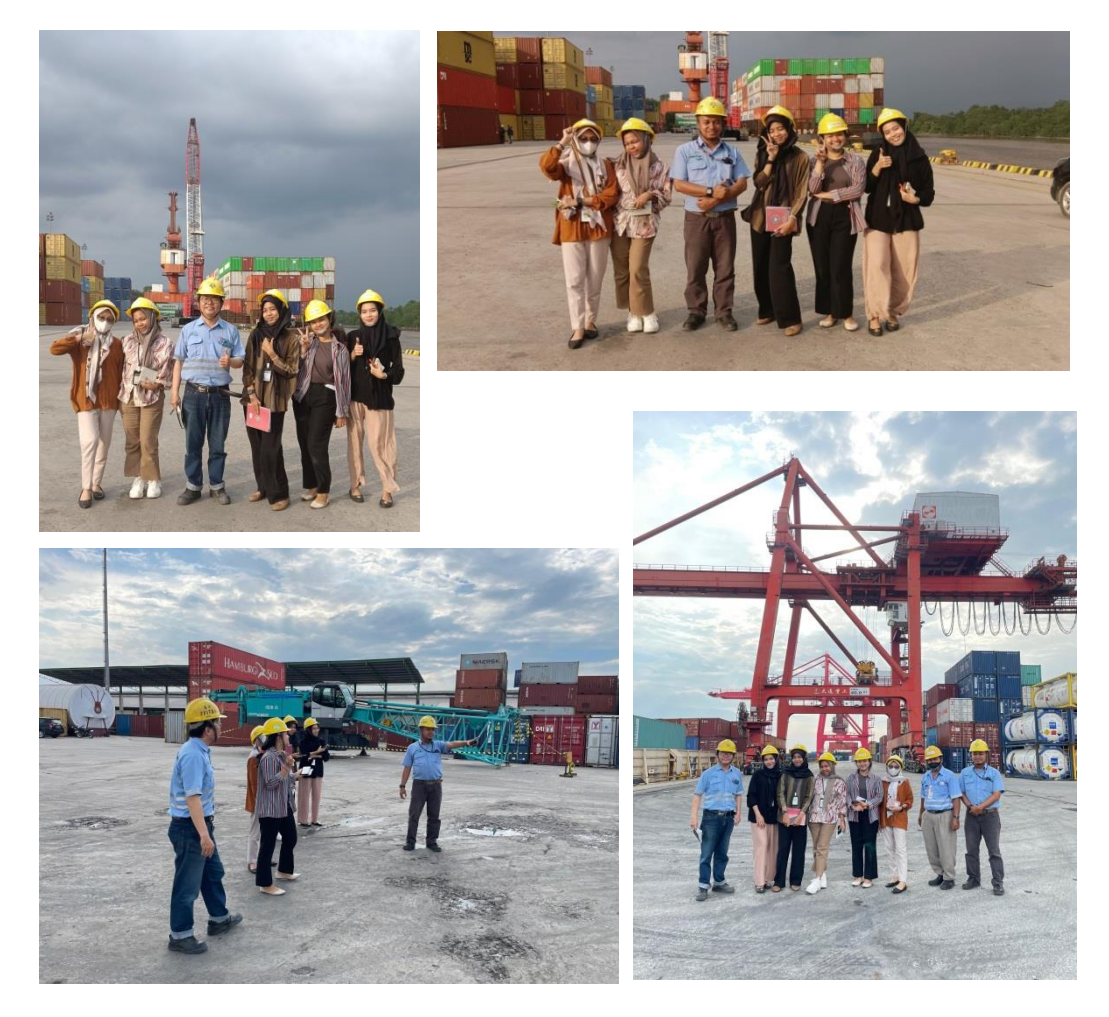

2. Farewell Event for Interns

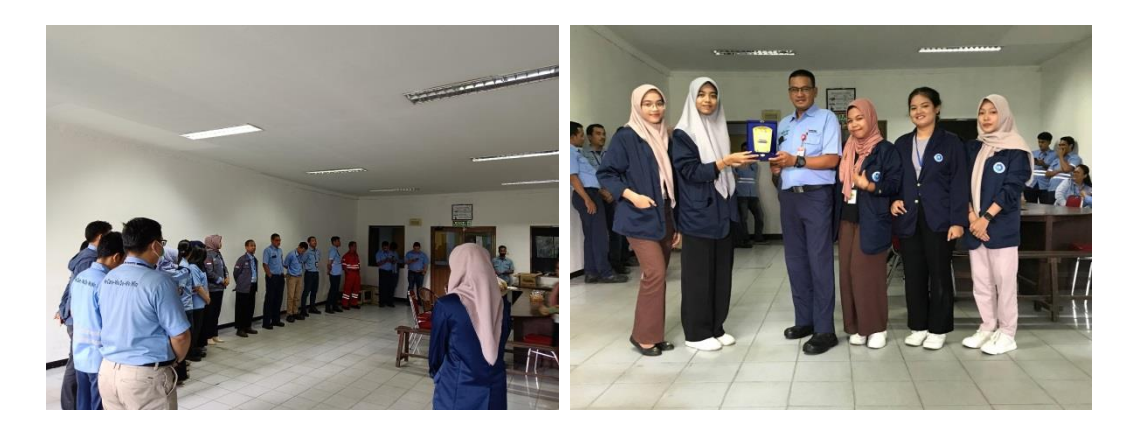

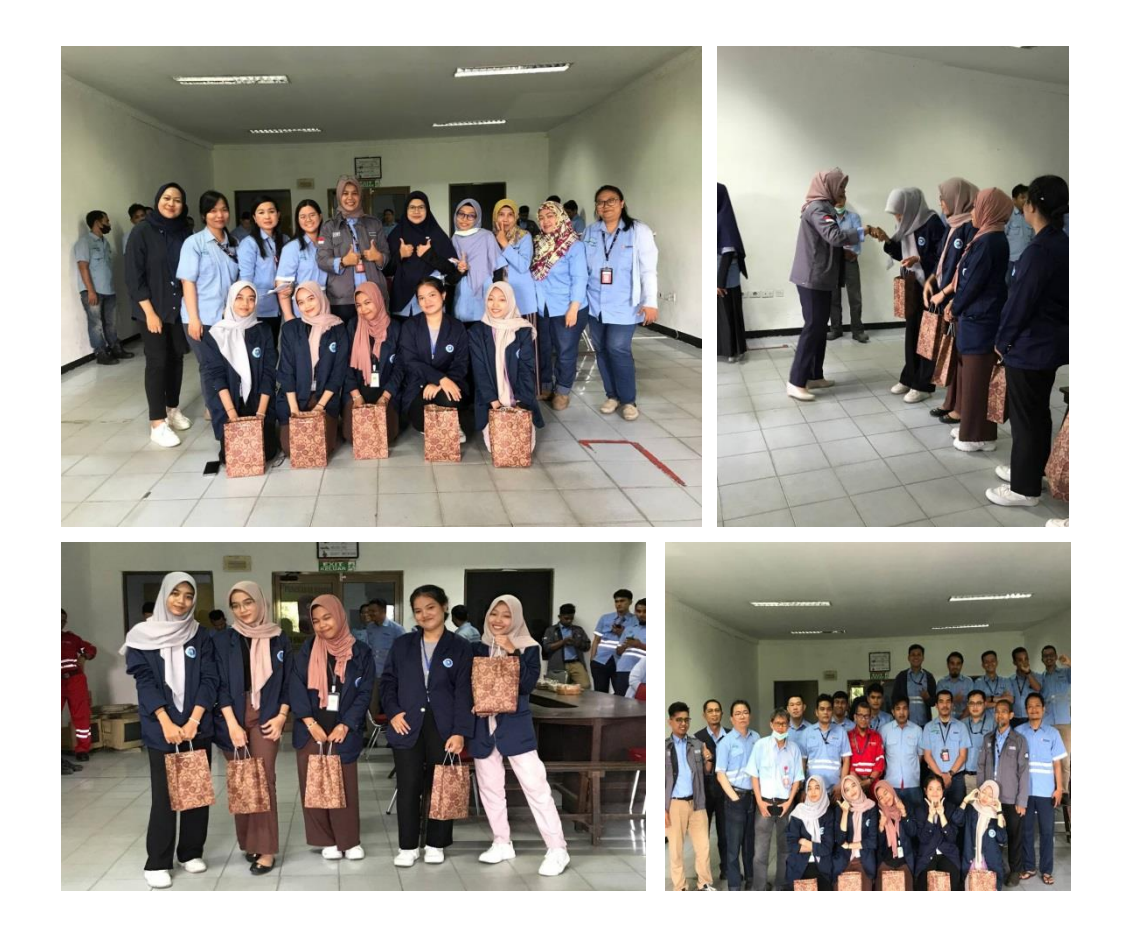

3. Documentation with Public Relation's Employee

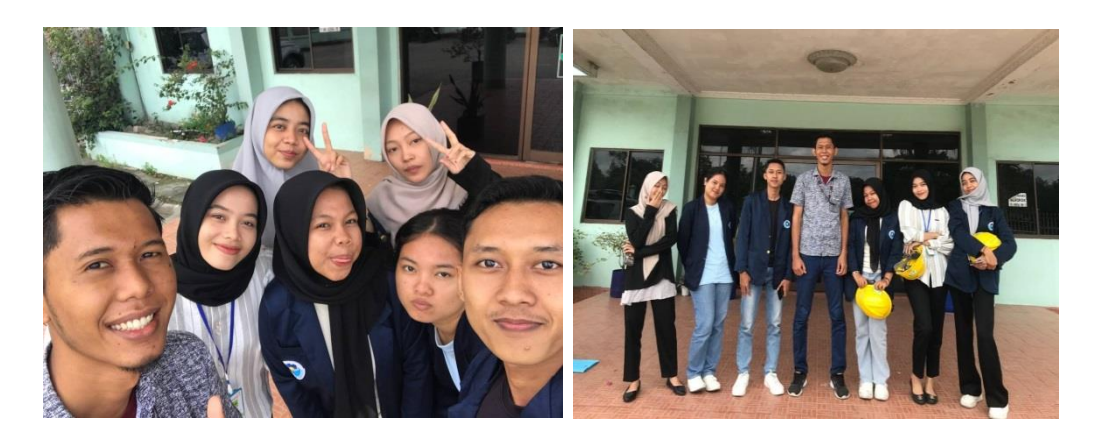